# **System Specification and Design: Parking Garage Automation**

Matt Edwards, Eric Wasserman, Abdul Hassan, Juan Antialon

Group Number 2

Project URL: http://code.google.com/p/parking-garage-automation/ http://www.park-a-lot.vacau.com/

## **Effort Estimation**

The table below is a breakdown of the individual member's contributions to each part of this report.

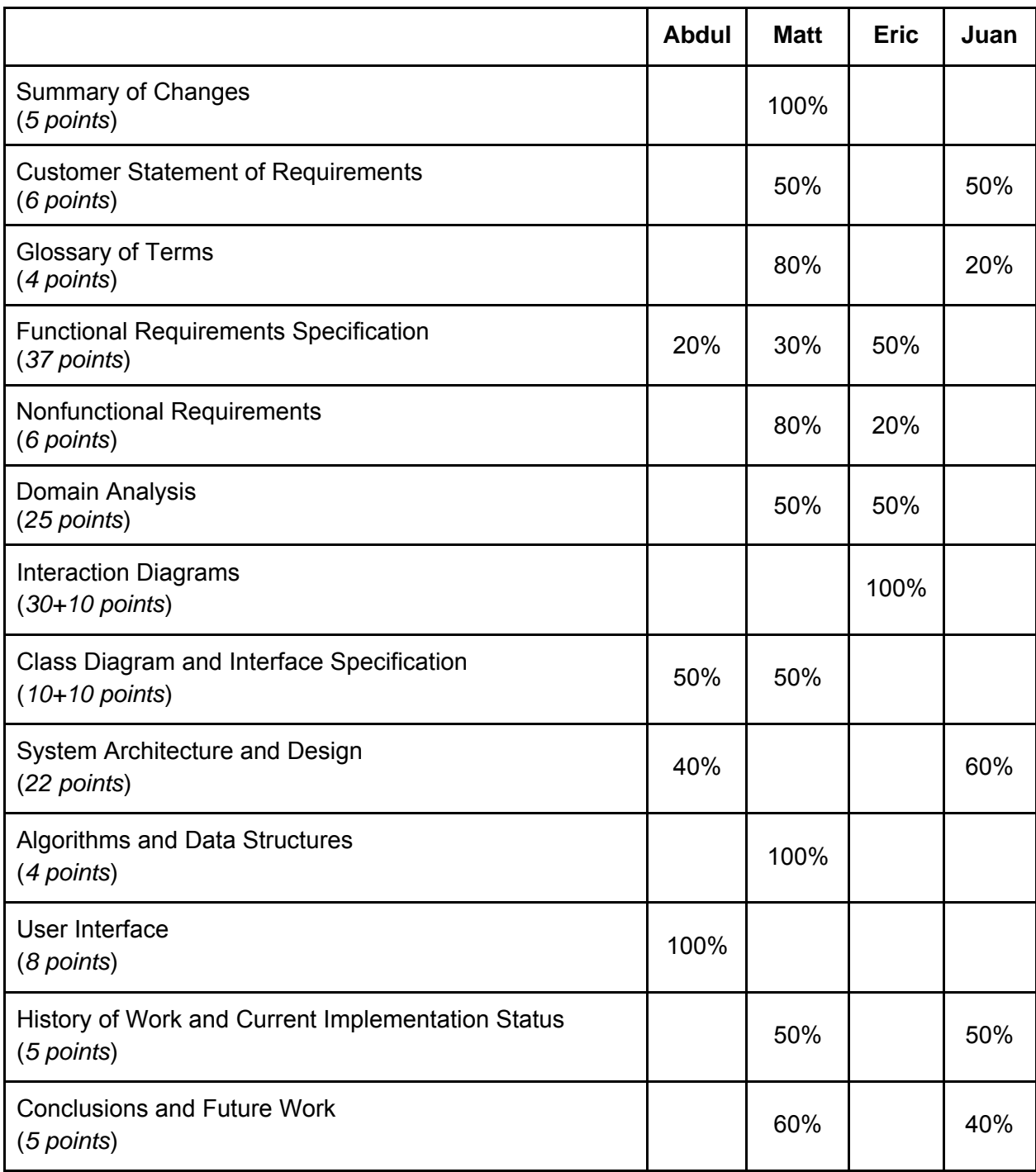

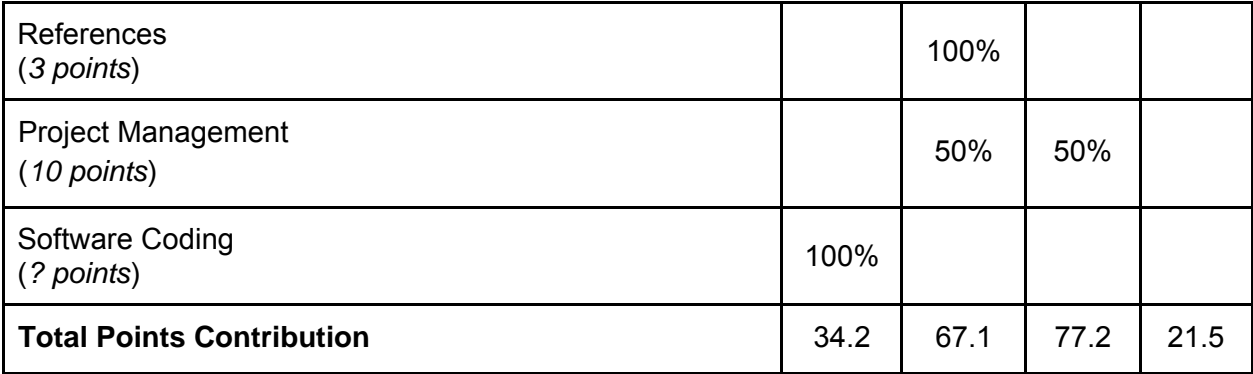

## **Table of Contents**

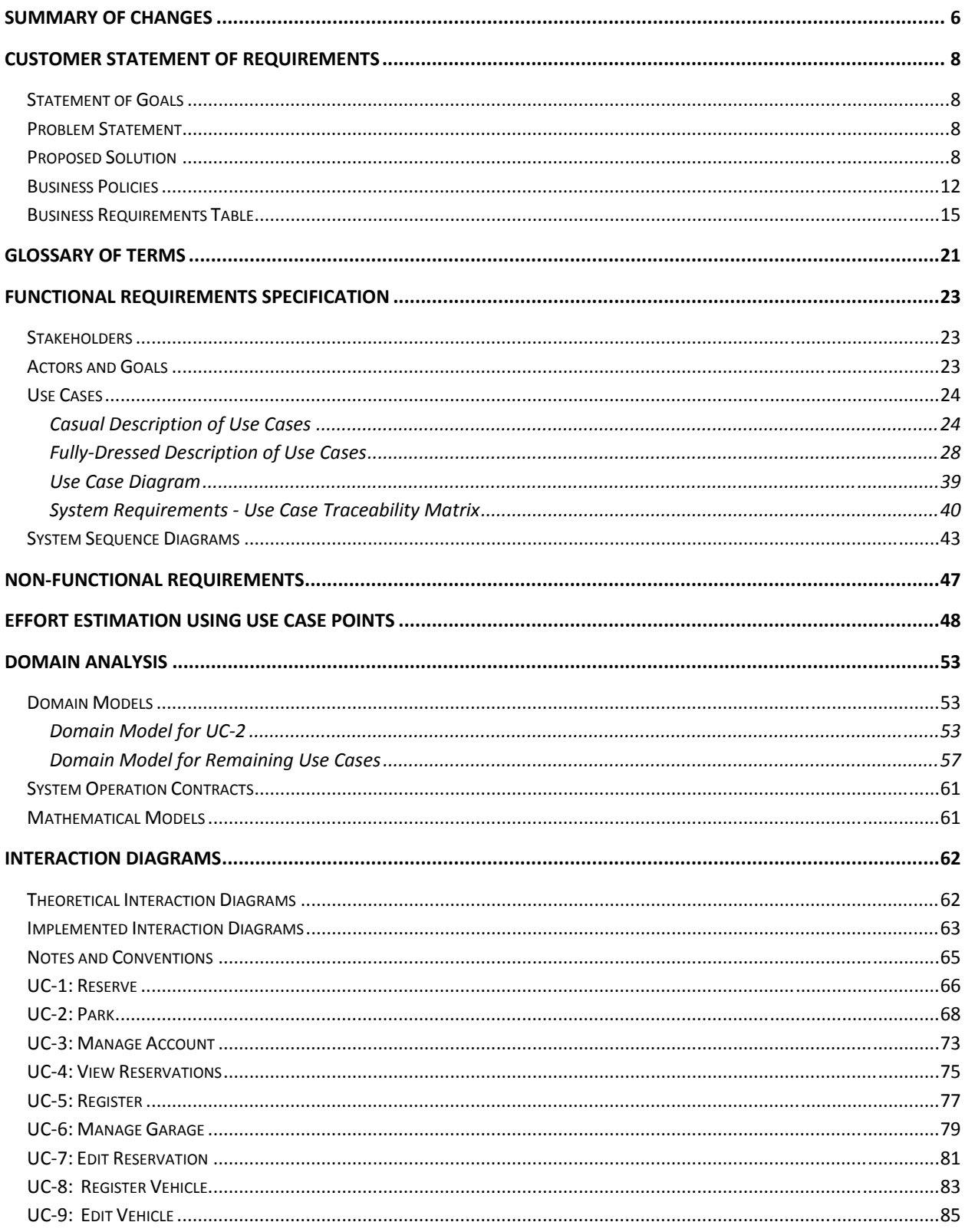

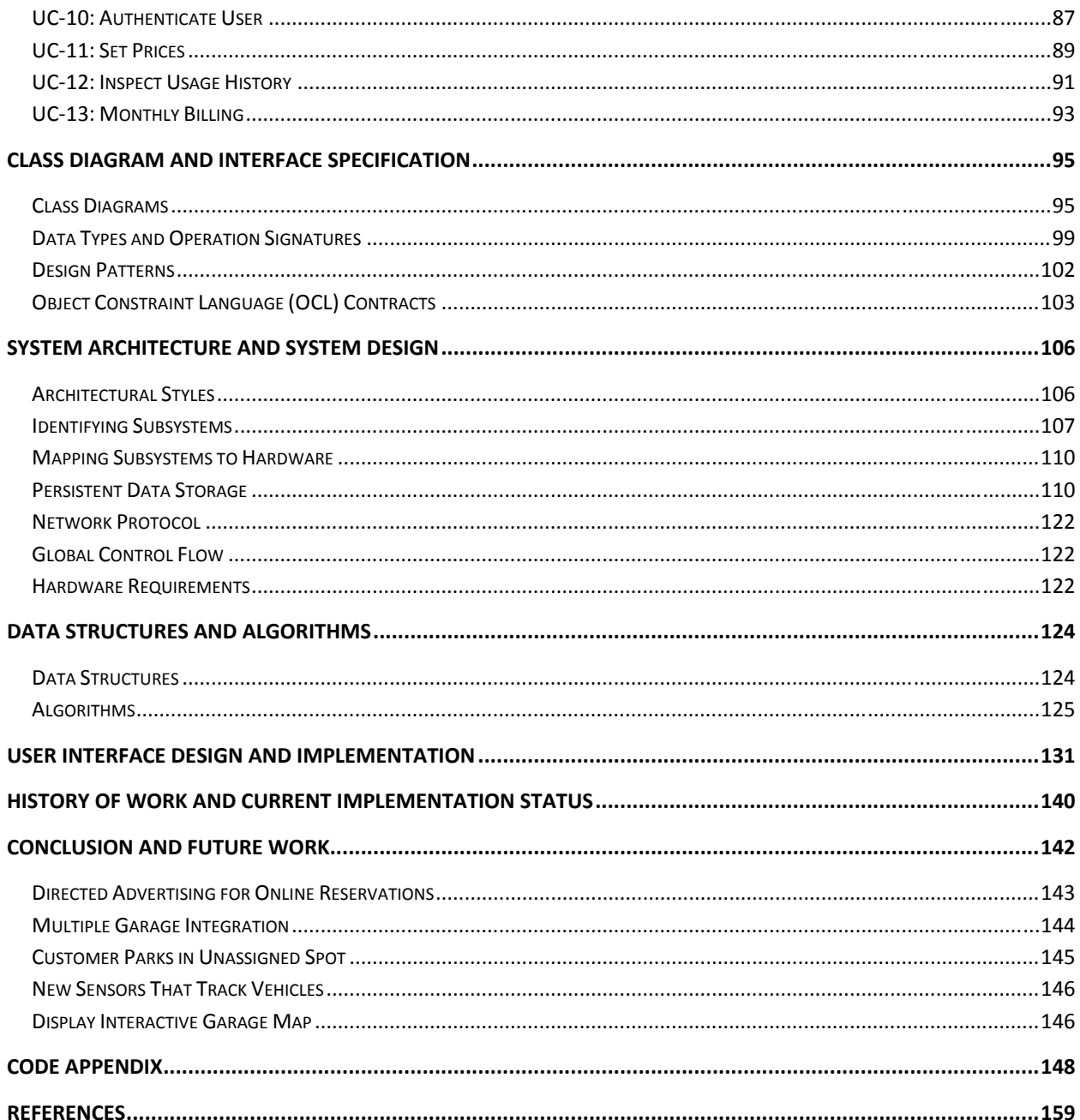

## **Summary of Changes**

Since this report is a collation of our first and second reports with revisions included, here we specify the major changes we have made between the first, second, and third reports.

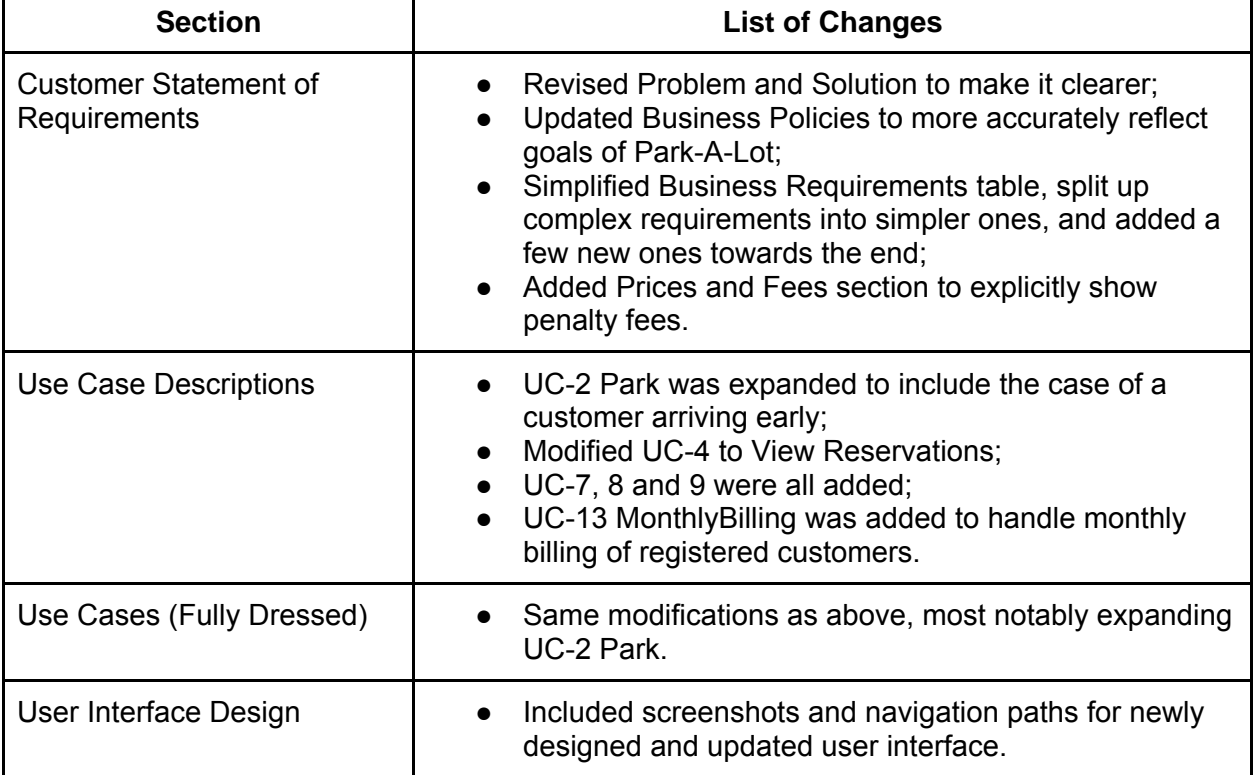

#### **First Report - Third Report**

#### **Second Report - Third Report**

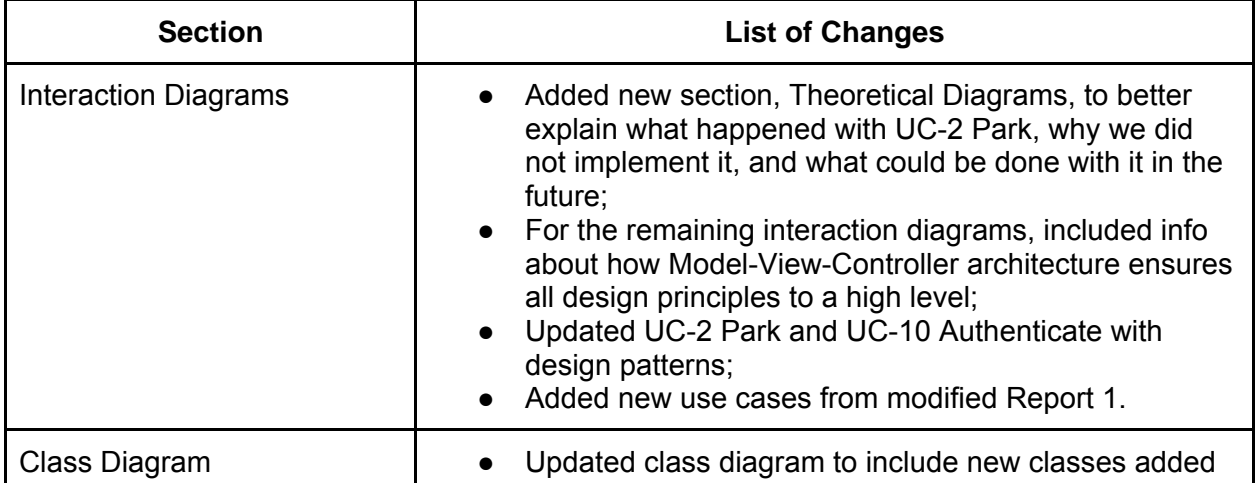

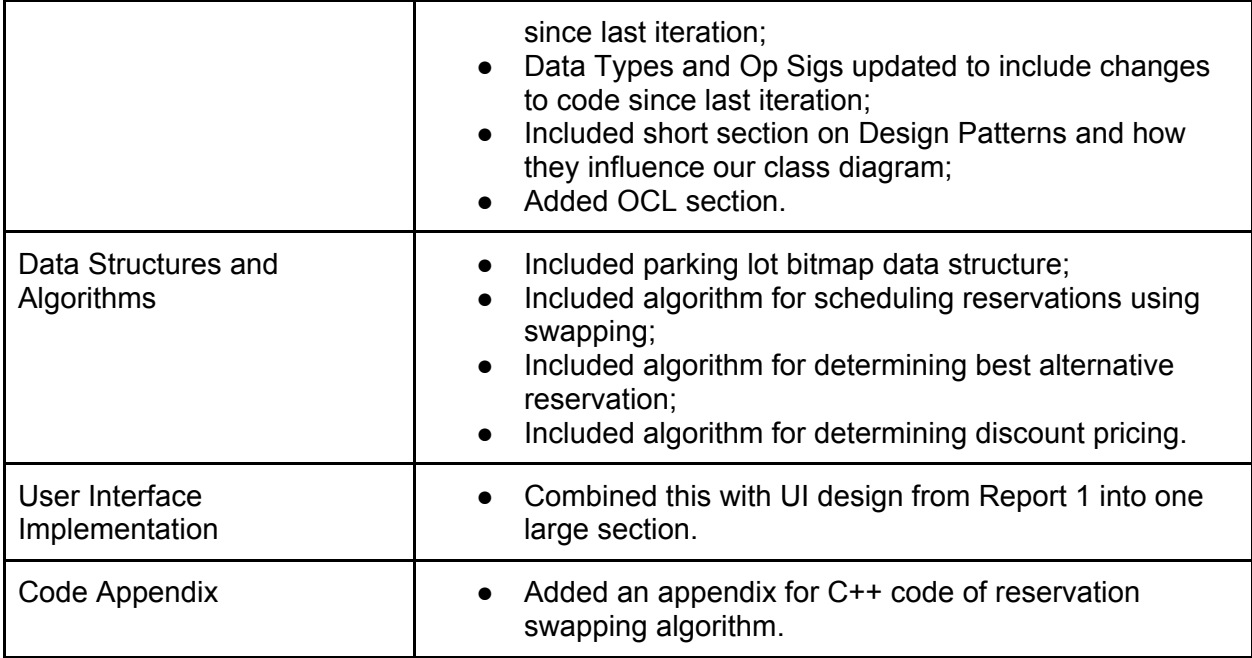

## **Customer Statement of Requirements**

## **Statement of Goals**

The main goals of this software development project is to maximize the occupancy and revenue of a parking garage and develop a user-friendly mechanism that helps customers find and reserve available parking in the garage, either in advance or at the time of parking.

## **Problem Statement**

The problems that are faced is as follows:

Our customer owns a parking garage that lacks a computerized system for handling the logistics of parking vehicles efficiently, thus he/she is currently losing profit because of the lost opportunity of not maximizing the available parking spaces. At times of peak parking in the area, the garage may not be filled to maximum capacity since there are only primitive ways to indicate to customers that spots are available inside.

Second, there may be a congestion problem inside the garage since customers might search for an available spot when no spots are actually open. This congestion would decrease repeat business, because no customer likes working with an inefficient system.

Finally, some customers may be discouraged by the possibility that driving to an area would inconvenience them if no parking were to be available. Since the garage has no way to signal to customers remotely to their homes that parking is available in a certain garage at a certain time, those customers that choose to stay at home rather than "risk-it" are lost sources of revenue.

## **Proposed Solution**

In order to increase profits and reduce personnel costs a computerized system will be put into place to address all three problems suggested above.

The first problem of signaling to customers who may drive by the garage and not know if any parking is available can be solved by implementing a display at the entrance of the garage indicating if room is available to house customers driving in off the street. The second problem, congestion inside of the garage, can be solved by assigning customers parking space numbers of spots in the garage, so that the customer will always know where the next available spot is. Finally, the third problem of not knowing if parking will be available for a given date and time will be solved by implementing a web-based system (a website) that will allow customers to create accounts and create reservations using that account. These reservations will be simple

guarantees that parking will be available for the selected date and time, removing the fear of being stuck in an area with no place to park.

To implement these changes, several new pieces of hardware will need to be adapted for use in the garage. The system is based upon a multi-level garage that has a vehicle elevator between levels. Cars may only enter the garage through the elevator, and can leave through a one-way exit ramp. This elevator can only accommodate passenger vehicles, so large trucks and other high-capacity vehicles will need to be excluded from parking here.

The remaining hardware will handle detecting if a vehicle has entered the garage, detecting a vehicle leaving the garage, and determining if a vehicle is occupying a spot in the garage.

The final piece of our solution is a delineation between customer types: registered customers versus walk-ins. Registered customers have created accounts with the parking garage's online service, and may make reservations in advance. Walk-ins are not associated with the online service and can only park when they drive in off the street. Since this business will derive a majority of its profits from repeat business of registered customers, we elect to have the ground level of the parking garage allow only walk-ins to park, whereas the upper levels will be reserved for registered customers fulfilling reservations. It is possible that at some point in the future these restrictions could be eased, however the initial software solution will be kept simple.

The parking and reservation system will be nicknamed "Park-A-Lot".

#### **Devices**

To accomplish the goals state above, Park-A-Lot will implement the following devices:

**S1 & S2.** The cameras will be installed to act as license-plate readers. S1 is the camera at the elevator and S2 is the exit camera. The cameras will be using the license-plate recognition system that are often used in tolls. The basic idea is that when a car arrives at the elevator platform, S1 reads the registration number and later on S2 will read the registration number of the vehicle leaving.

**S3**. There will be a sensor installed in every spot in the garage; this will help us determine whether the spot is available or not.

**D1**. This digital display allows walk-ins to check on the availability of the ground level parking, and has a built in credit card reader along it's side. If the ground level is full, the display will indicate so.

**D2**. The digital display at the elevator will display different messages according to the specific situation. The messages that might appear in this display are: denied access to upper levels for non-registered customers or change/edit in the reservation of a registered customer.

**D3**. The keypad will be used in the elevator in cases when the registration number is not recognized by the camera. In this scenario, the customer will have to key in the confirmation number given by the system at the time of the reservation.

Although, this is not specifically a device, there will be a one-way barrier at the end of the exit driveway so that no vehicles will try to enter the higher levels of the garage.

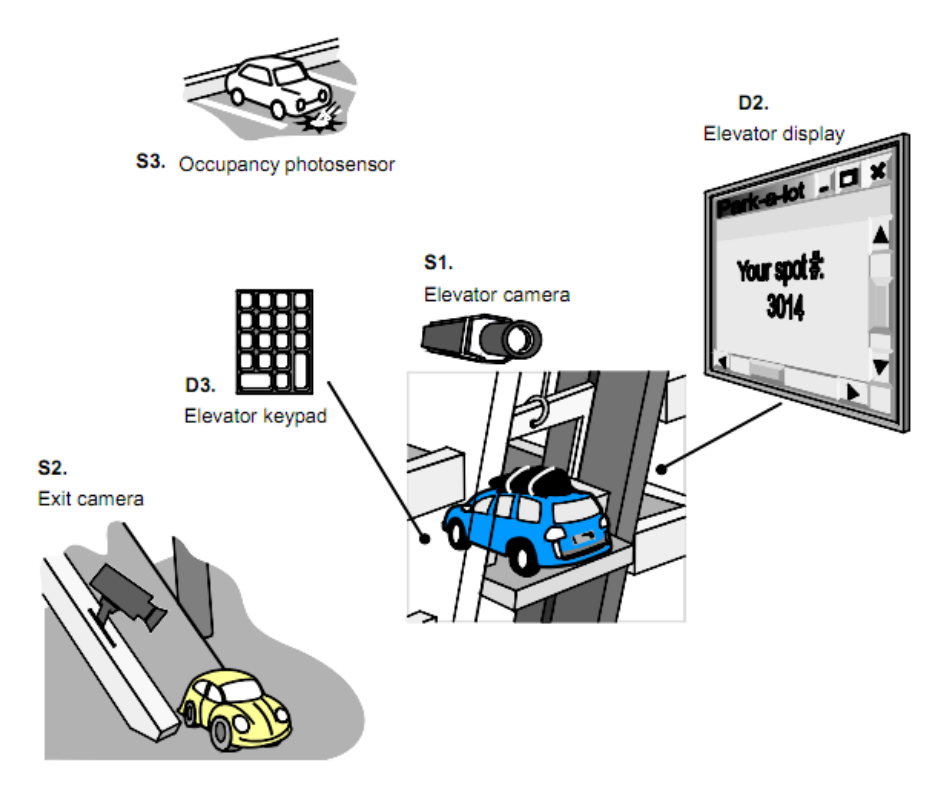

#### **Types of Customers**

- 1. **Registered Customers**  have an online account with Park-A-Lot, can make reservations online and receive monthly bills, and may park on the upper levels of the garage for reservations or the lower level as a walk-in.
- 2. **Unregistered Customers**  do not have an online account and cannot make reservations in advance. These customers must pay at the time they park, and may only park on the ground level.

#### **Types of Reservations and Parking**

- 1. **Recurring Reservation**  A reservation that is scheduled to recur on any day(s) of the week, starting from a start date and recurring until and end date.
- 2. **Confirmed Reservation**  A reservation that occurs only once, on the chosen date and time.

The following applies to all types of reservations:

- 1. The reservation must be scheduled starting either on an hour or on a half-hour (i.e. 8:00am or 8:30am, but not 8:45am), and the length must be in 30-minute increments.
- 2. The reservation may only be extended in 30-minute increments.
- 3. The customer is charged a fixed rate per hour (may include special discount pricing).
- 4. The customer is given a 30 minute, non-extendable grace period. If the customer misses his or her reservation, the customer will be charged a no-show penalty.
- 1. **Reservation Parking** When a register customer arrives at the garage to fulfill a preexisting reservation, either a recurring or confirmed reservation.
- 2. **Walk-In Parking**  When a customer (either registered or unregistered) arrives at the garage without an existing reservation. Parking for unregistered customers is dependent on the available spaces in the lowest level of the garage. Parking for registered customers depends on any available space in the garage.

#### **Assumptions**

Although our software solution will attempt to cover as many situations and scenarios as possible, the following general assumptions will be made.

**A1**. The camera's license-plate recognition system does not fail, meaning it is correct all the time, regardless if the plate is dirty or has damages. Also, if the registration number is not recognized by the system then is is assumed that the car does not correspond to any registered customer.

**A2**. If the elevator camera's license-plate recognition system does not identify the registration number and the customer fails to provide a correct one then the system will display a message on elevator display telling them to back up from the elevator. If this occurs then it is assumed that the customer obediently leaves the elevator.

**A3**. The sensors that detect the occupancy of the spots work correctly all the time, disregarding any malfunctioning of the devices. Also, every time a sensor detects occupancy it is because a vehicle is there and not another object.

**A4**. The elevator will lift the car to the corresponding deck and will not make any mistakes.

**A5**. The customer will not fail to park at his or her assigned parking spot.

**A6**. If the system recognizes the vehicle's registration number then it is assumed that the customer driving the car is a registered customer. Specific scenarios in which a non-registered customer borrows a car from a registered customer and when a car is stolen from a registered customer are not considered.

**A7**. Organizations and companies may register accounts, meaning there may be multiple vehicles and people contained within this account. Also, large organizations might make multiple reservations during the same time period so that multiple employees may utilize the parking garage.

**A8**. Lastly, the customer has access to his or her email and a cellphone. However it is not assumed that the customer will check his or her email frequently or that the customer has a smart phone capable of accessing web pages on the Internet or downloading apps.

**A9**. Parking garages are open 24 hours a day. A reservation can be made for any time of the day.

### **Business Policies**

- 1. **Pricing**  A recurring reservation will cost less per hour than a confirmed reservation or walk-in, since the promise of using the spot (or facing a penalty) will increase profits. Confirmed reservations will be priced equal to walk-in reservations since there is no penalty for no-shows of a confirmed reservation.
- 2. **Cancellations** It should be possible to cancel a reservation once it has been made but prior to the start date-time of the reservation. Any reservation can be canceled before the start date-time of the reservation, and that spot will then enter the pool of parking spaces eligible to be doled out to customers parking in the garage. Reservations cannot be canceled after the end of the grace period since the spot will have already been put back into the pool of rent-able spaces.
	- a. Canceling a recurring reservation after the start date-time of the reservation but before the end of the grace period results in a charge to the registered customer's account for the time the spot is held.
	- b. Canceling a confirmed reservation after the start date-time of the reservation but before the end of the grace period results in no charge to your account.
	- c. Any cancellation immediately places the spot back into the pool of eligible parking spaces.
- 3. **Minimum Parking Time**  The minimum parking time for any type of reservation will be 30 minutes. All parking times must be in 30 minute increments.
- 4. **Discounts**  Discounts should be given to customers who arrive and depart consistently on time. A solid performance record would be 90-95% accuracy. Statistical data will be collected on each registered customer and discounts will be given accordingly. Unregistered customers becoming registered customers will have a blank record, regardless of their past transactions with the system.

5. **Rain Check Credit** - If a customer arrives at the parking garage with a reservation but all spots are occupied, the customer will be issued a credit to his or her account in the amount of 110% of the price they expected to pay for the current reservation. This credit can be applied to defray the costs of future bills, but will never be given as a cash refund - more like store credit, which can only be used to pay for future parking in the garage.

#### **Prices and Fees**

The following prices and fees will apply to the Park-A-Lot garage system.

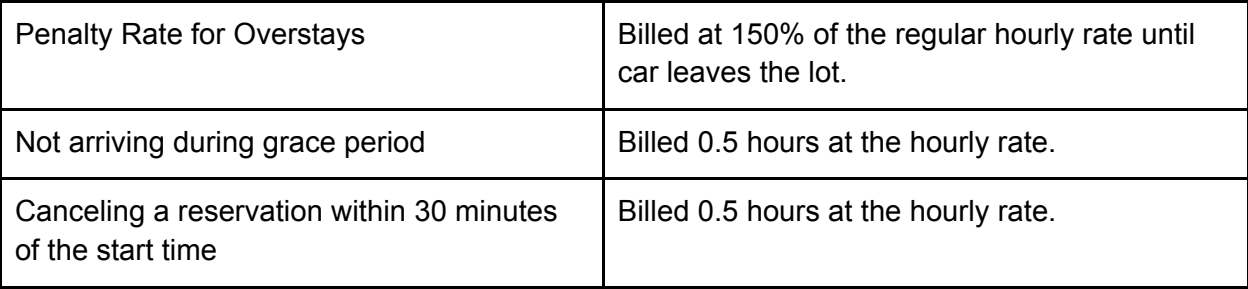

#### **User Interaction Requirements**

Below is an overview diagram of the Park-a-Lot system concept.

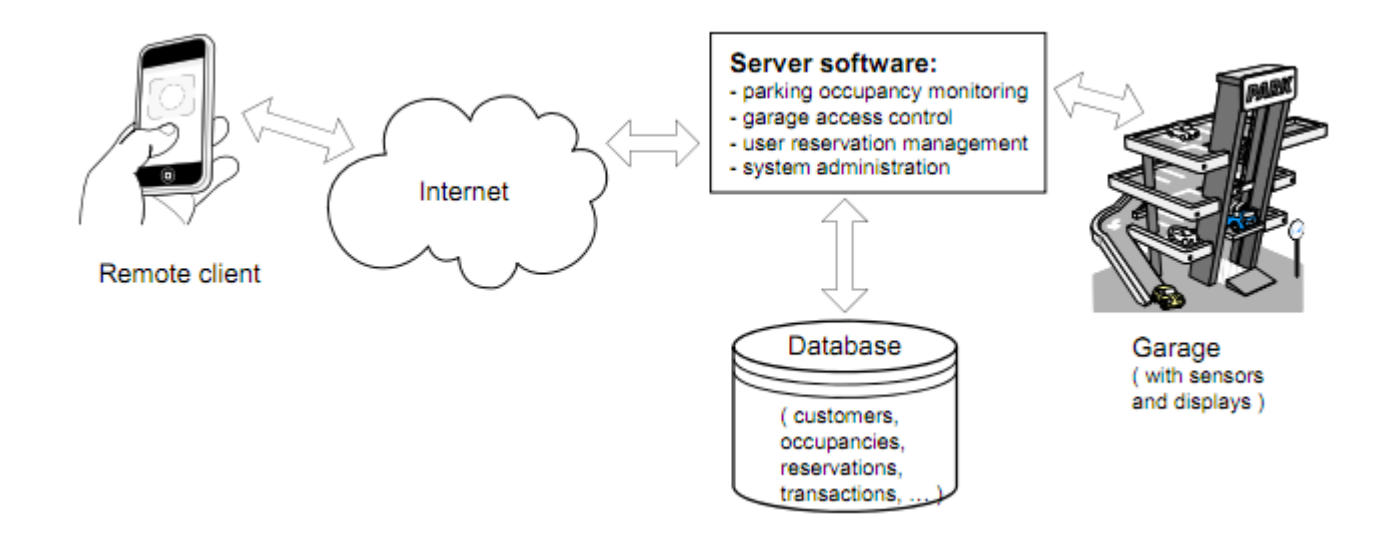

The system will have the following requirements and design specifications.

- 1. A database that will contain:
	- a. All registered customers' information;
	- b. All the parking reservations (past, current and future);
	- c. State of all available parking spots in the garage;
	- d. All vehicles registered to customer accounts;
	- e. A record of all customer transactions (i.e. garage usage history, past reservations, punctuality or missed reservations);
	- f. Pricing information;
- 2. A system administrator role which will be allowed to
	- a. View the registered customers' profiles and customer statistics;
	- b. Set the various prices and rates for the different services provided (i.e parking fee for a reserved interval, overstays, and the no-show fee).
- 3. The customer must be able to be able to make a reservation by selecting a date and time interval using the website for Park-a-Lot. If their desired time slot is available then the system should allow the customer to make the parking reservation.
- 4. If necessary or desired, the customer is able to modify his or her existing reservation(s) no later than 30 minutes before the start time.
- 5. If necessary or desired, the customer is able to extend his or her reservation end time no later than 30 minutes prior to the end of the reservation.
- 6. The customer needs to be notified of his or her parking spot number upon arrival at the garage. Since the Park-a-Lot system does not have a driver-guidance system, the customer will need this number to find the correct spot.
- 7. If, for any circumstance, the camera's recognition system fails to recognize the vehicle's registration number then the customer will be asked to log in using the keypad and his or her customer ID number to retrieve a reservation from his or her account.
- 8. If the customer uses a mobile phone with internet access or another mobile computing device to access Park-A-Lot, the software has to have an easy and simple interface that allows the customer to manage his or her account and reservations quickly. In order to accomplish this task, the number of inputs (data entries) necessary should be kept to a minimum.

## **Business Requirements Table**

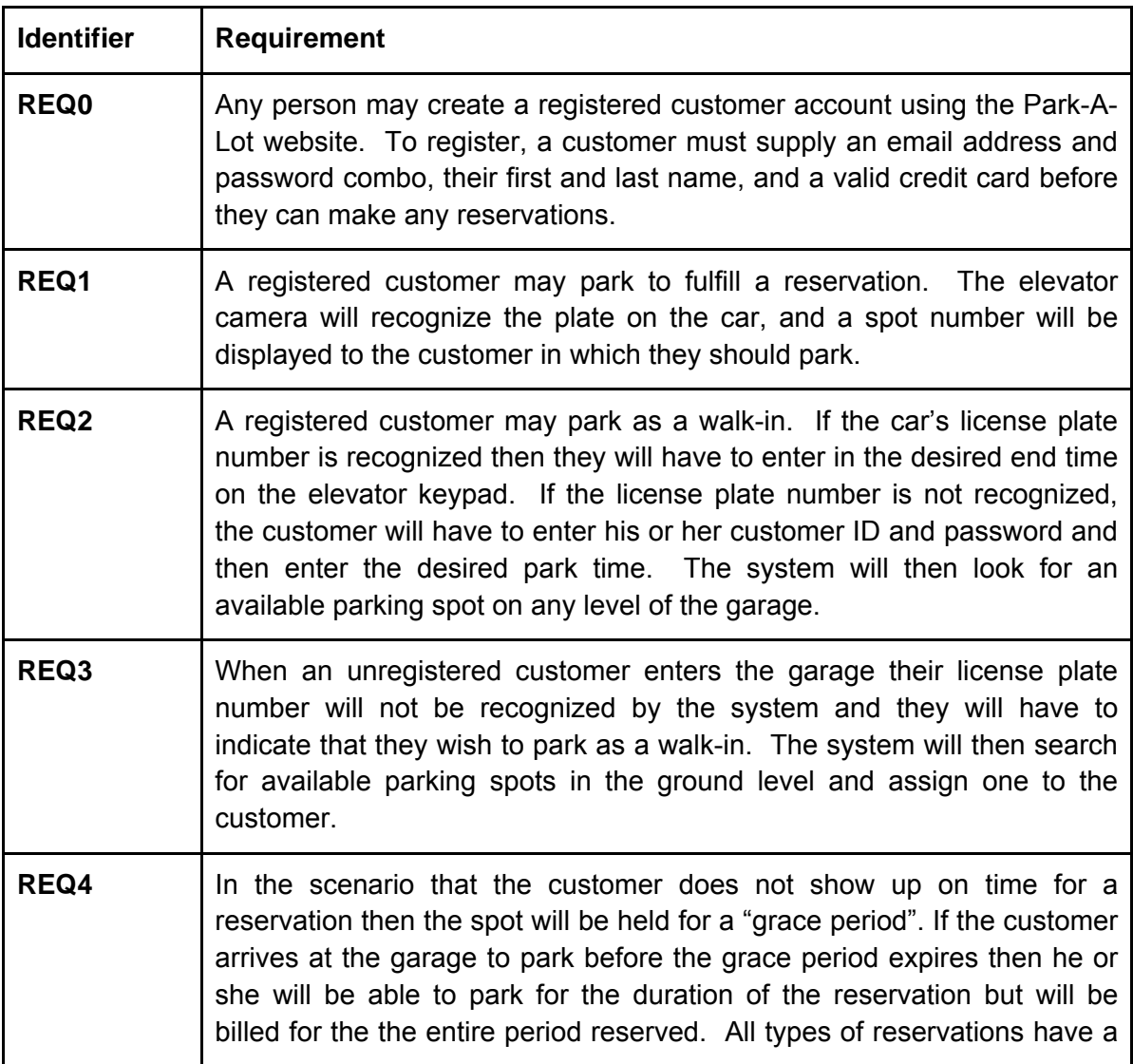

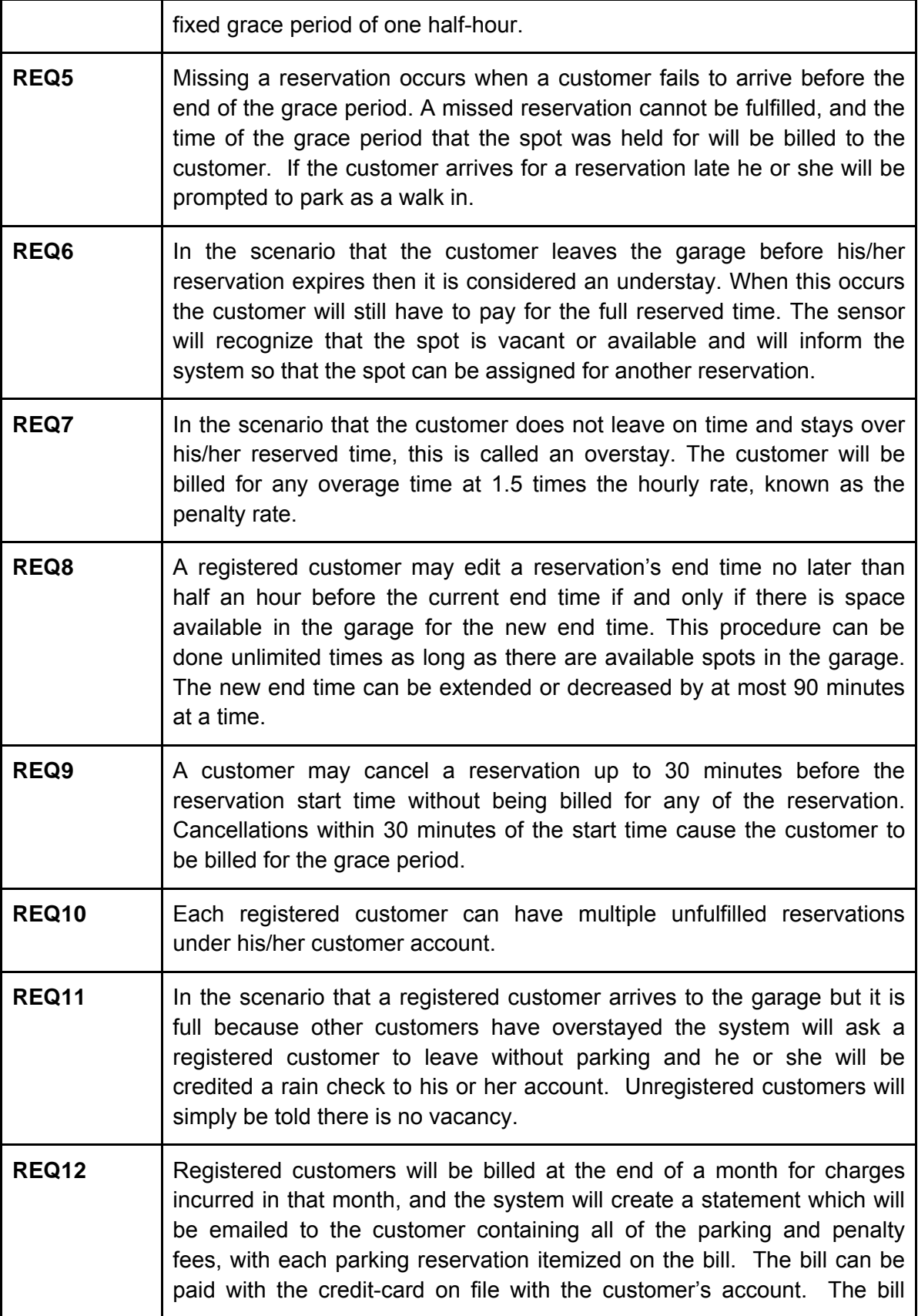

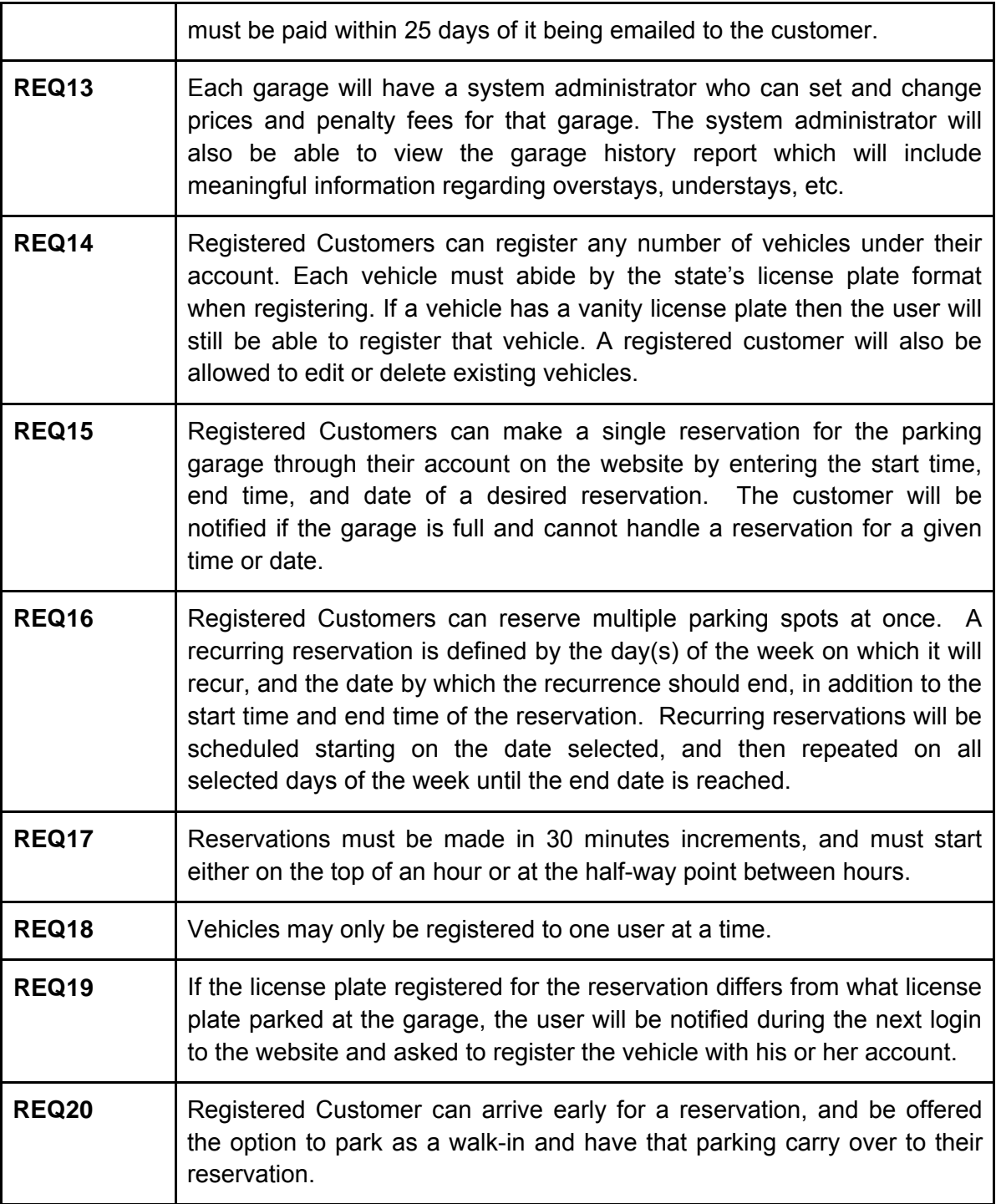

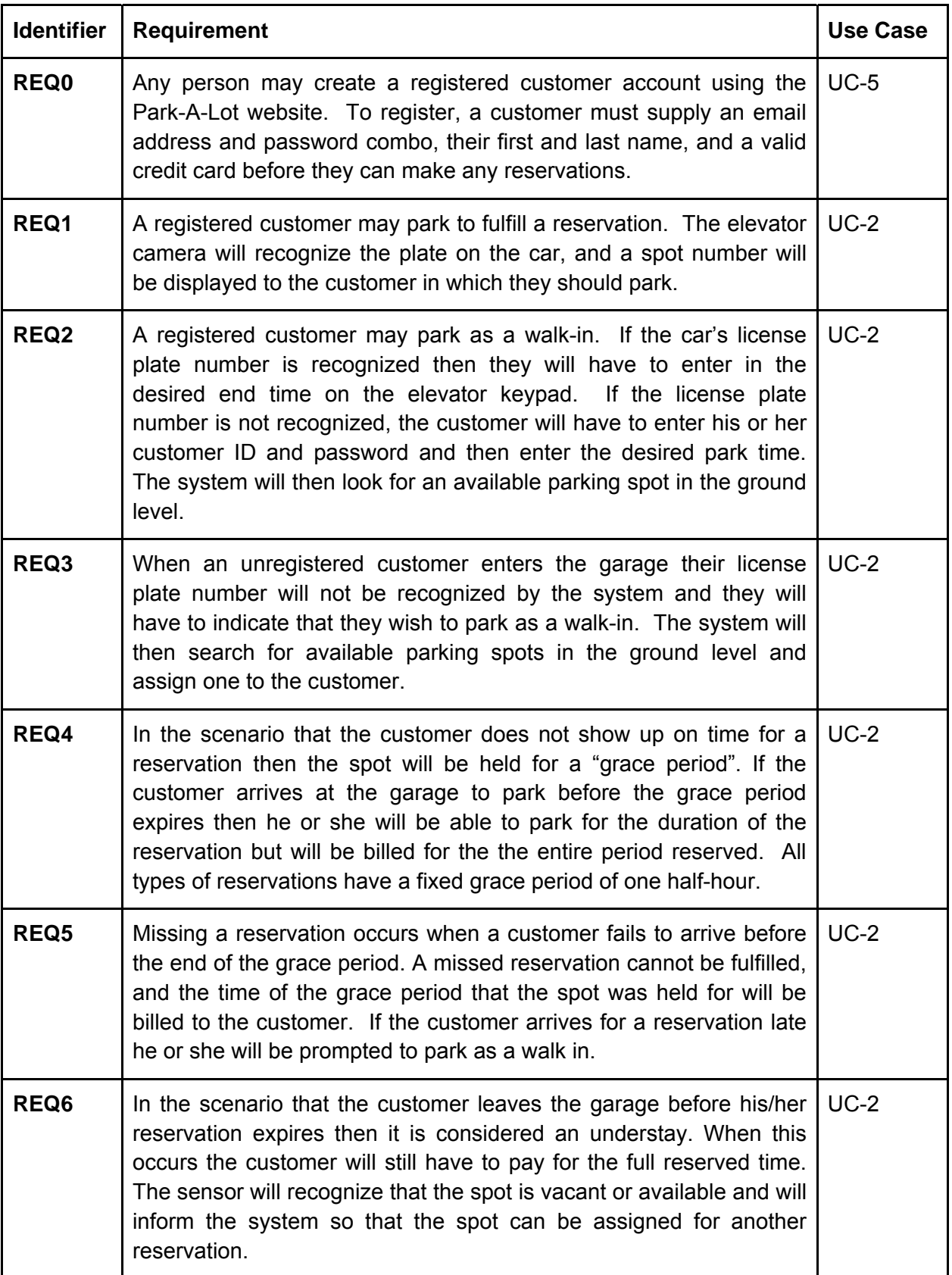

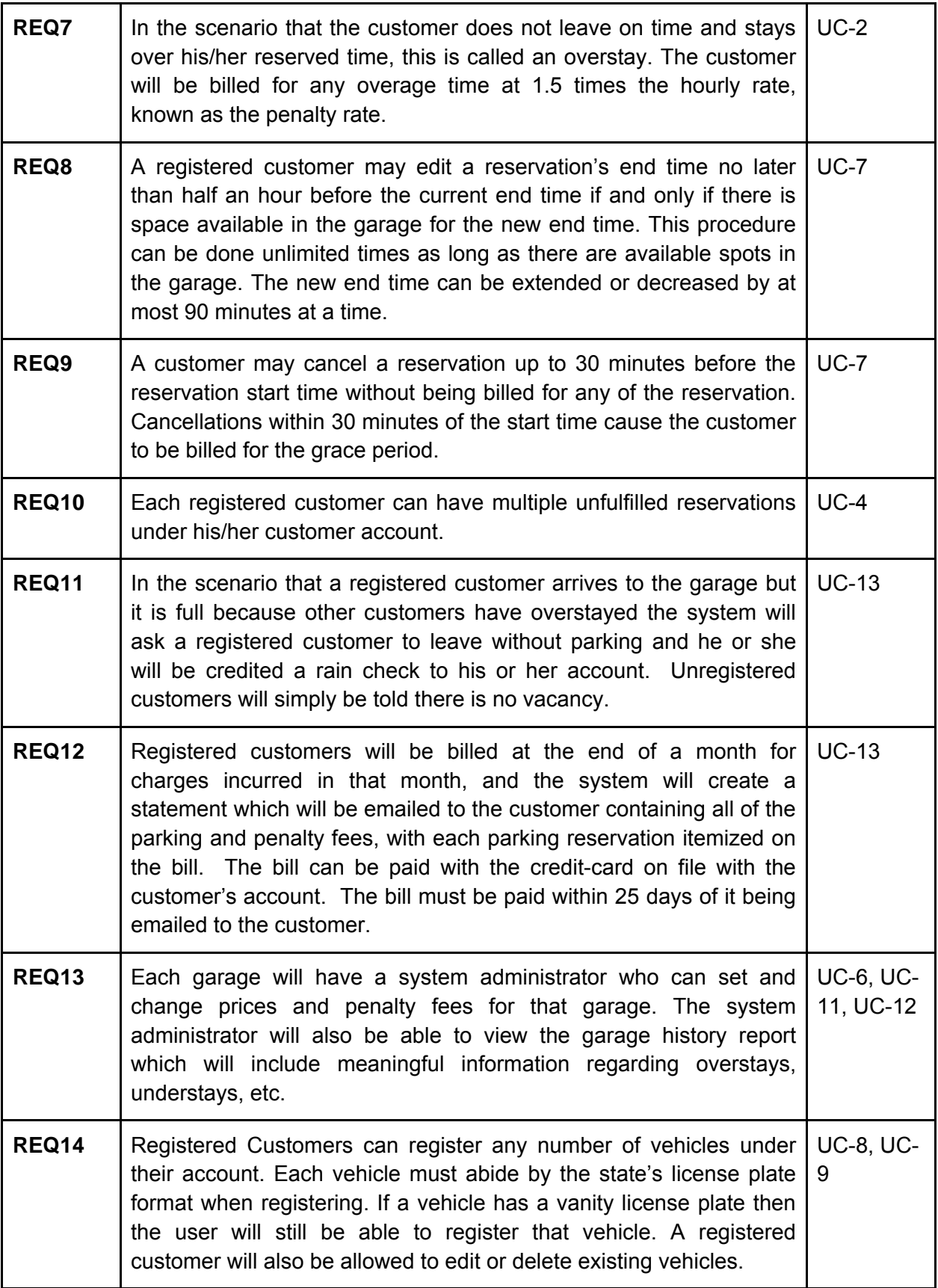

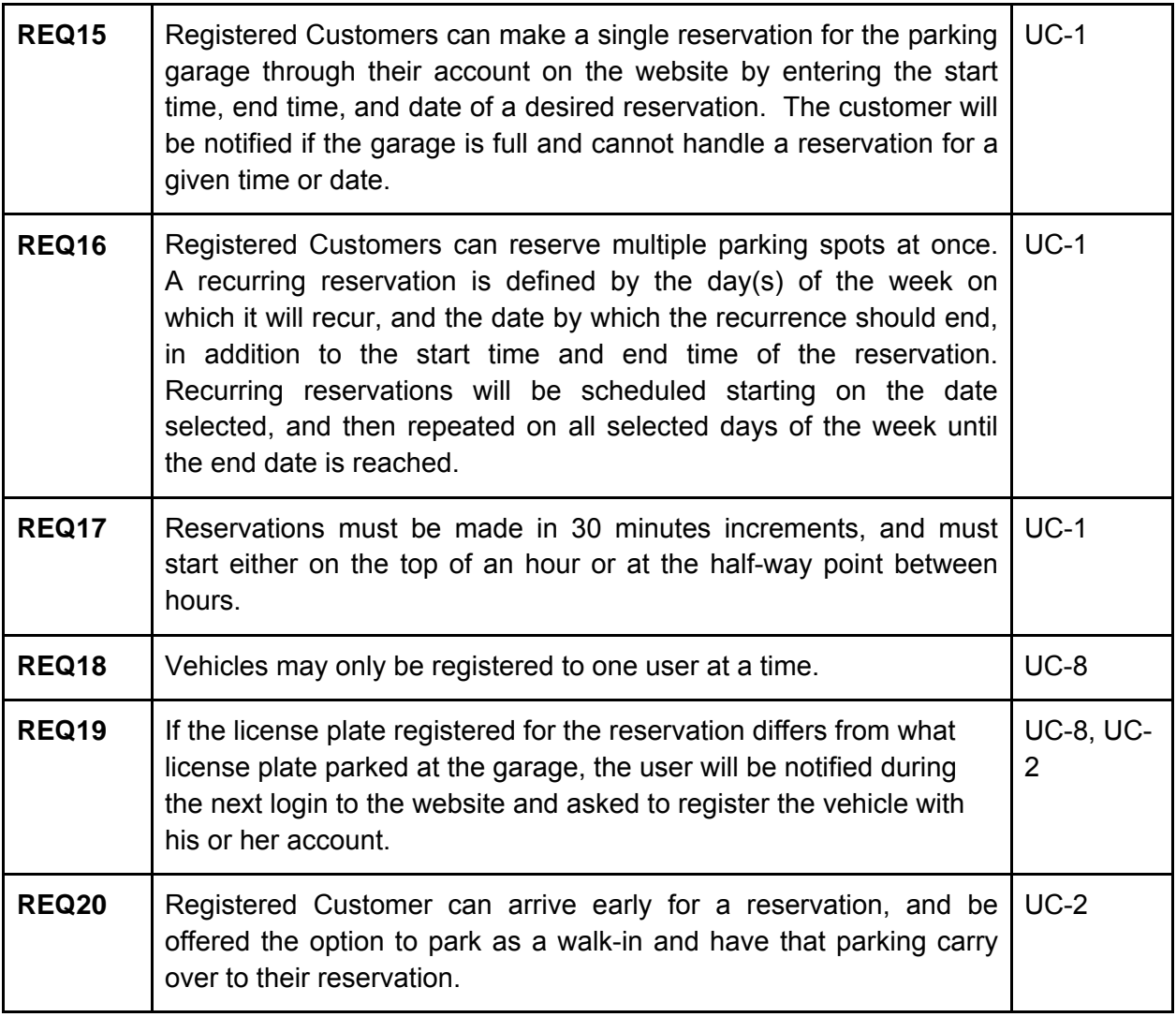

## **Glossary of Terms**

**Cancelled Reservation** - a reservation that has been cancelled, either by the customer at least thirty minutes prior to the start date time of the reservation or by the expiration of the grace period.

**Confirmed Reservation** - a reservation made in advance with a fixed grace period of thirty minutes.

**Customer ID** - the email address a customer uses to register with the online Park-A-Lot system.

**Elevator Camera** - an image capturing camera capable of utilizing image recognition to determine the license plate number on a vehicle inside the parking garage elevator.

**Elevator Display** - an LCD screen located inside the parking garage elevator for displaying information.

**Elevator Keypad** - a 102/105-key keyboard located inside the parking garage elevator for inputting information.

**Exit Camera** - same as elevator camera, and capable of using image recognition on license plates of vehicles exiting the garage.

**Extended Reservation** - A reservation that has been extended past the original end time.

**Grace Period** - the amount of time a customer is allowed to be late to check in for a reservation before the reservation is cancelled.

**Missed Reservation** - when a customer fails to arrive before the grace period is over.

**No-Show Penalty** - A fee a customer is assessed if he or she fails to fulfill a reservation before the expiration of the grace period.

**No Vacancy** - The parking garage is full and is not walk-in parking at this time.

**Overstay** - when a customer fails to depart at the scheduled time.

**Penalty Rate** - the rate a customer who overstays his or her reservation is charged for that overage time, 1.5 times the hourly rate.

**Rain Check Credit** - it is a credit given to the customer when he or she arrives at the parking garage and no spots are available to park in.

**Reservation** - an arrangement to park in a parking garage for a fixed amount of time at a certain fee per hour.

**Recurring Reservation** - a reservation, made in advance with a variable grace period, that occurs on some regularly repeating schedule.

**Reservation Parking** - when a customer parks at the garage to fulfill a pre-existing reservation (either recurring or confirmed).

**Spot Sensors** - sonar sensors capable of determining whether a parking spot inside the garage is occupied with a car or not.

**System Administrator** - person who will have deep access to the system, and be able to alter business requirements such a parking prices.

**Understay**- when a customer leaves the garage before his scheduled time of departure.

**Walk In Parking** - when a customer parks on-the-spot at a parking garage without a preexisting reservation.

## **Functional Requirements Specification**

## **Stakeholders**

A stakeholder is anyone who has interest in this system (users, managers, sponsors, etc.).

- 1. Registered Customers
- 2. Unregistered Customers
- 3. Garage Owner / Company
- 4. System Administrator
- 5. Security Personnel
- 6. Nearby Retail / Entertainment

## **Actors and Goals**

An actor is anyone who will directly interact with the system. The two types of actors are initiating and participating.

- 1. Initiating
	- a. Registered Customer
	- b. Unregistered Customer
	- c. System Administrator
	- d. Timer
- 2. Participating
	- a. Elevator Keypad
	- b. Elevator Display
	- c. Elevator Camera
	- d. Spot Sensors
	- e. Exit Camera
	- f. Database
	- g. Event Log

### **Use Cases**

#### **Casual Description of Use Cases**

#### **UC-1 Reserve**

A registered customer wants to make a reservation (either one-time or recurring). After being authenticated by the system, the system will show a reservation form. The user will input all required information (date and time, length of stay, etc.) and submit. The system will then validate the information submitted and create the users reservation, storing the data in the database.

#### **UC-2 Park**

A customer (registered or unregistered) arrives at the garage and wants to park. The customer drives up to the elevator, where the elevator camera will read the customers license plate number.

If the customer is a registered customer, the elevator display will show the customers reservation information as well as assign a spot to park. The elevator will then bring the car to the correct floor where the spot resides so that the user can park.

If the customer is an unregistered customer, the system will check for open spots on the ground floor, and inform the customer of open spots. The customer will then swipe his/her credit card before driving though to park.

Finally, if the customer arrives early to his or her reservation, the following applies:

- 1. Check their license plate for a future reservation, and if found ask if they are there for that reservation.
	- a. If yes, and if the upcoming reservation is within some time limit (30 minutes before the start time), then if there is available parking they may park, and be charged for the additional time at the rate per hour of their soon to be occurring reservation.
	- b. If the user arrives very early (more than 30 minutes before start time), they will have to park as a walk-in until the start time of their reservation. This would also require us to make a note that the walk-in reservation would coincide directly with their upcoming scheduled reservation, meaning that the customer should not be expected to leave the walk-in parking and re-enter the garage to fulfill their scheduled reservation. We will assume the walk-in parking will continue directly to the actual reservation scheduled. The billing should be at a walk-in rate for the walk-in, and at the regular rate for the reservation.
	- c. Finally, if no spots are available, the customer will be told they cannot park at this time.
- 2. If the license plate isn't recognized, we prompt for credentials, and follow the instructions given in (1) if the customer is registered with a reservation in the future for that day.

3. If all else fails, the customer can park as a walk-in.

#### **UC-3 Manage Account**

A registered customer wants to change their account details (email, password, address, credit card info, etc.). After first being authenticated by the system, the customer will be presented with a pre-filled form with all of their existing information. The customer will make whatever changes he/she wishes to make and submit. The system will validate the information and save it in the database.

#### **UC-4 View Reservations**

A registered customers wants to make changes to existing reservations on their account. After first being authenticated, the user will be presented with a list of all of their current and future reservations as well as an option to edit a reservation. The edit reservation option is a sub use case.

#### **UC-5 Register**

An unregistered customer wants to register a new account. The system will show a registration form, which the user will fill out and submit. The system will then validate the submitted information (name, address, email, password, credit card info) and store it in the database, assigning the user a unique customer id.

#### **UC-6 Manage Garage**

A system administrator wants to manage the garage remotely. After being authenticated by the system, the administrator will be presented with options to set parking prices, inspect usage history, as well as view current usage. All options are sub-use cases described later.

#### **UC-7 Edit Reservation**

A registered customer wants to edit a reservation (change the end time or cancel it). After first being authenticated by the system, the customer will choose which reservation they wish to change and submit. The system will then present the user with a form to either change the end time of the reservation or cancel it. Canceling it can only be done at least 30 minutes before the start of the reservation and changing the end time of a reservation must be done at least 30 minutes before the original end time. The system will then mark the reservation as edited if the end time is changed or canceled if it was canceled and inform the customer.

#### **UC-8 Register Vehicle**

A registered customer wants to register a vehicle for his/her account. After first being authenticated by the system, the system will show a form, which the user will fill out and submit. The system will then validate the submitted information (license plate number, state, color) and store it in the database, assigning the user a unique vehicle id.

#### **UC-9 Edit Vehicle**

A registered customer wants to change the details of a registered vehicle (license plate number, state, color). After first being authenticated by the system, the customer will be presented with a list of their current vehicles. The customer will choose one to edit. The system will then present the customer with a form to fill out. The customer will also have the option to delete the vehicle. The customer will make whatever changes he/she wishes to make and submit. The system will validate the information and save it in the database.

#### **UC-10 Authenticate User**

A registered customer wants to log in to the system. The system will present a log in form (email, password) which the customer will fill out and submit. The system will search for and find the customer in the database. The system will then start a session for the user, which will last until the user logs out or closes his/her browser.

#### **UC-11 Set Prices**

A system administrator wants to set the prices for his/her garage. After first being authenticated by the system, the system will present a form displaying all acceptable**\*** prices. The administrator will then choose a price and submit. The system will then validate and store the price in the database.

**\*** Acceptable prices would need to be shown so that the administrator cannot set arbitrarily high (or low) prices.

#### **UC - 12 Inspect Usage History**

A system administrator wants to view the usage history of his/her garage. After first being authenticated by the system, the system will gather all statistical data about their garage (overstay/understay percentages, etc.)

#### **UC - 13 Monthly Billing**

The timer will perform the use case every 30 days. For each registered customer, the timer will extract all reservations not canceled for the previous month and create a bill out of the data but adding up the reservation charges and penalties. The bill will then be emailed to the registered customers.

### **Actor's Goal Tables**

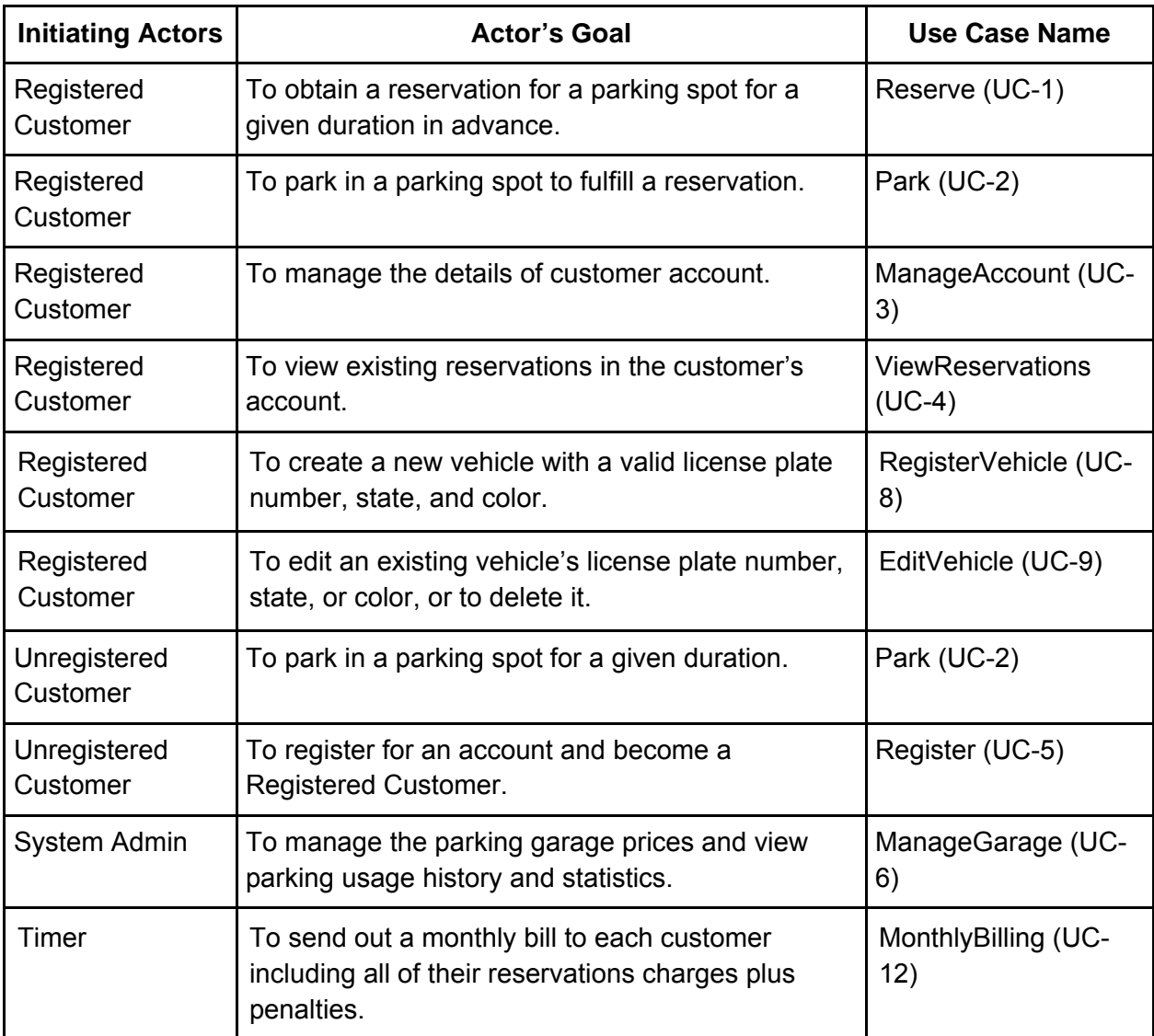

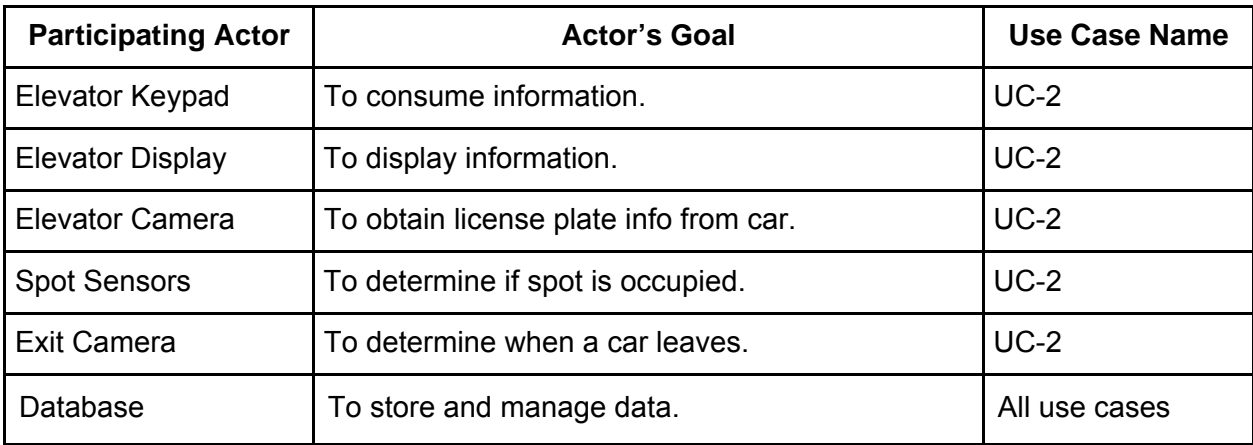

## **Fully-Dressed Description of Use Cases**

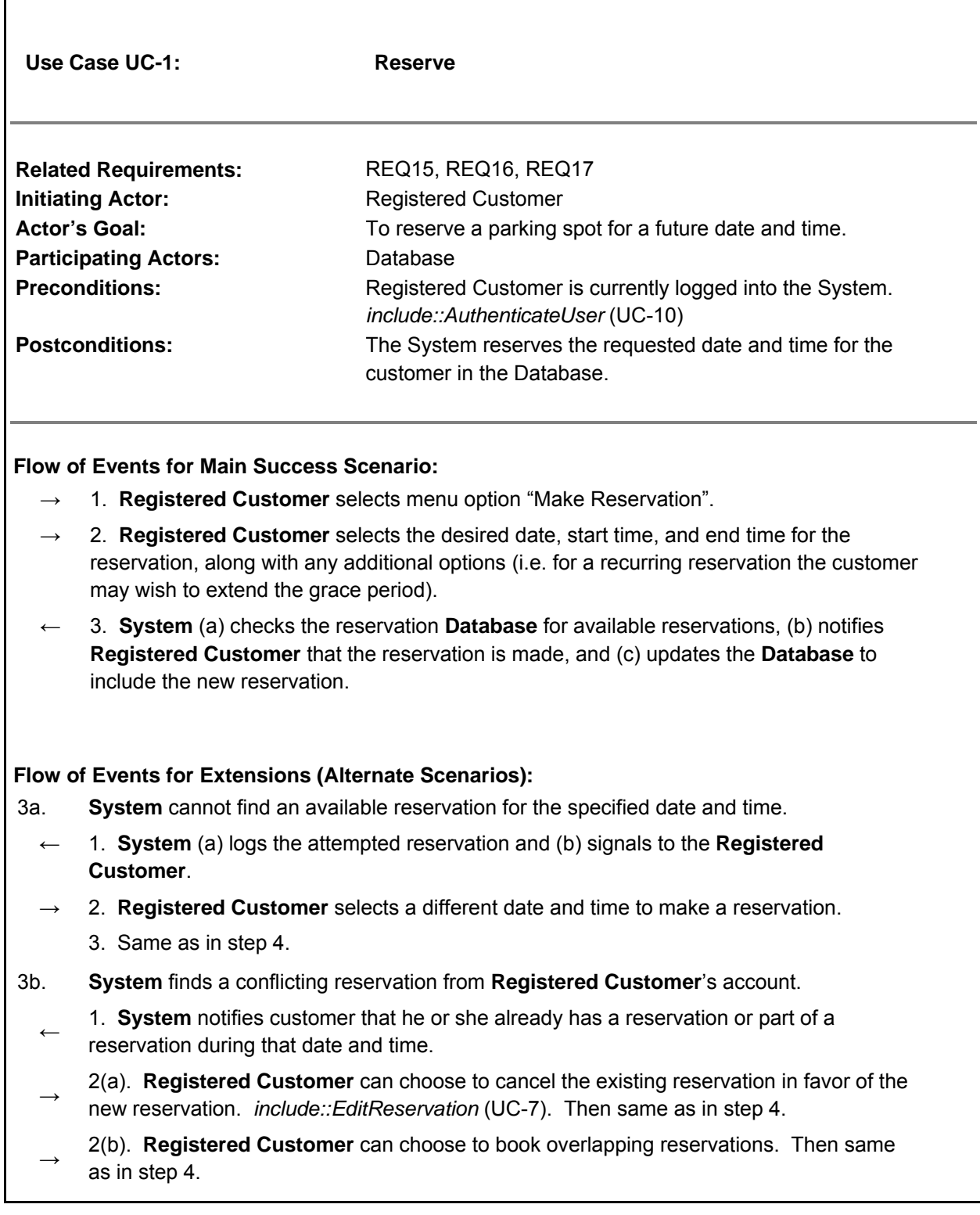

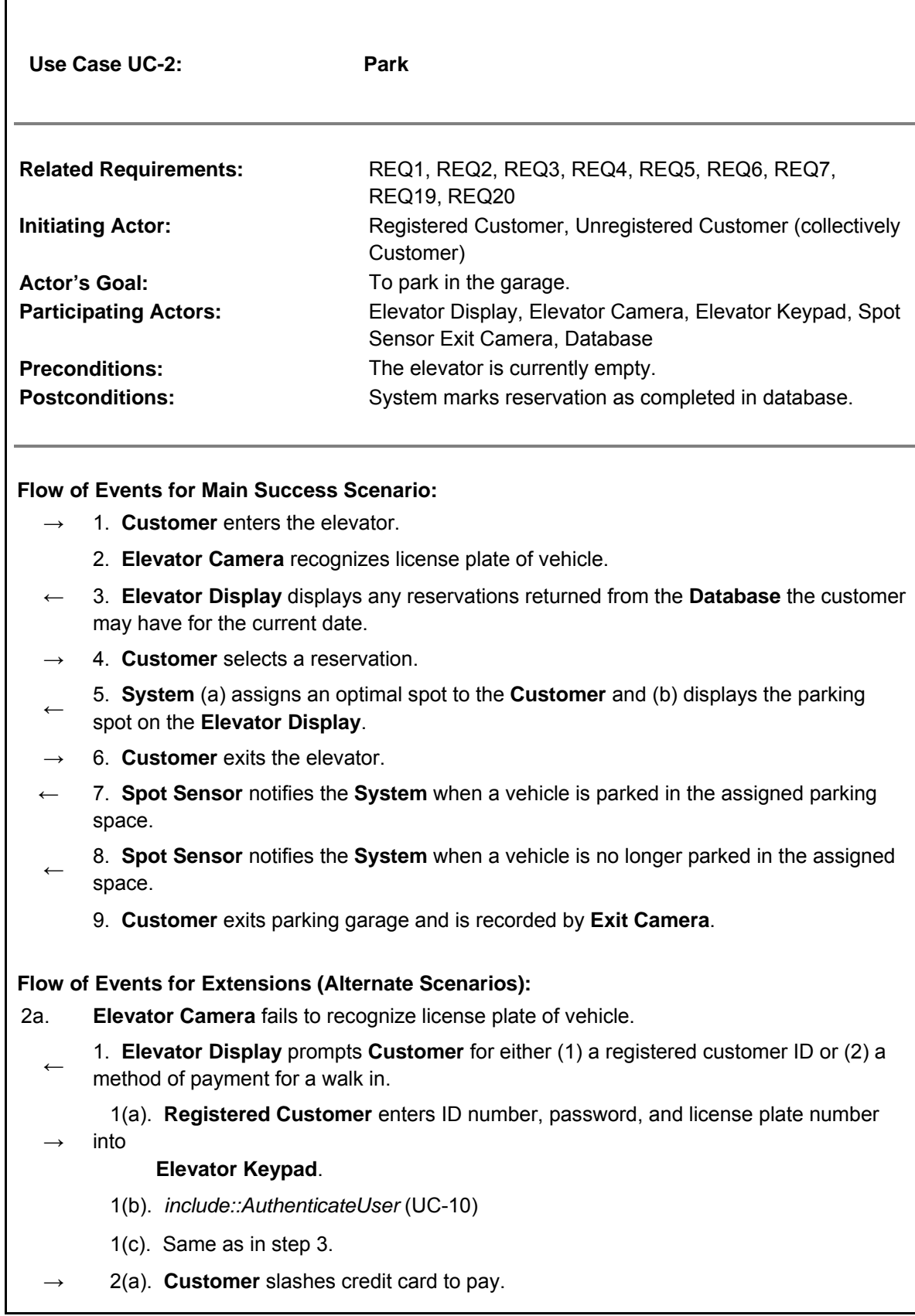

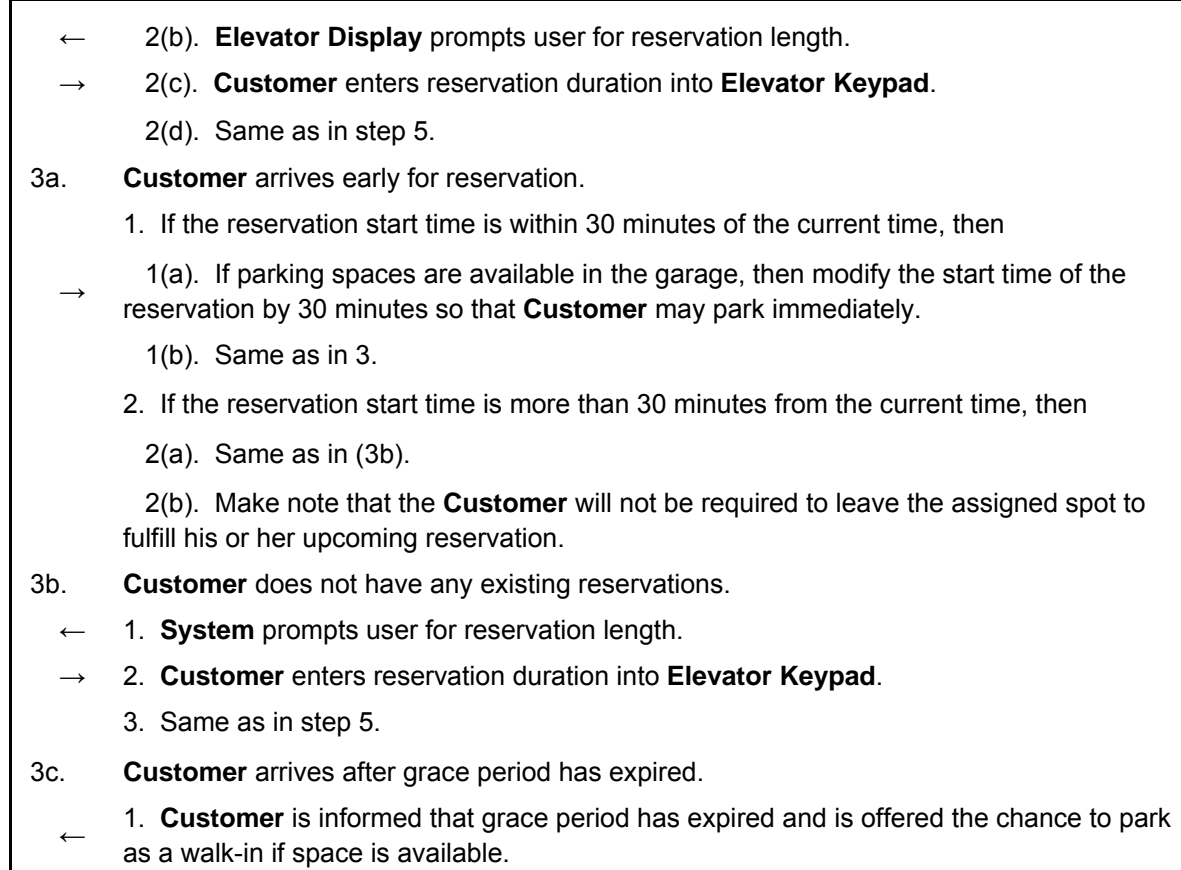

2. Same as in 5.

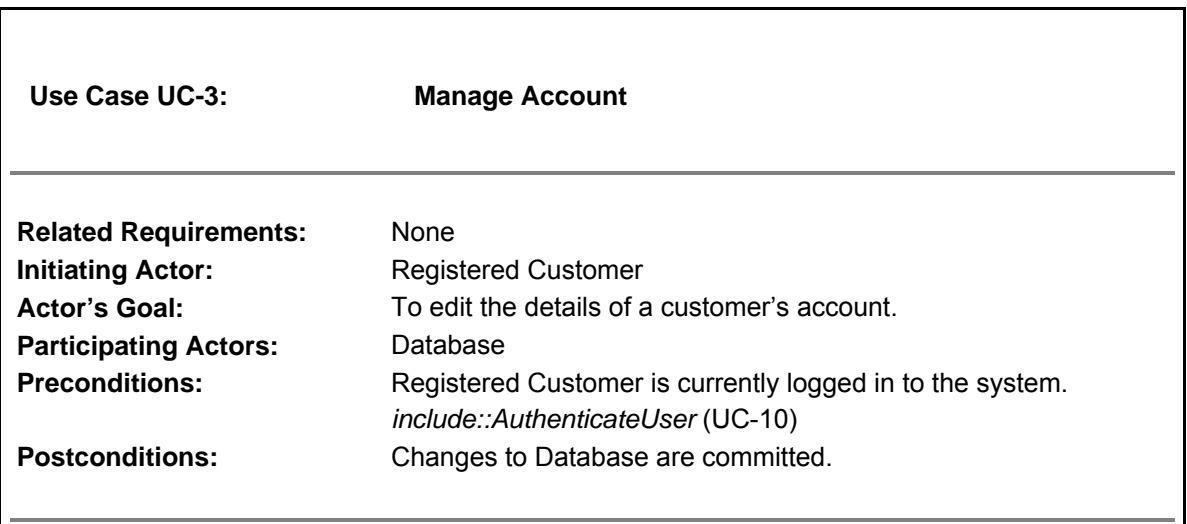

### **Flow of Events for Main Success Scenario:**

→ 1. **Registered Customer** selects menu option "Manage Account".

- ← 2. **System** (a) displays current user account details, and (b) prompts **Registered Customer** to make changes to desired fields.
- 3. **Registered Customer** makes the necessary changes to the form.
- 4. **System** verifies that the changes made are valid.

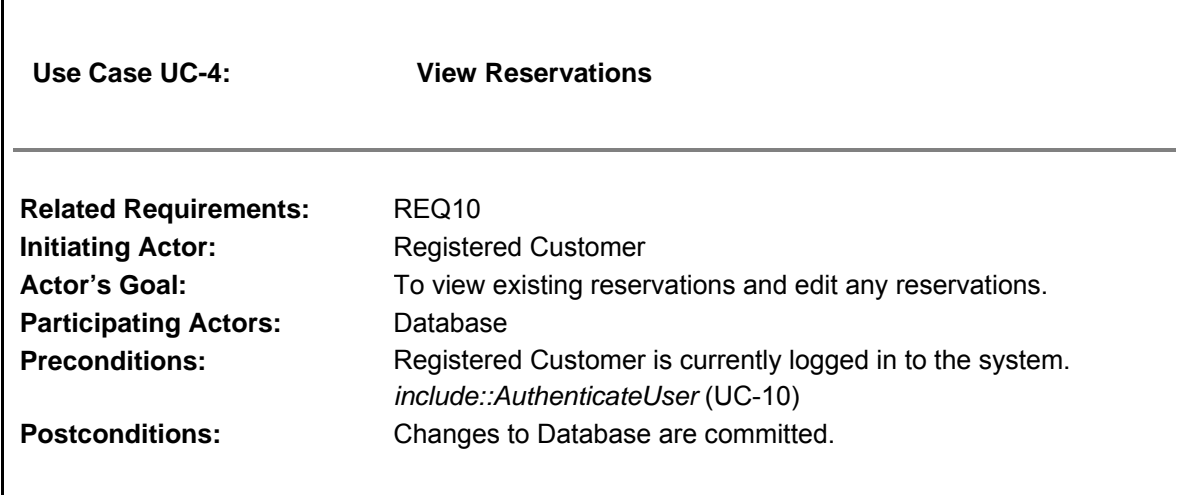

#### **Flow of Events for Main Success Scenario:**

- → 1. **Registered Customer** selects menu option "View Reservations".
- <sup>←</sup> 2. **System** displays any active or future reservations returned from the **Database**  the customer may have and displays options for editing reservations.
- $\rightarrow$ 3. **Registered Customer** selects one of the reservations or multiple reservations (if they are recurring) to edit and follows the corresponding instructions or does not select any reservation.
- ← 4. **System** (a) stores the changes made in the Database, and (b) signals to the **Registered Customer** the successful change.

#### **Flow of Events for Extensions (Alternate Scenarios):**

3a. Selected activity entails editing the reservation.

1. *include::EditReservation*(UC-7).

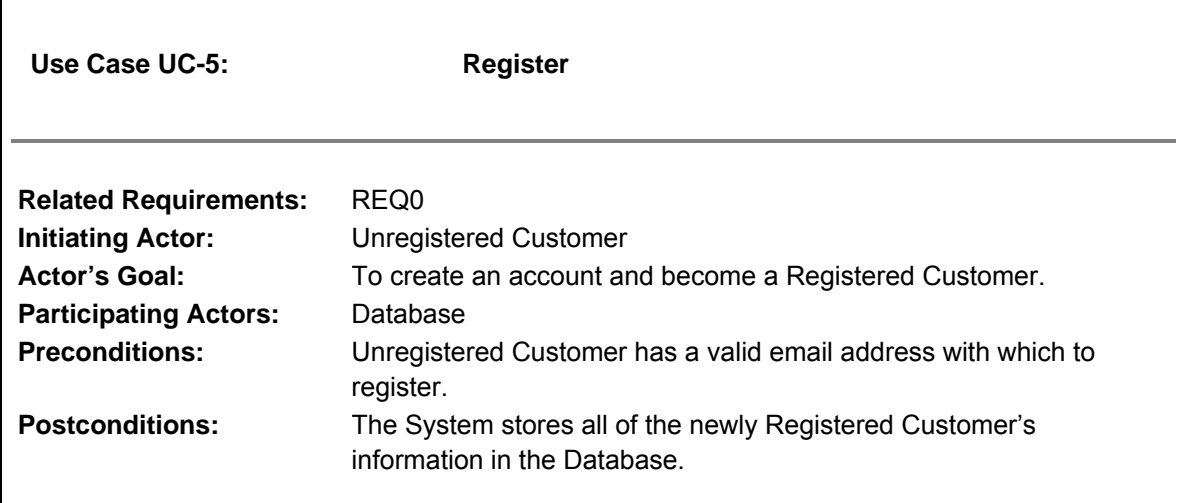

#### **Flow of Events for Main Success Scenario:**

- → 1. **Unregistered Customer** accesses **System** and selects menu option "Create Account".
- $\rightarrow$  2. **Unregistered Customer** fills in personal info: name, address, state, zip, phone number, email address, password, billing credit card number and submits the info.
- $\leftarrow$  3. **System** (a) checks that all fields have been filled in, (b) verifies the email address is valid and unique within the **Database**, (c) verifies the credit card information is valid, and (d) updates the database to include the new **Registered Customer**.
- $\rightarrow$  4. New **Registered Customer** can now make reservations in advance.

#### **Flow of Events for Extensions (Alternate Scenarios):**

3a. **System** identifies that not all of the fields have been filled in on the registration form.

- <sup>←</sup> 1. **System** (a) detects error and (b) signals to the **Unregistered Customer** that they must complete the form and resubmit.
- $\rightarrow$  2. **Unregistered Customer** fills in the missing data fields and resubmits the form.
	- 3. Same as in step 3.
- **System** identifies that email address is invalid or has already been registered with the website

1. **System** (1) notifies the **Unregistered Customer** that the email address is invalid prompts the **Unregistered Customer** to change that information or (2) detects that

← the email address has already been registered in the system and alerts the **Unregistered Customer** that the email address has already been registered and to attempt to log into the account.

<sup>→</sup> 1(a). **Unregistered Customer** changes the email address field and resubmits the form.

- 1(b). Same as in step 3.
- 2(a). **Registered Customer** leaves registration area.
- 3c. **System** could not verify the credit card information.
- <sup>←</sup> 1. **System** prompts the **Unregistered Customer** to re-enter their credit card information.
- → 2. **Unregistered Customer** changes the information in the credit card field and resubmits.
	- 3. Same as in step 3.

Г

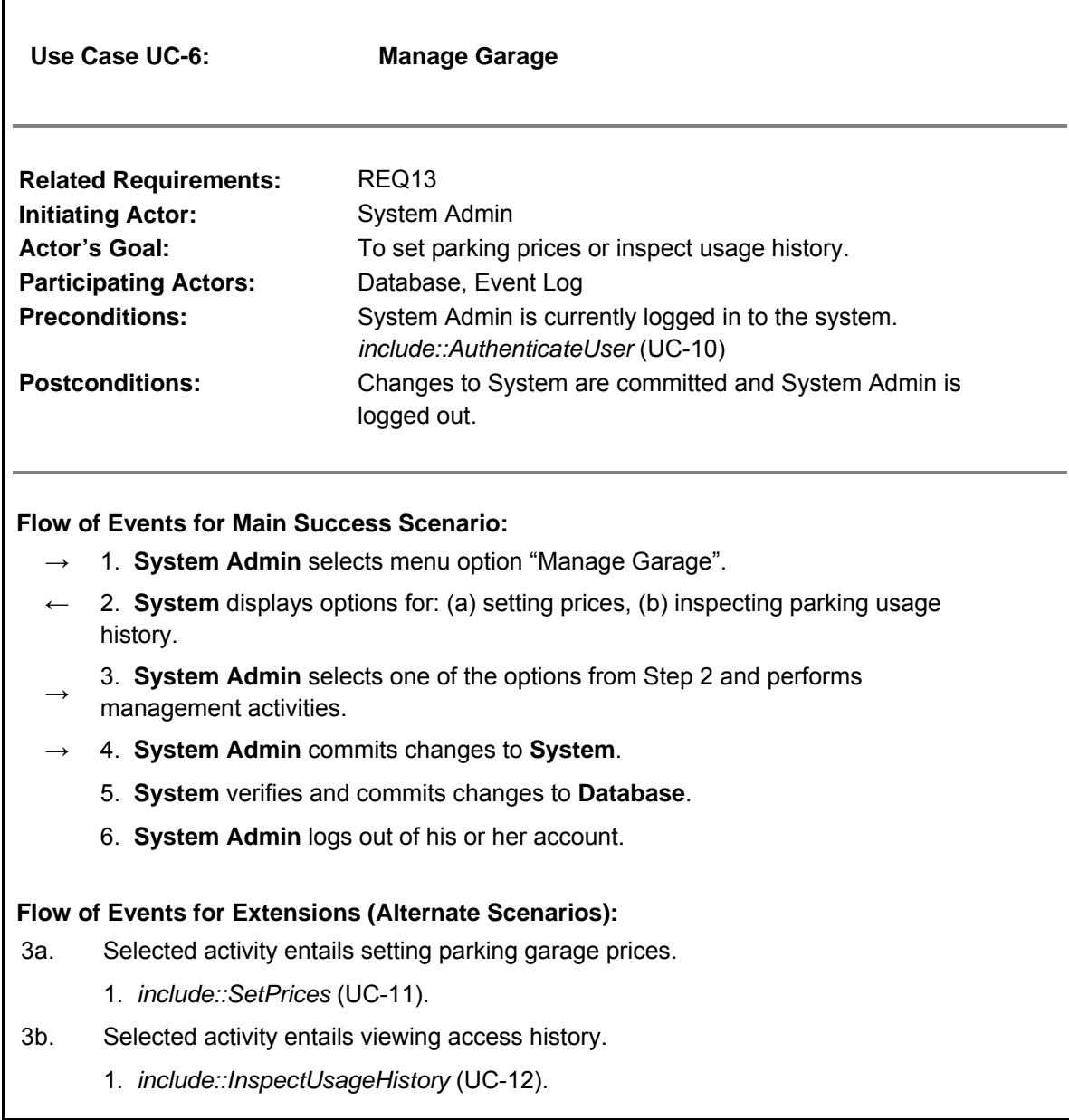

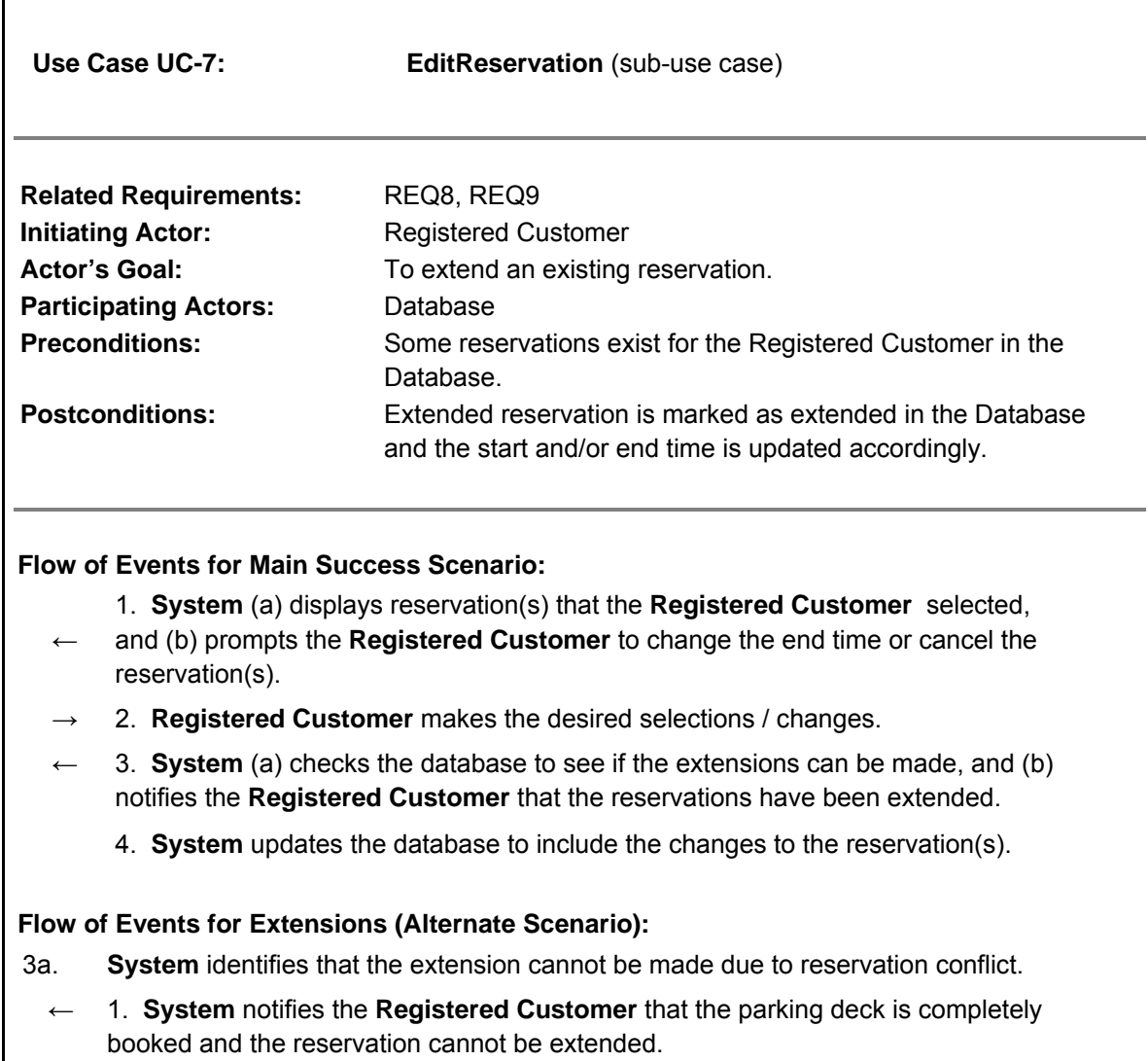

2. Same as in step 1 above.

Г

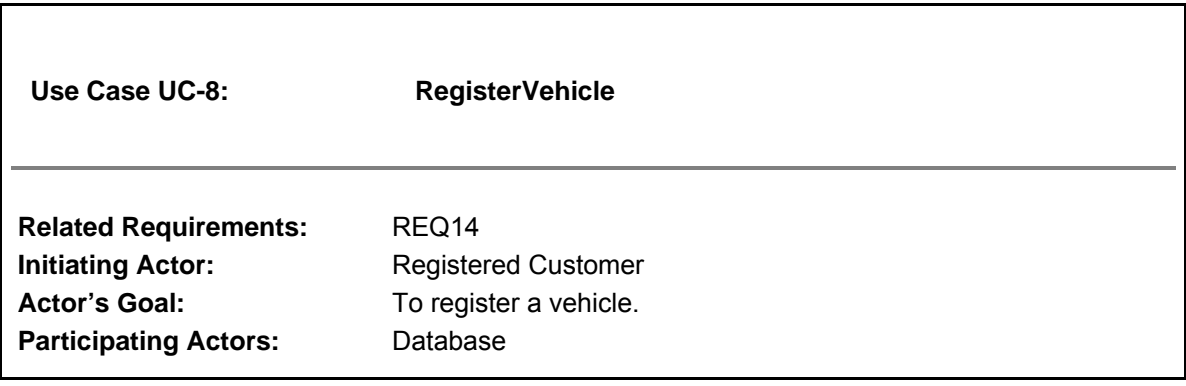

**Preconditions:** Registered Customer is currently logged in to the system. *include::AuthenticateUser* (UC-10 **Postconditions:** The system stores the new vehicle information in the database.

#### **Flow of Events for Main Success Scenario:**

- → 1. **Registered Customer** selects menu option "Register Vehicle".
	- 2. **Registered Customer** enters the license plate number, the state, and the color of the vehicle.
- ← 3. **System** verifies that the license plate number is valid based on the state selected.
	- 4. **System** stores the new vehicle information in the database.

#### **Flow of Events for Extensions (Alternate Scenario):**

- 3a. **System** identifies that the license plate number is not valid.
	- ← 1. **System** notifies the **Registered Customer** that the license plate number is not valid.
		- 2. Same as in step 2 above.

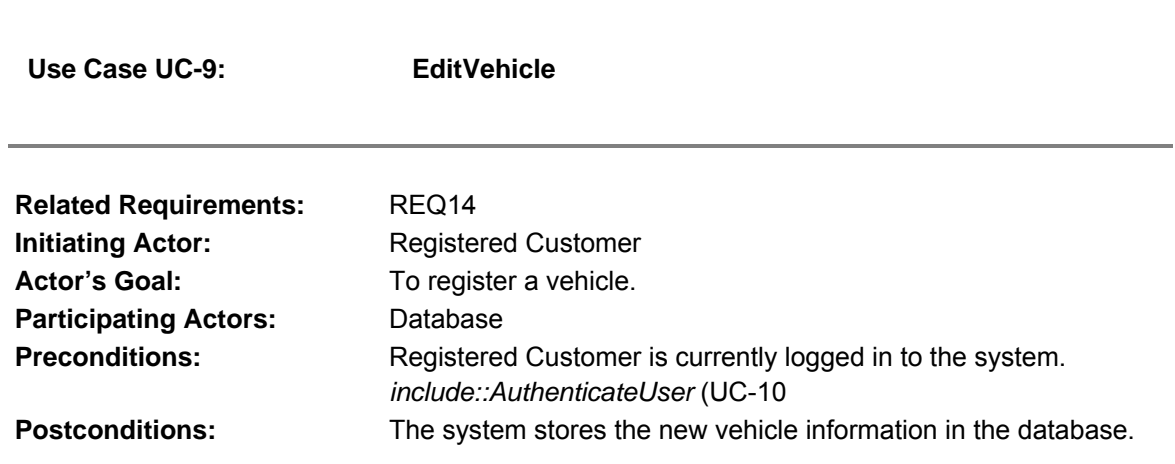

#### **Flow of Events for Main Success Scenario:**

- → 1. **Registered Customer** selects menu option "Register Vehicle".
	- 2. **Registered Customer** enters the license plate number, the state, and the color of the vehicle.
- 3. System verifies that the license plate number is valid based on the state selected.
	- 4. **System** stores the new vehicle information in the database.

#### **Flow of Events for Extensions (Alternate Scenario):**

- 3a. **System** identifies that the license plate number is not valid.
	- ← 1. **System** notifies the **Registered Customer** that the license plate number is not valid.
		- 2. Same as in step 2 above.

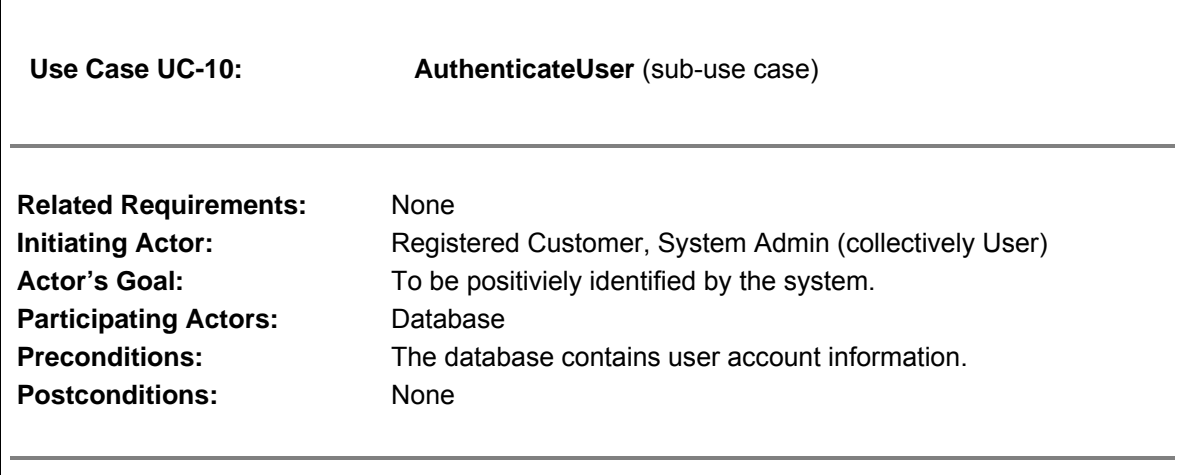

#### **Flow of Events for Main Success Scenario:**

- ← 1. **System** prompts the user for their customer ID and password.
- → 2. **User** supplies a valid customer ID and password.
- ← 3. **System** (a) verifies that the customer ID and password are valid, and (b) signals to the user the identification validity.

#### **Flow of Events for Extensions (Alternate Scenarios):**

- 2a. **User** enters an invalid customer ID and password combination.
	- ← 1. **System** (a) detects error, (b) marks a failed attempt, and (c) and signals to the **User** the credentials are invalid.

1(a). **System** (a) detects that the count of failed attempts exceed the

- ← maximum number, (b) informs the user to try again in 15 minutes, and (c) exits the screen.
- 2. **User** supplies a valid customer ID and password.
	- 3. Same as in step 3.
**Use Case UC-11: Set Prices** (sub-use case)

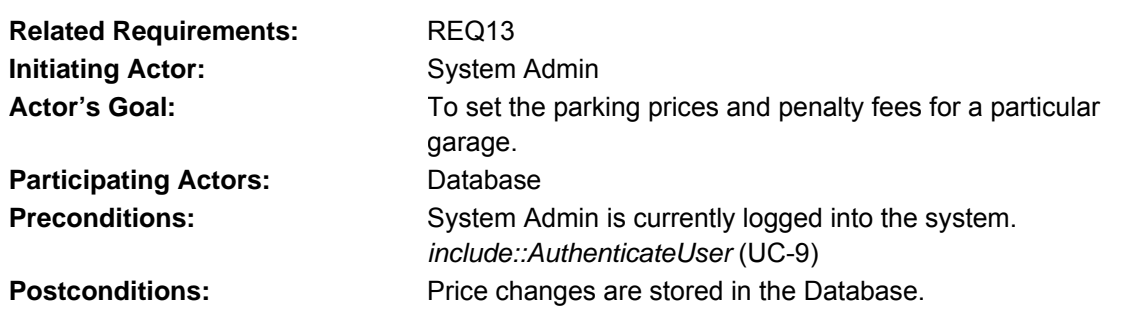

#### **Flow of Events for Main Success Scenario:**

- → 1. **System Admin** selects the menu option "Set Prices".
- ← 2. **System** prompts for the garage location.
- → 3. **System Admin** selects the appropriate garage(s).
- ← 4. **System** prompts for pricing options including recurring reservation parking rate, confirmed reservation parking rate, penalty fees, etc.
- $\rightarrow$  5. **System Admin** enters in the desired prices.
- ← 6. **System** prompts the user to confirm the desired changes.
- → 7. **System Admin** selects "Yes, confirm the pricing changes".
- ← 8. **System** updates the **Database** to include the new pricing options for the garage.

#### **Flow of Events for Extensions (Alternate Scenario):**

- 7a. **System Admin** selects "No, I have made a mistake".
	- 1. Same as in step 4..

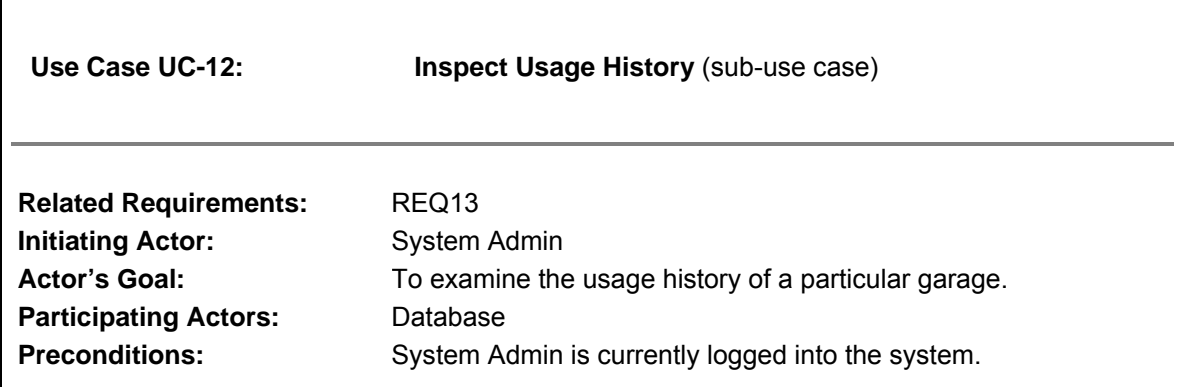

*include::AuthenticateUser* (UC-9)

**Postconditions:** None

#### **Flow of Events for Main Success Scenario:**

- → 1. **System Admin** selects the menu option "Inspect Usage History".
- ← 2. **System** prompts for search criteria including garage location, start date, and end date.
- → 3. **System Admin** specifies the search criteria and submits.
- 4. System prepares a database query that best matches the actor's search criteria and retrieves the records from the **Database**.
- $\rightarrow$  5. **Database** returns the matching records.
	- 6. **System** (a) additionally filters the retrieved records to match the actor's search
- ← criteria, (b) renders the remaining records for display, and (c) shows the result for the **System Admin** to view.

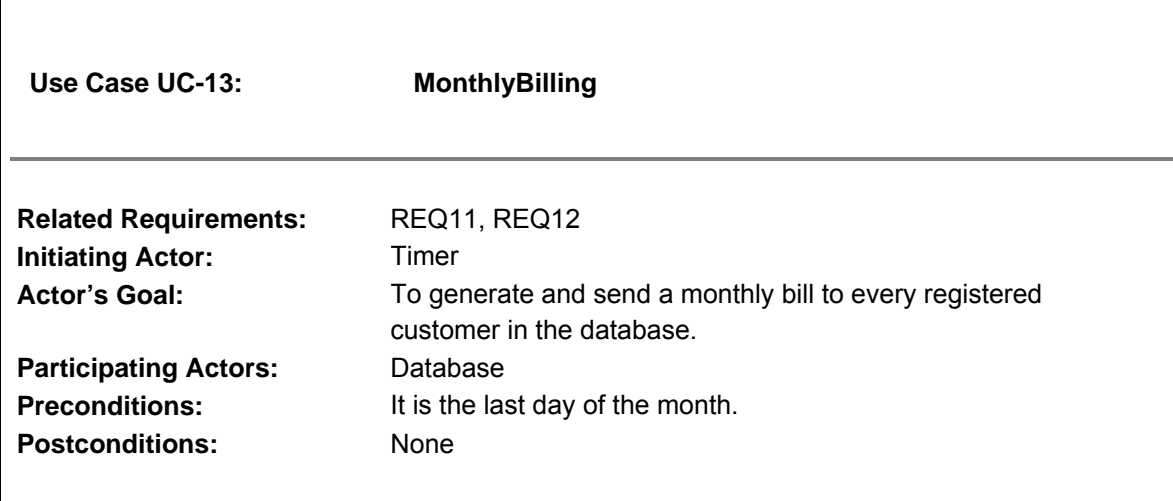

#### **Flow of Events for Main Success Scenario:**

- → 1. **Timer** notifies the **System** that it is the last day of the month
- ← 2. **System** queries the **Database** for all registered customer IDs.
- ← 3. **System** queries the **database** for all accumulated parking hours and fees for each registered customer.
	- 4. **System** (a) calculates the total charges (b) generates a bill from the
	- calculations, and © emails one to each registered customer.

## **Use Case Diagram**

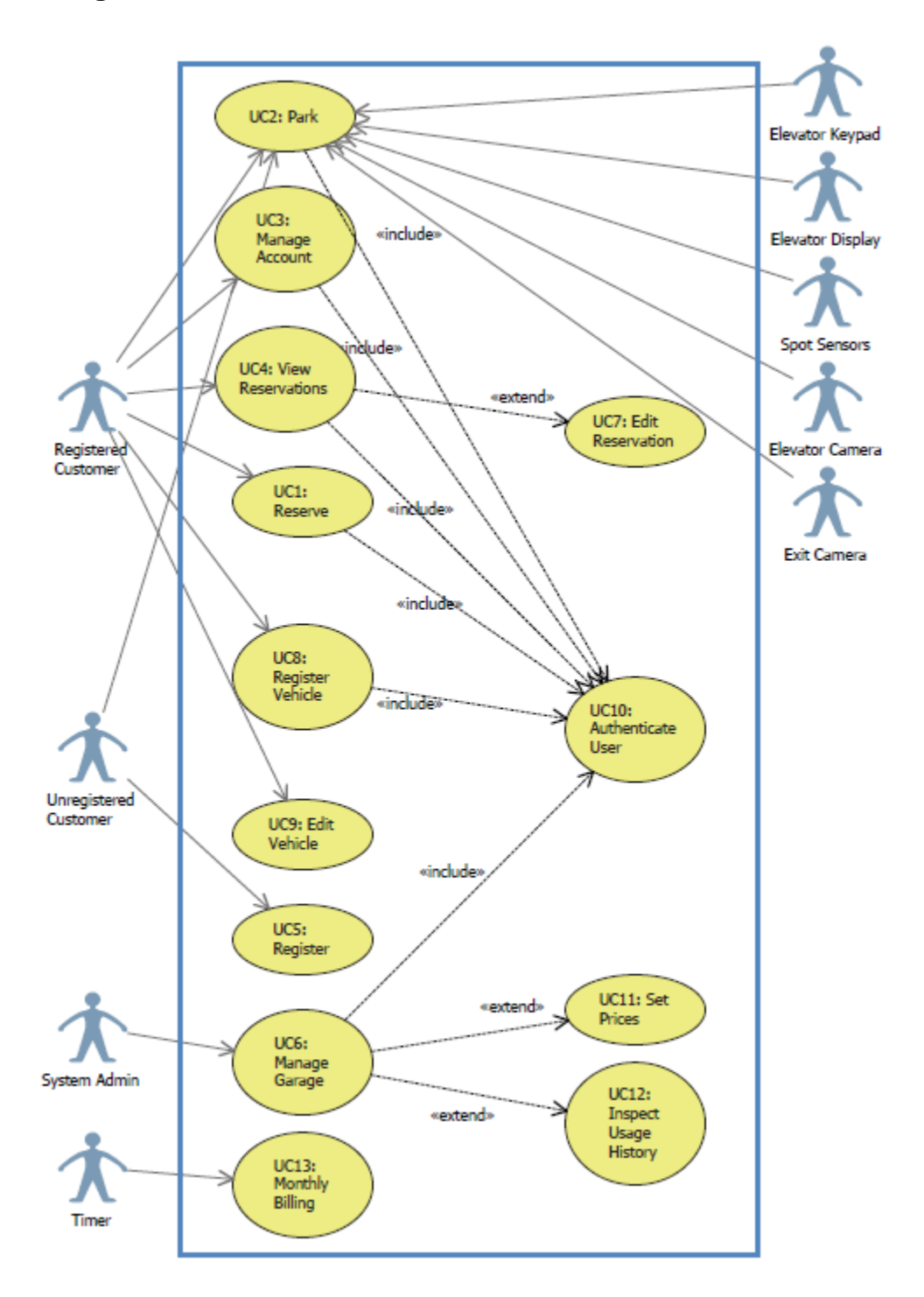

# **System Requirements - Use Case Traceability Matrix**

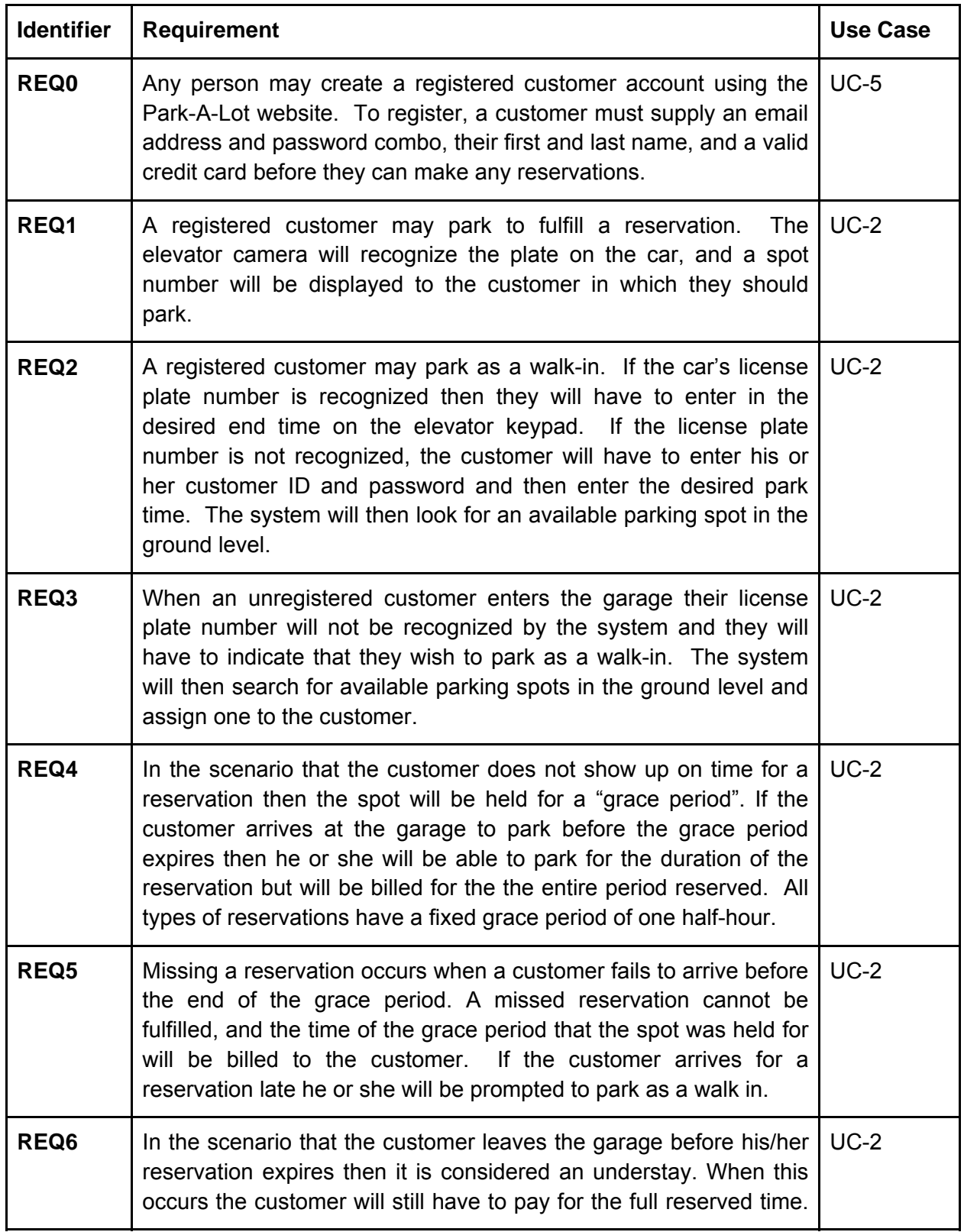

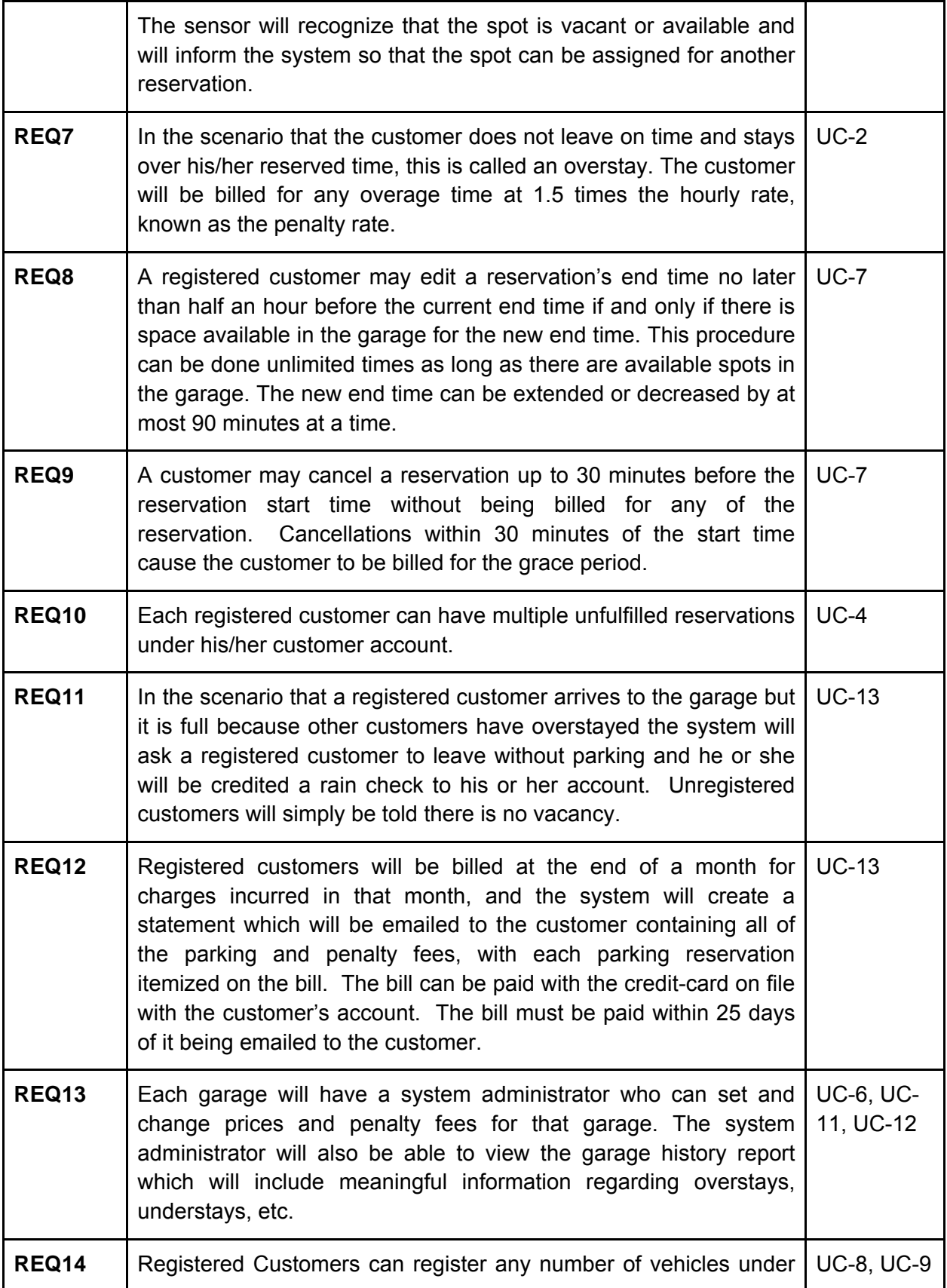

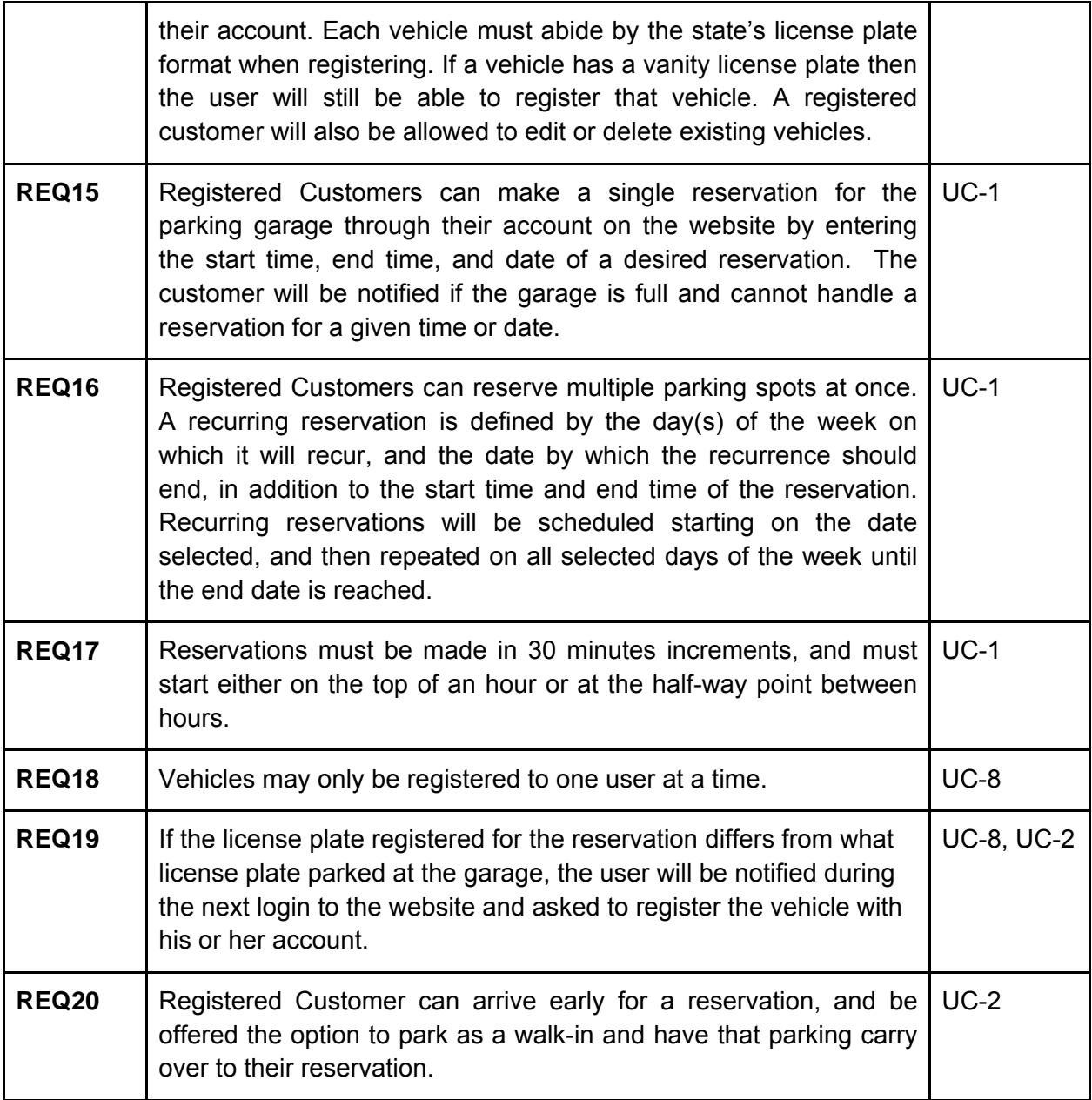

## **System Sequence Diagrams**

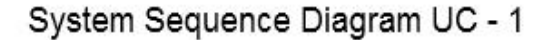

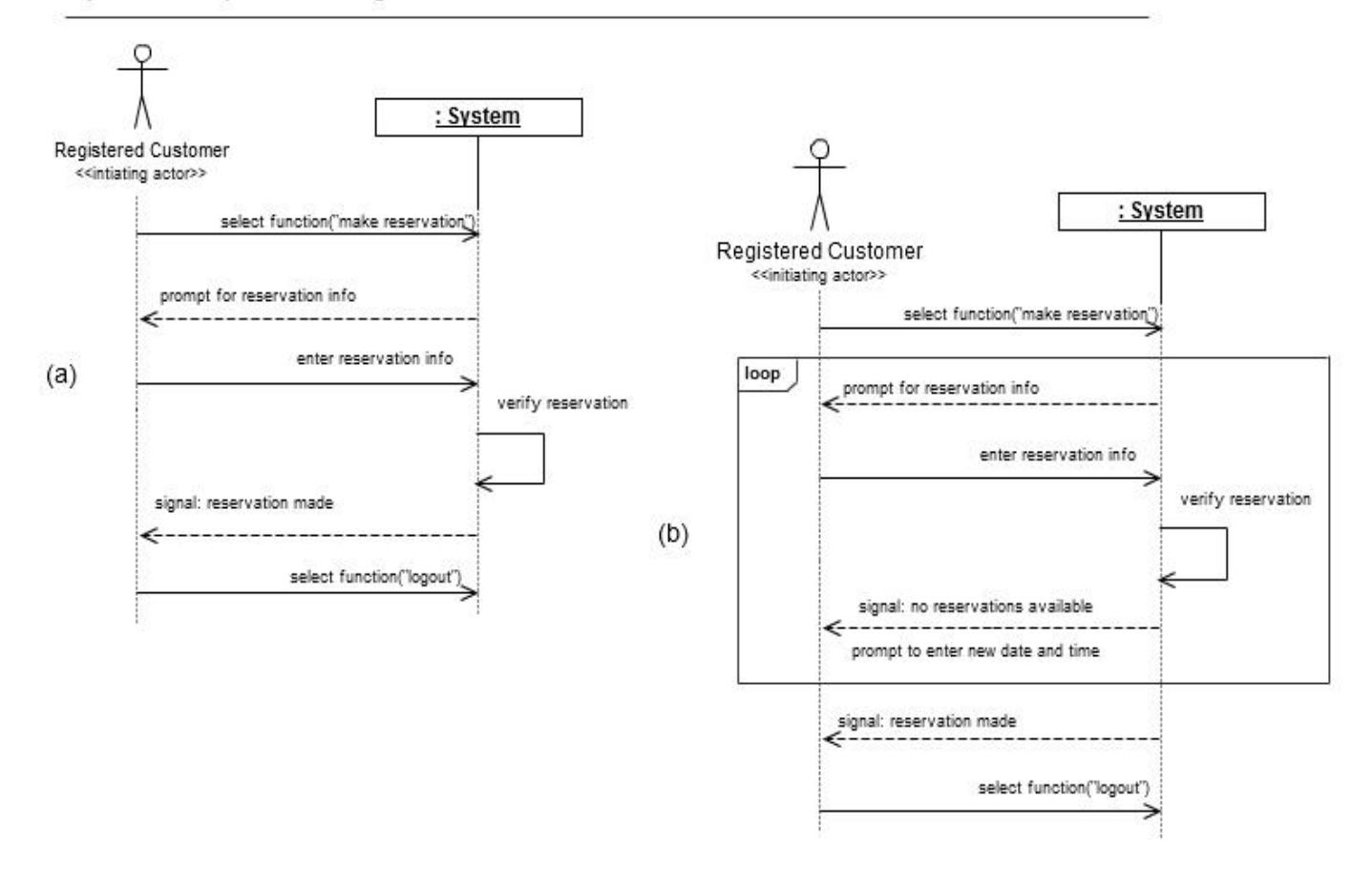

The System sequence diagram for UC-1 can be split up into two parts. Part (a) describes the sequence of events for the success scenario. The user requests a reservation and there are available reservations to be given out. Part b describes the sequence of events for the alternate scenario. The user requests a reservation at a specific date and time but the there are no available reservations to be given out. The user will continue to enter in a new date and time until an available reservation can be given out.

### Sequence Diagram UC - 2

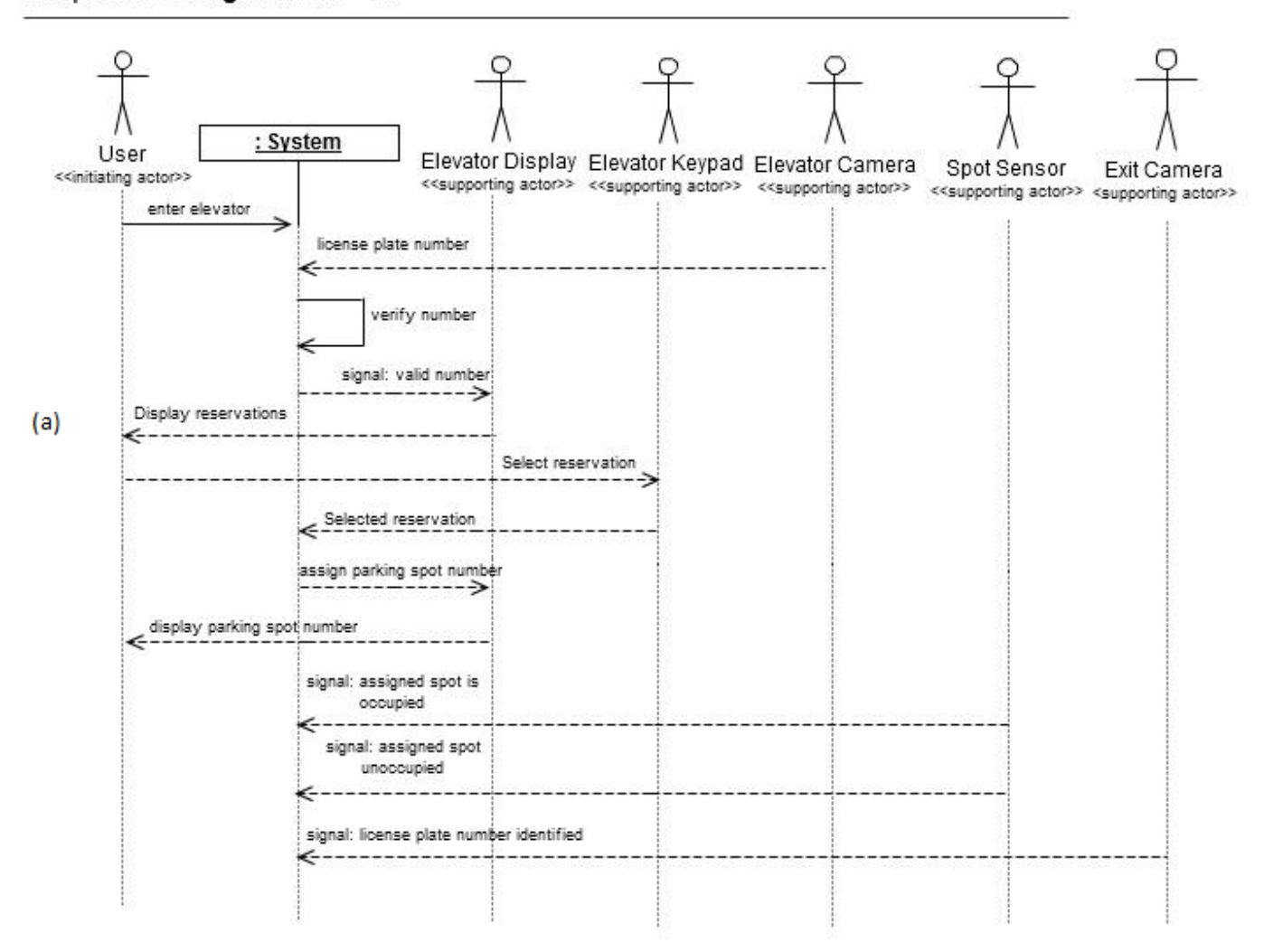

The system sequence diagram for UC-2 can be split into three parts. Part a describes the sequence of events for the success scenario. The customer enters the elevator, the elevator camera recognizes the the customer's license plate number, and the system assigns the user a parking spot number.

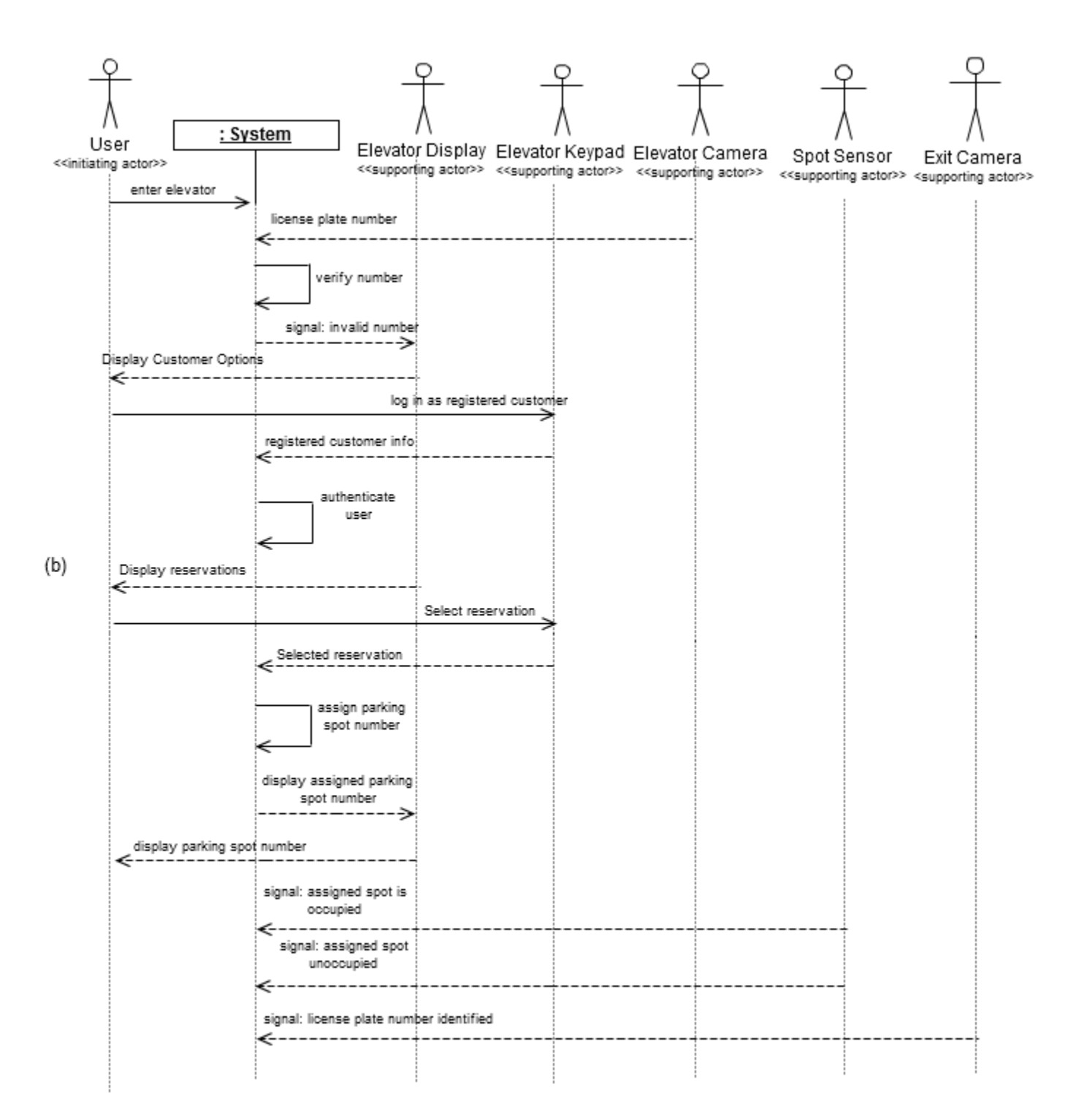

Part (b) of the system sequence diagram for UC-2 describes the sequence of events for an alternate scenario. The customer enters the elevator but the elevator camera does not recognize the customer's license plate number. The customer then signs in as a registered customer and selects a reservation. The system then assigns the user a parking spot number.

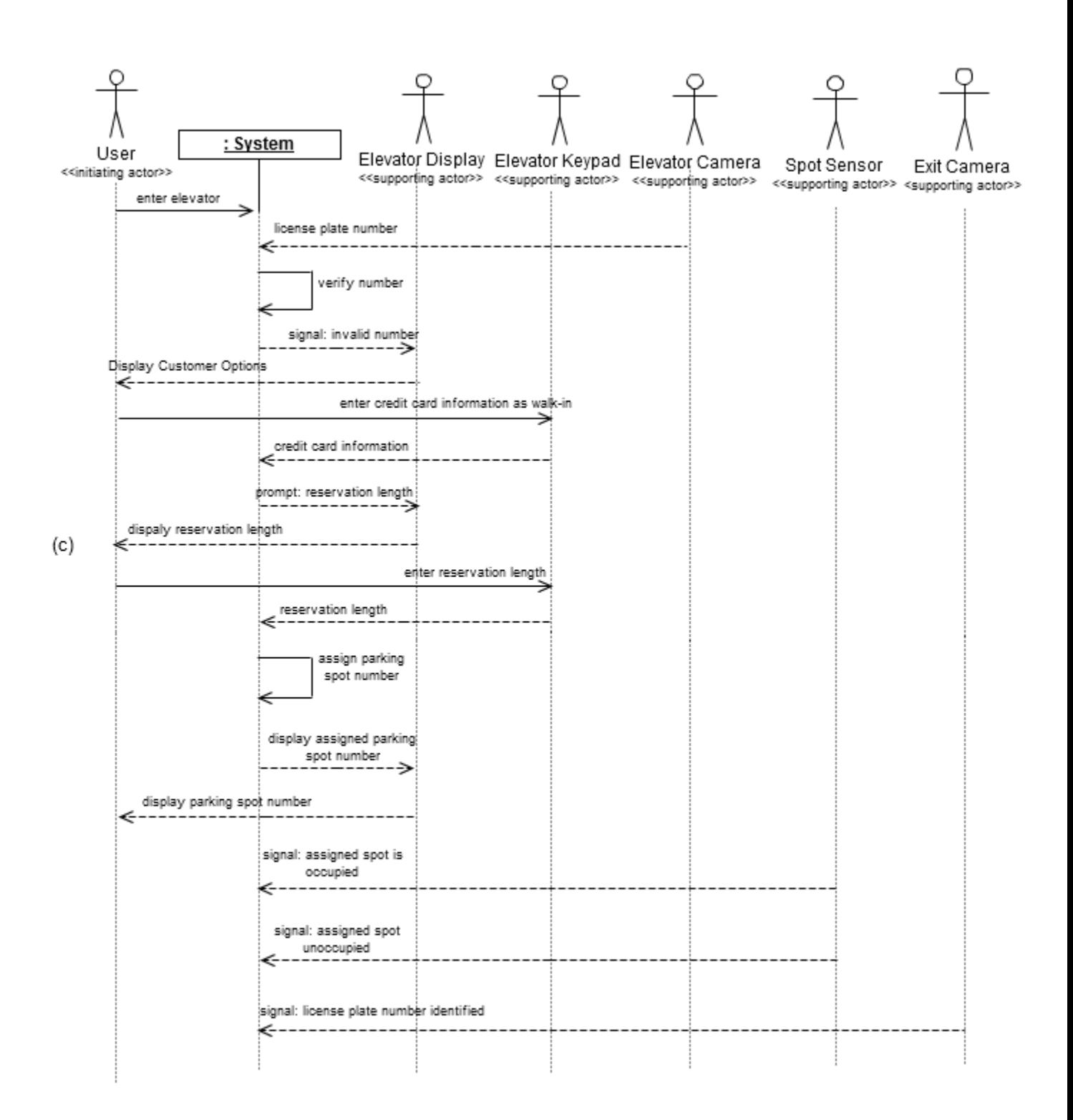

Part (c) of the system sequence diagram for UC-2 describes the sequence of events for another alternate scenario. The customer enters the elevator but the elevator camera does not recognize the customer's license plate number. The customer then swipes their credit card and selects a reservation as a walk-in customer. The system then assigns the user a parking spot number.

# **Non-Functional Requirements**

#### **Fault-tolerance**

- Park-A-Lot should remember the details of a user's interaction if the user interface should disconnect from the system.
- Park-A-Lot should quickly recover from a malfunction when a customer is inside the elevator.

#### **Usability**

● The interface should provide customers with access to all relevant use cases with the fewest number of mouse clicks and key strokes.

#### **Reliability**

- Park-A-Lot should function correctly even if a customer inputs invalid entries into a reservation request form.
- Park-A-Lot should not lose a reservation through the use of persistent storage and regular backup.

#### **Performance**

- The Park-A-Lot elevator display should always display the correct output to the customer.
- The Park-A-Lot system should minimize connection times to the database and provide a quick and painless experience to the customer.
- Initially, Park-A-Lot can support at least 100 customers and 1,000 reservations. Over time should seek to increase these numbers ten-fold or more.

#### **Security**

• Other customers or unauthorized users should not have access to or be able to edit a customer's account details or reservations.

# **Effort Estimation Using Use Case Points**

### **Unadjusted Actor Weight (UAW)**

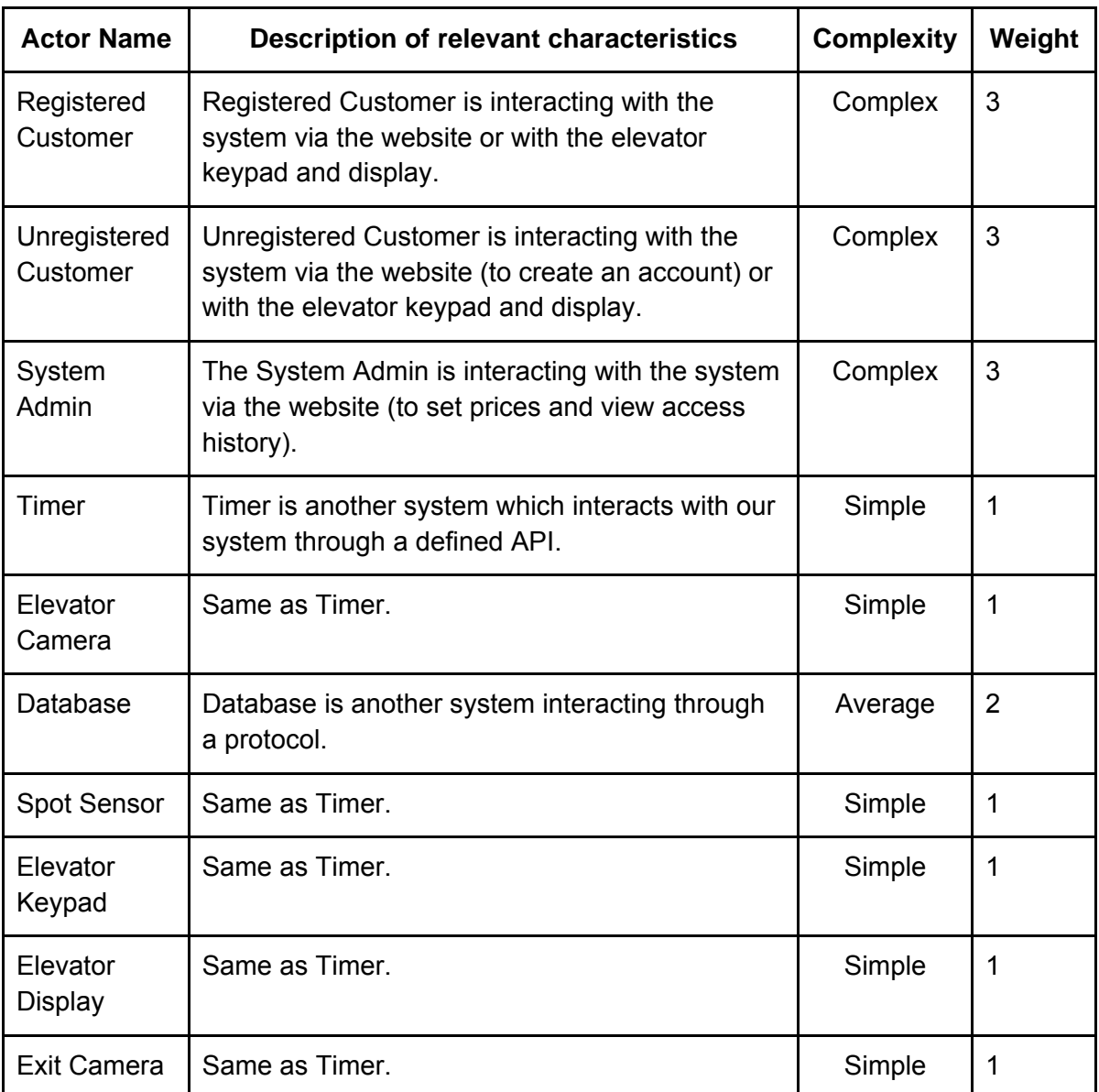

UAW =  $6 \times$  Simple + 1 x Average + 3 x Complex =  $6 \times 1 + 1 \times 2 + 3 \times 3 = 17$ 

# **Unadjusted Use Case Weight (UUCW)**

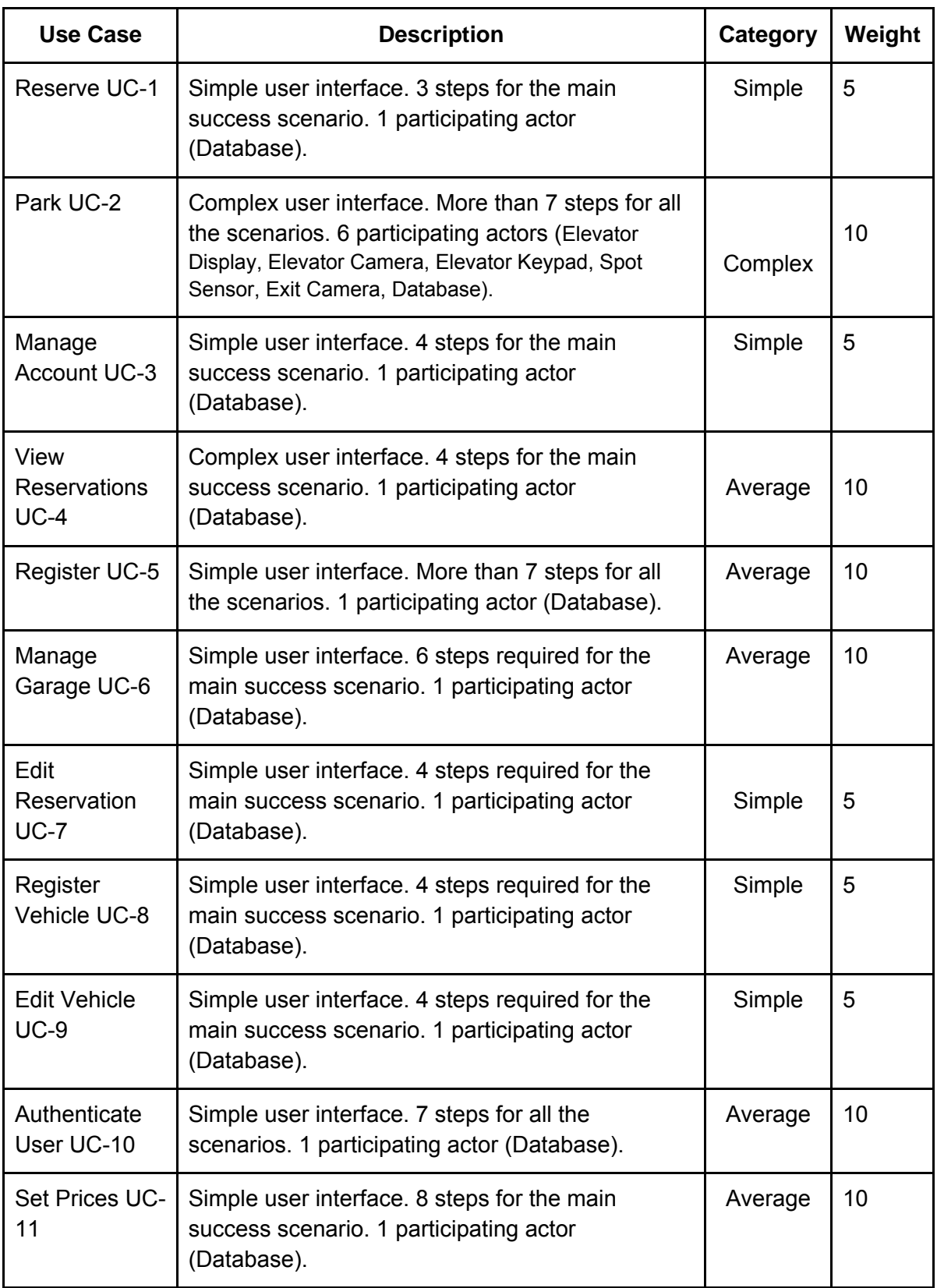

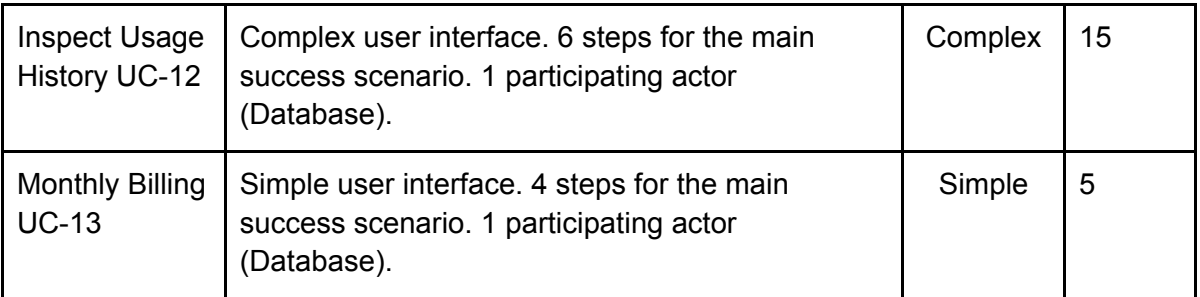

UUCW =  $6 \times$  Simple +  $5 \times$  Average +  $2 \times$  Complex =  $6 \times 5 + 5 \times 10 + 2 \times 15 = 110$ 

UUCP = UAW + UUCW = 17 + 110 = 127

## **Technical Complexity Factor (TCF)**

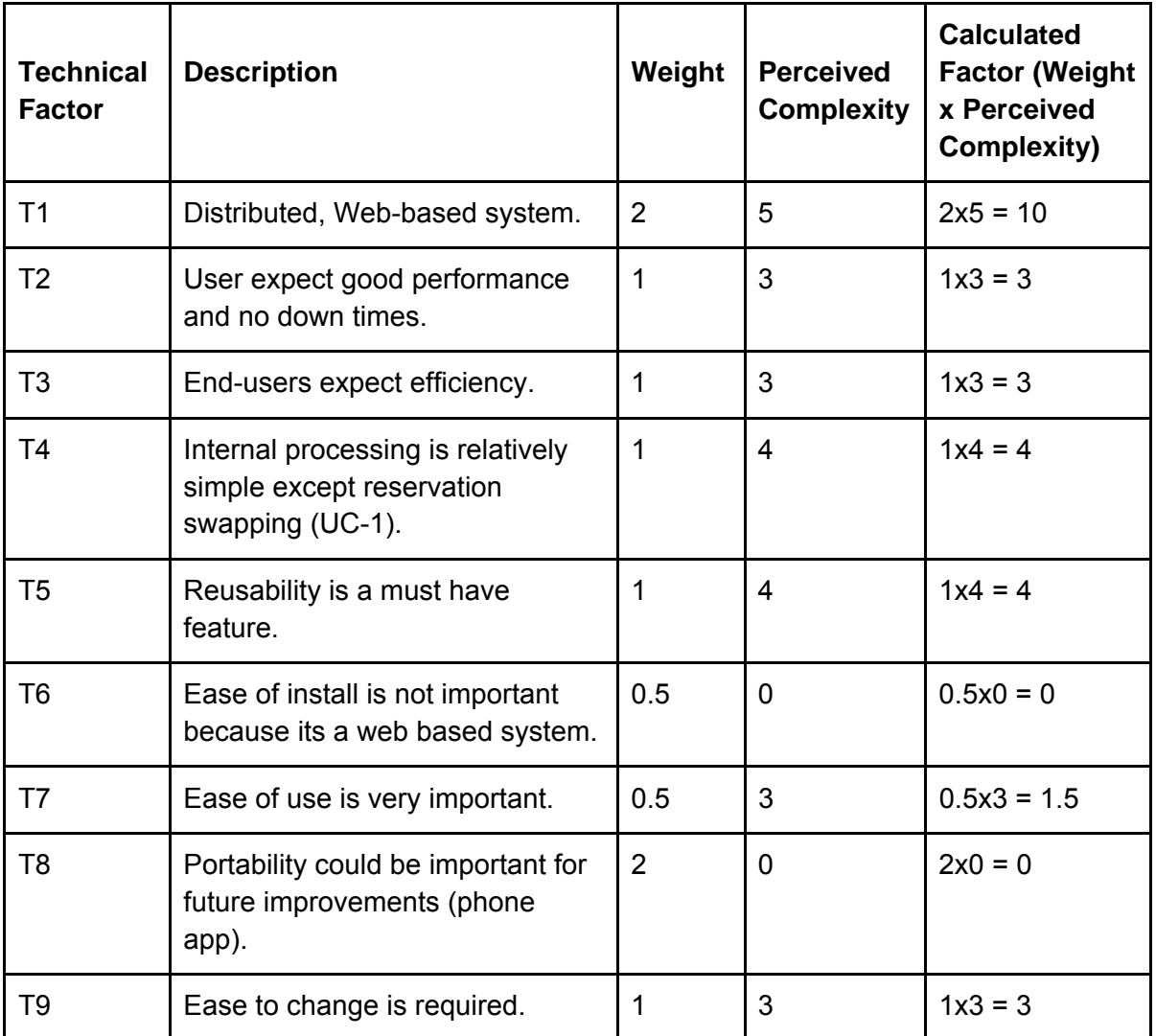

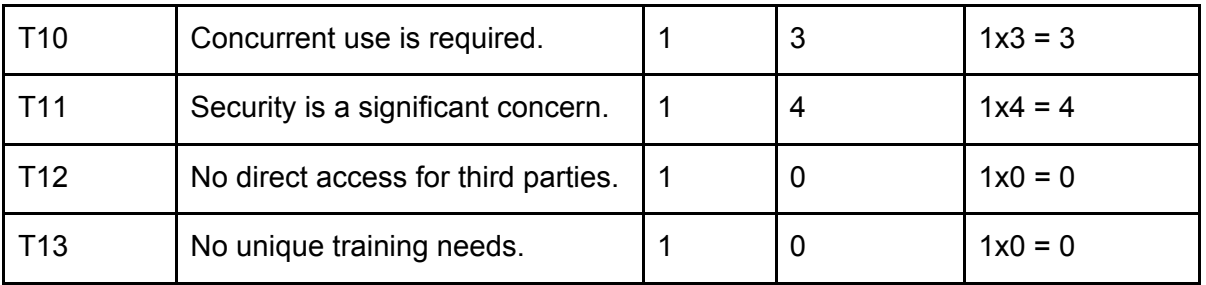

TCF = Constant-1 + Constant-2 x Technical Factor Total =  $0.6 + 0.01 \times (10 + 3 + 3 + 4 + 4 + 1.5 + 3 + 3 + 4) = 0.955$ 

### **Environmental Complexity Factor (ECF)**

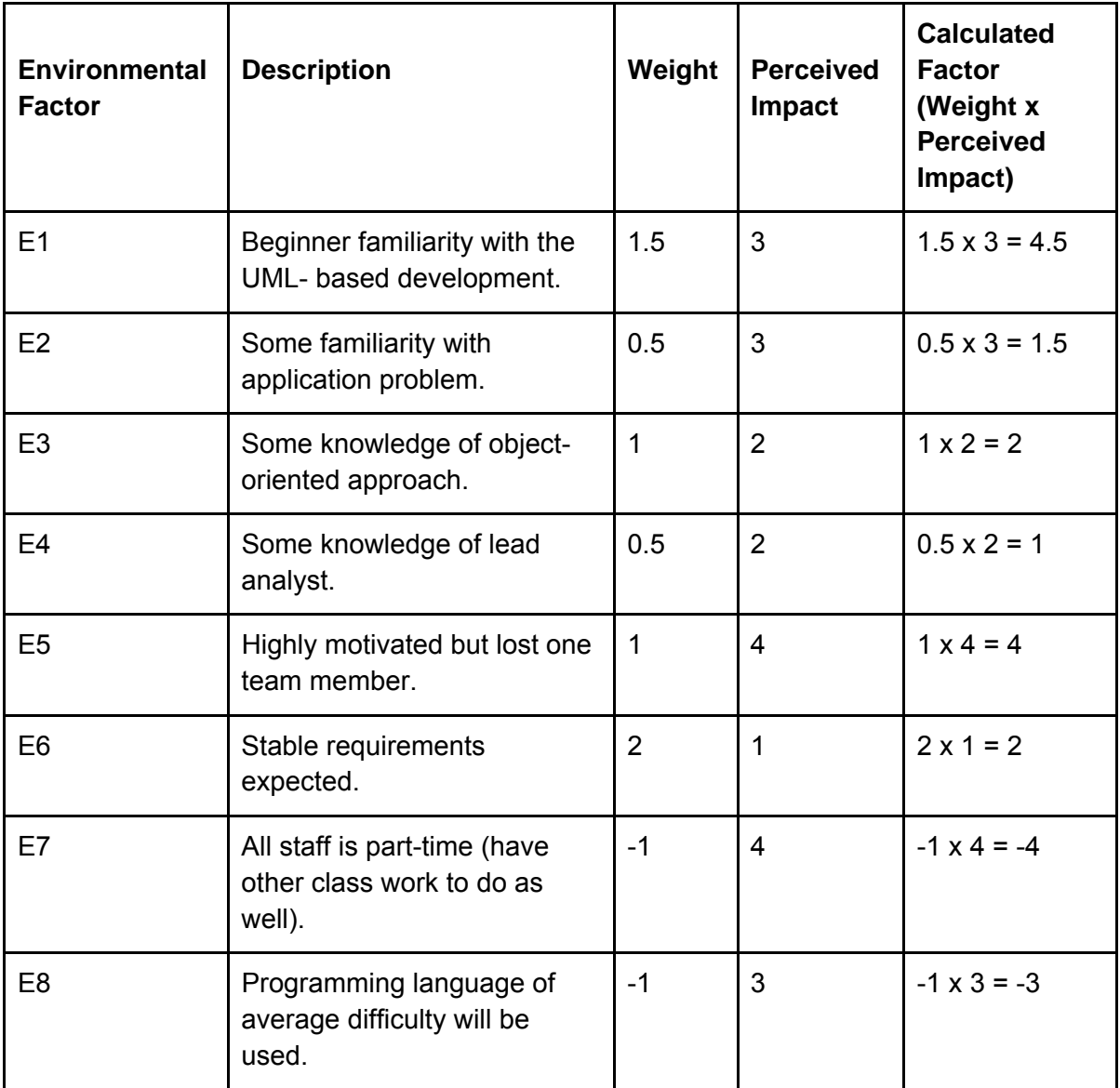

ECF = Constant-1 + Constant-2 x Environmental Factor Total = 1.4 - 0.03 x (4.5 + 1.5 + 2 + 1 + 4 + 2 - 4 - 3) = 1.16

#### **Use Case Points (UCP)**

Therefore, the total of our use case points effort estimation will be:

UCP = UUCP x TCF x ECF = 127 x 0.955 x 1.16 = 140.7

# **Domain Analysis**

# **Domain Models**

## **Domain Model for UC-2**

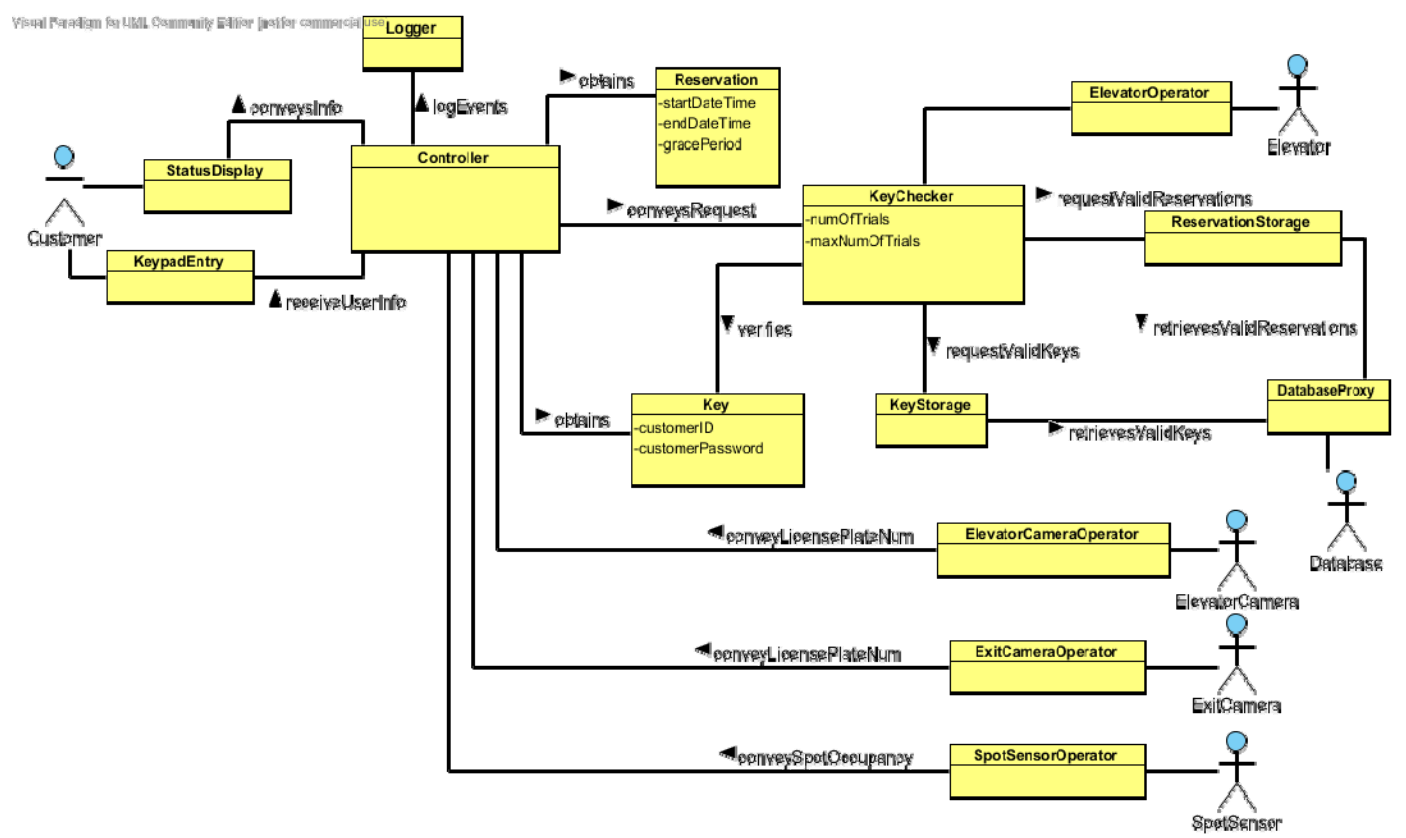

Reasons for model selection:

- **Cohesion** The domain elements contain enough information to be completely independent objects (no overlap in knowledge between objects) and represent concrete ideas within the system. Therefore, our model has high cohesion since each object has several responsibilities, but does not attempt to do too much work.
- **Coupling** The coupling of objects in our diagram is low, mainly because we have separated the key checking ability out from the Controller object. Key checking is a main concern in this model, and therefore deserves it's own object. The smaller objects surrounding KeyChecker help it accomplish its job. There is a high degree of coupling between Controller and many of the physical objects in the parking garage, but that is impossible to avoid since the controller needs to be in communication with all of the cameras and sensors in order to instruct other objects when to complete their tasks.
- **Expert Doer Principle** The model satisfies this principle because it divides the task of checking keys and processing information about those checked keys into two distinct objects. The KeyChecker is the expert on checking customer authentication information,

and informs the Controller of customer authenticity. The Controller is then able to quickly display information about Reservations to the customer.

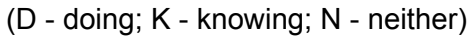

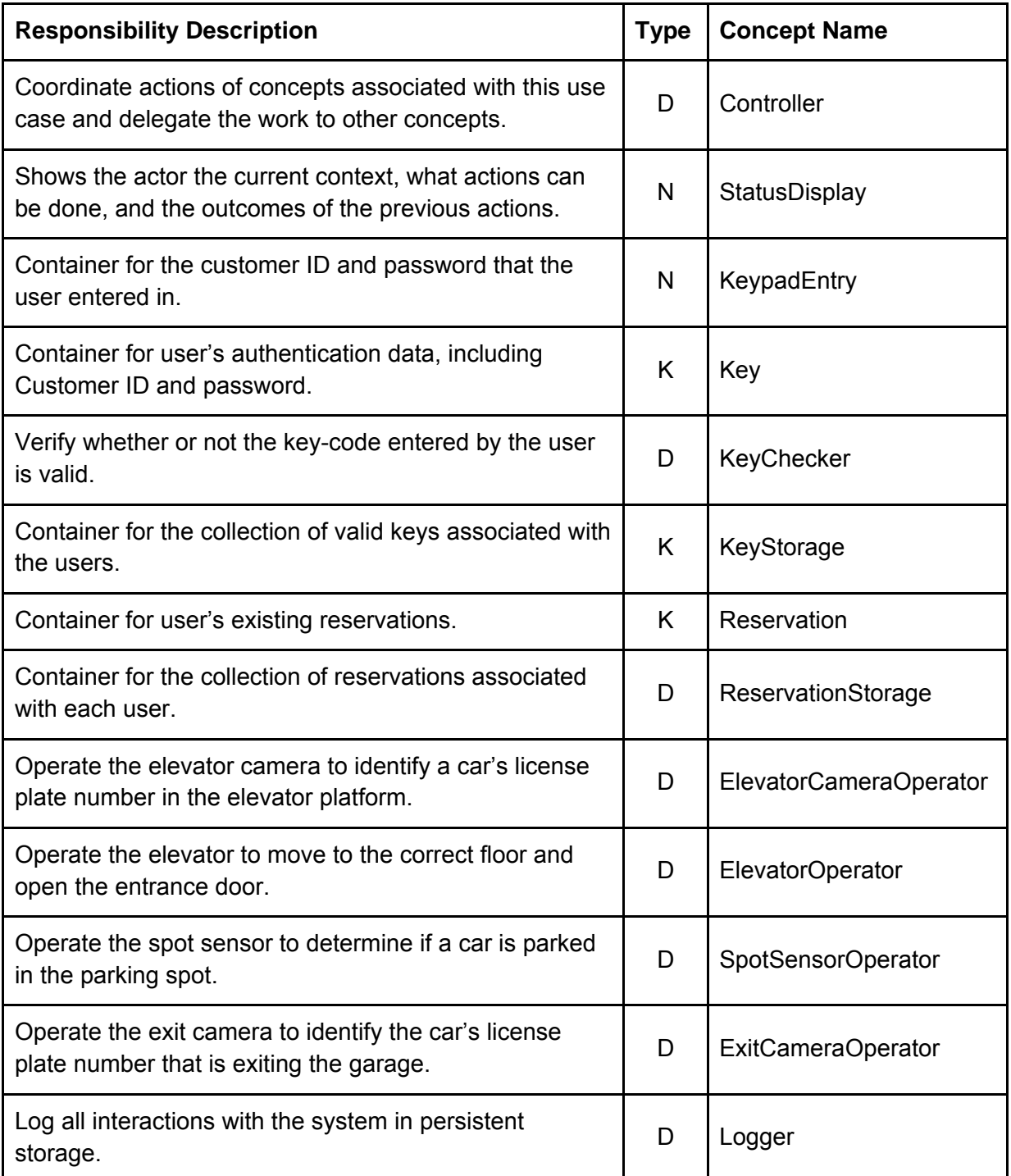

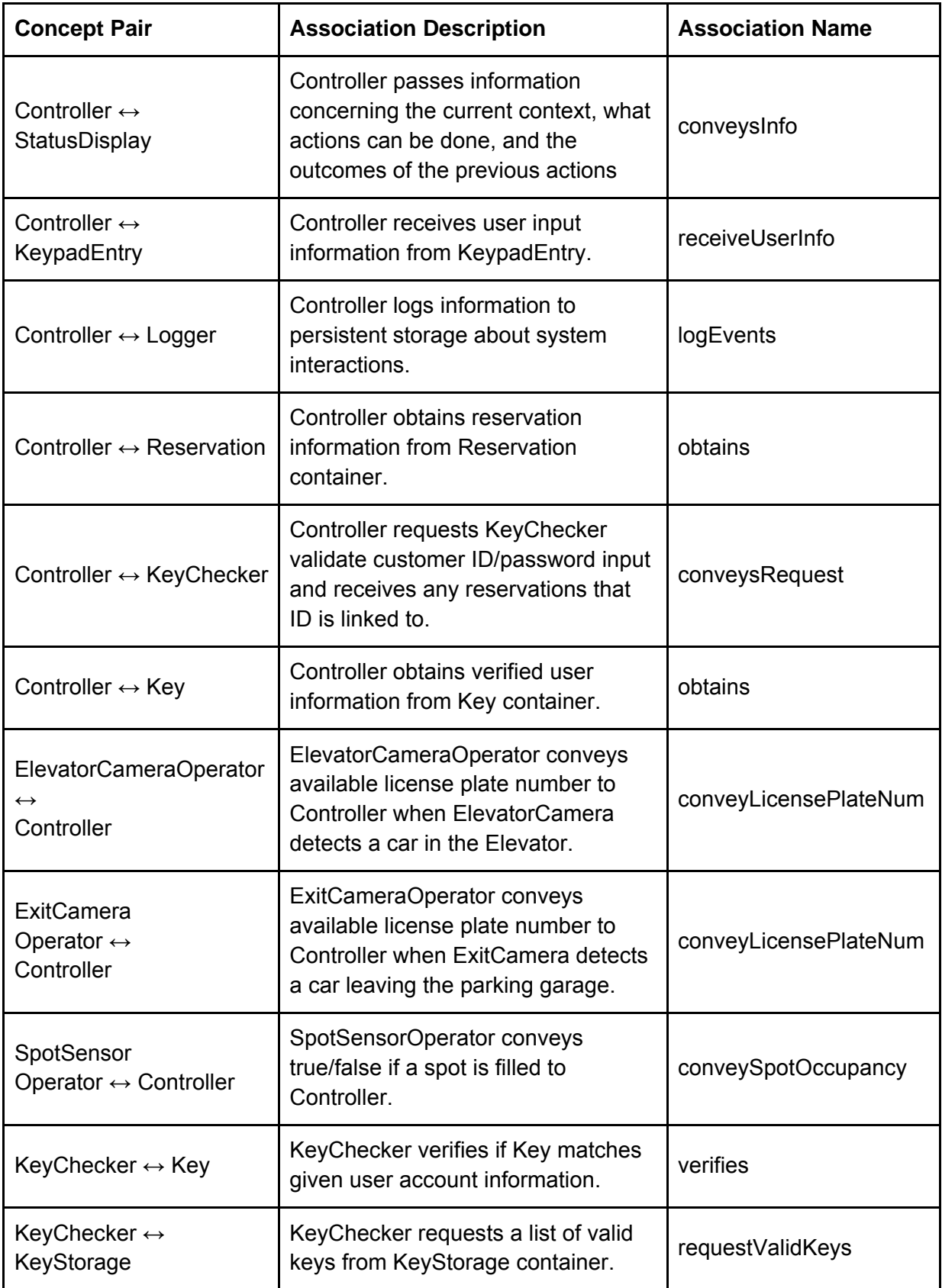

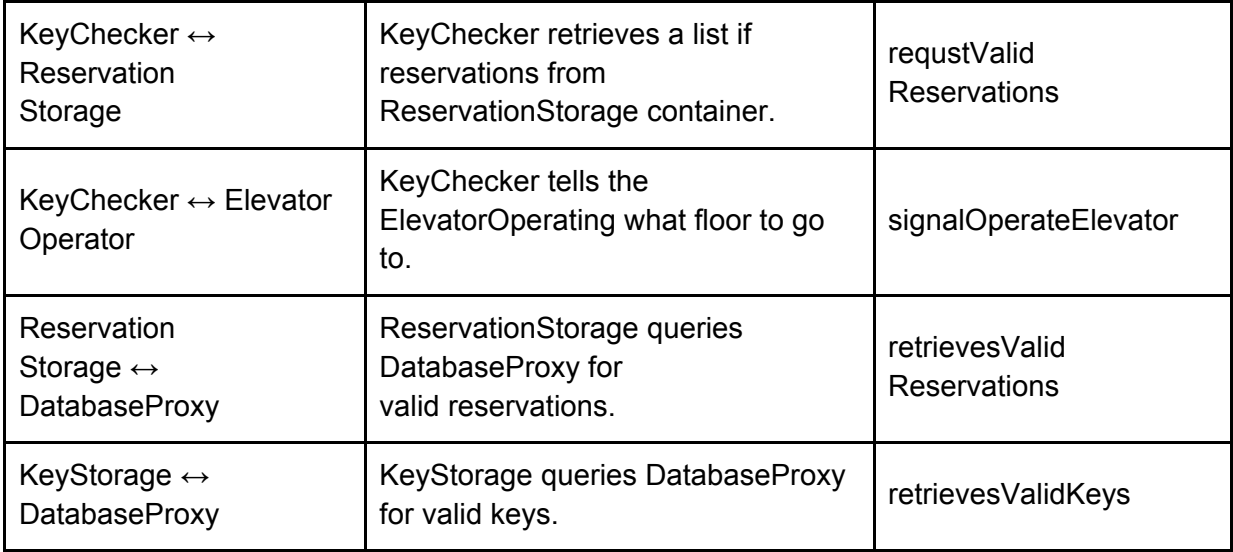

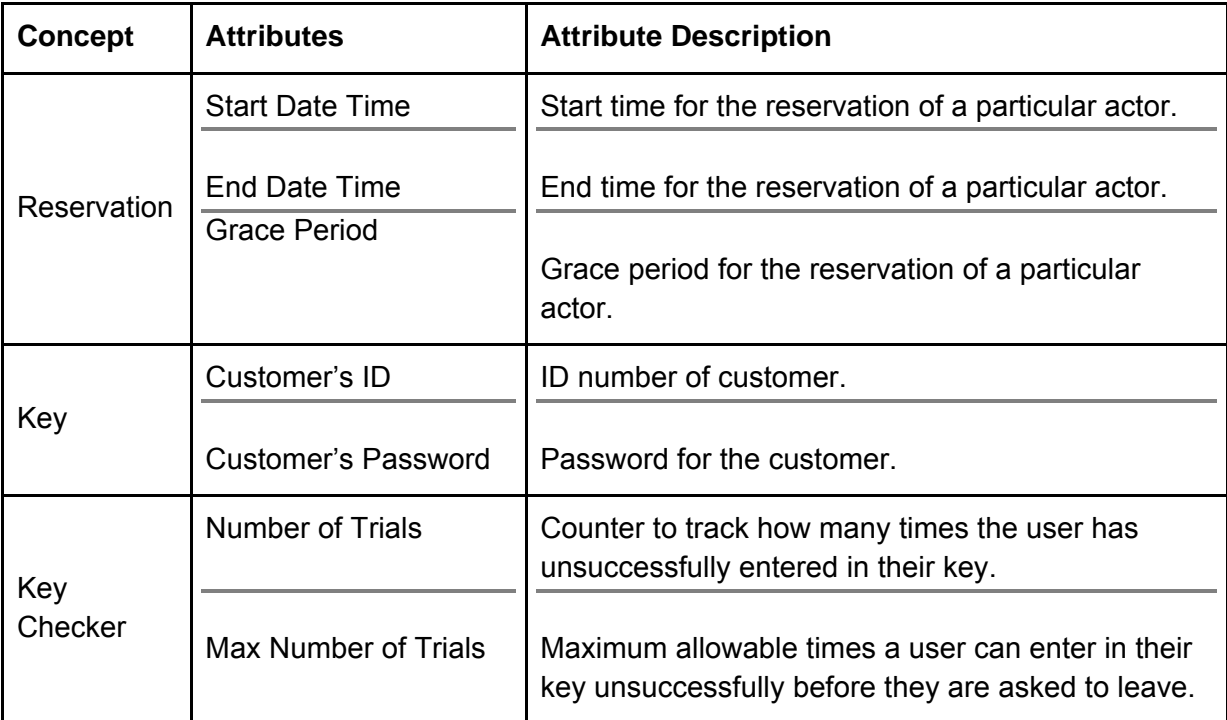

### **Domain Model for Remaining Use Cases**

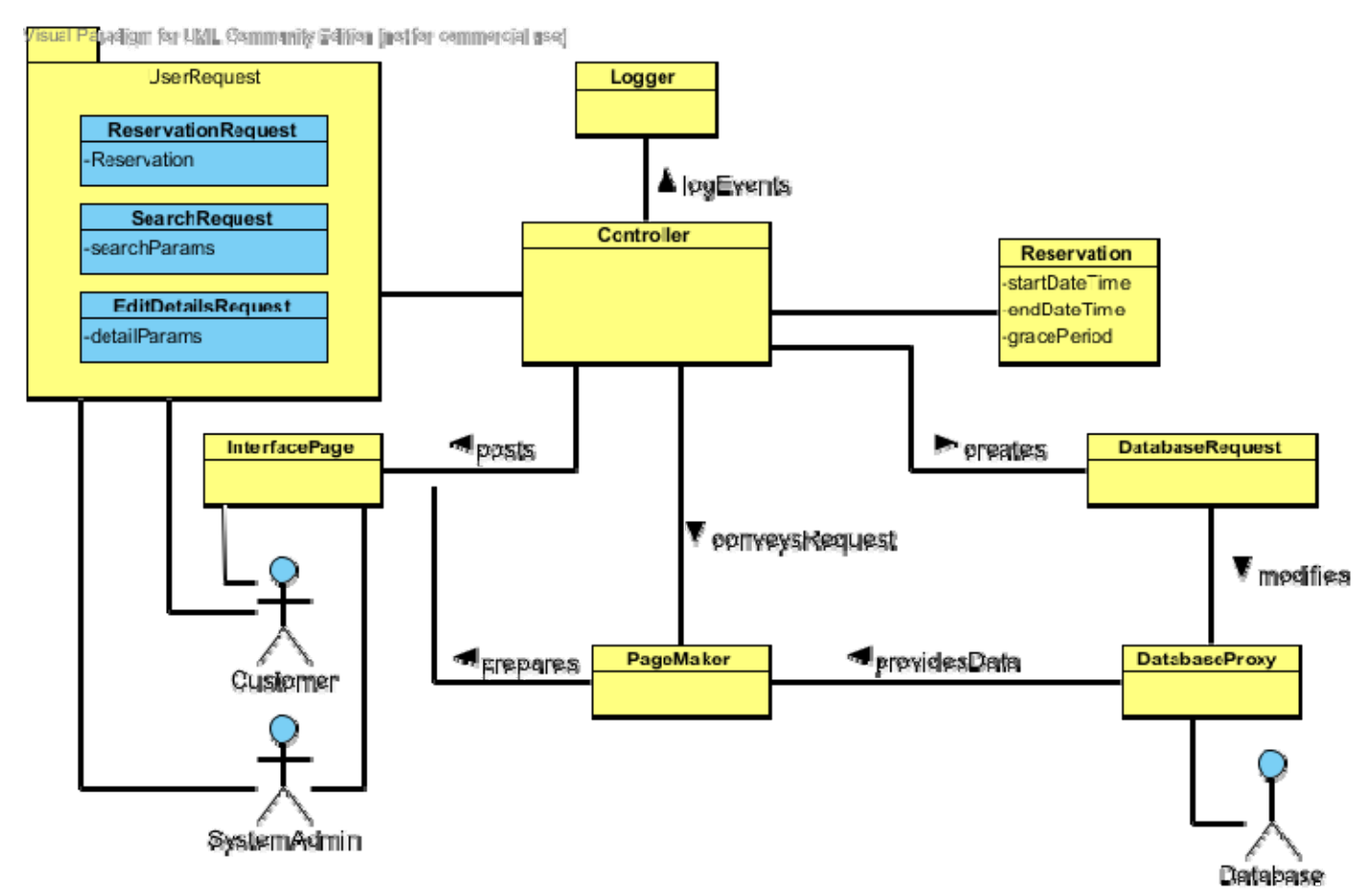

Reasons for model selection:

- **Cohesion** The responsibilities assigned to each object in this model are not as great as they first appear, since the UserRequest object is actually a collection of three distinct objects which are used depending upon customer or system administrator input. The ReservationRequest is used in the case that the customer seeks to create a reservation, the SearchRequest in the case the customer or system administrator is searching for a set of reservations in the database, and the EditDetailsRequest in the case where a customer needs to edit some info in his or her account, or a system administrator needs to edit the details of an account. This gives each object a clearly defined set of responsibilities. The remaining objects are simply there to create and display the data fetched from the database, and each have a unique function, thus promoting high cohesion.
- **Coupling** While there are many responsibilities assigned to each object, no object has an excessive amount of work to do. Each object has a distinct task to perform, and the Controller oversees these tasks and coordinates their efforts. The coupling is lower in this domain model than in the previous one, since we have reduced the interactions between Controller and all other objects, while still maintaining a distinct set of tasks for each object.

● **Expert Doer Principle** - As in the previous domain model, this model also conforms to the expert doer principle since all of its objects that know information are the objects performing the tasks. Controller passes any information obtained from the user input to a DatabaseRequest that performs actions through the DatabaseProxy on the database. Also, the PageMaker creates the page using information from the DatabaseProxy which gets any information needed from the database using the DatabaseRequest passed to it. The Controller orchestrates this entire exchange. Therefore, each object that knows the information passes it to the correct object to do something with it.

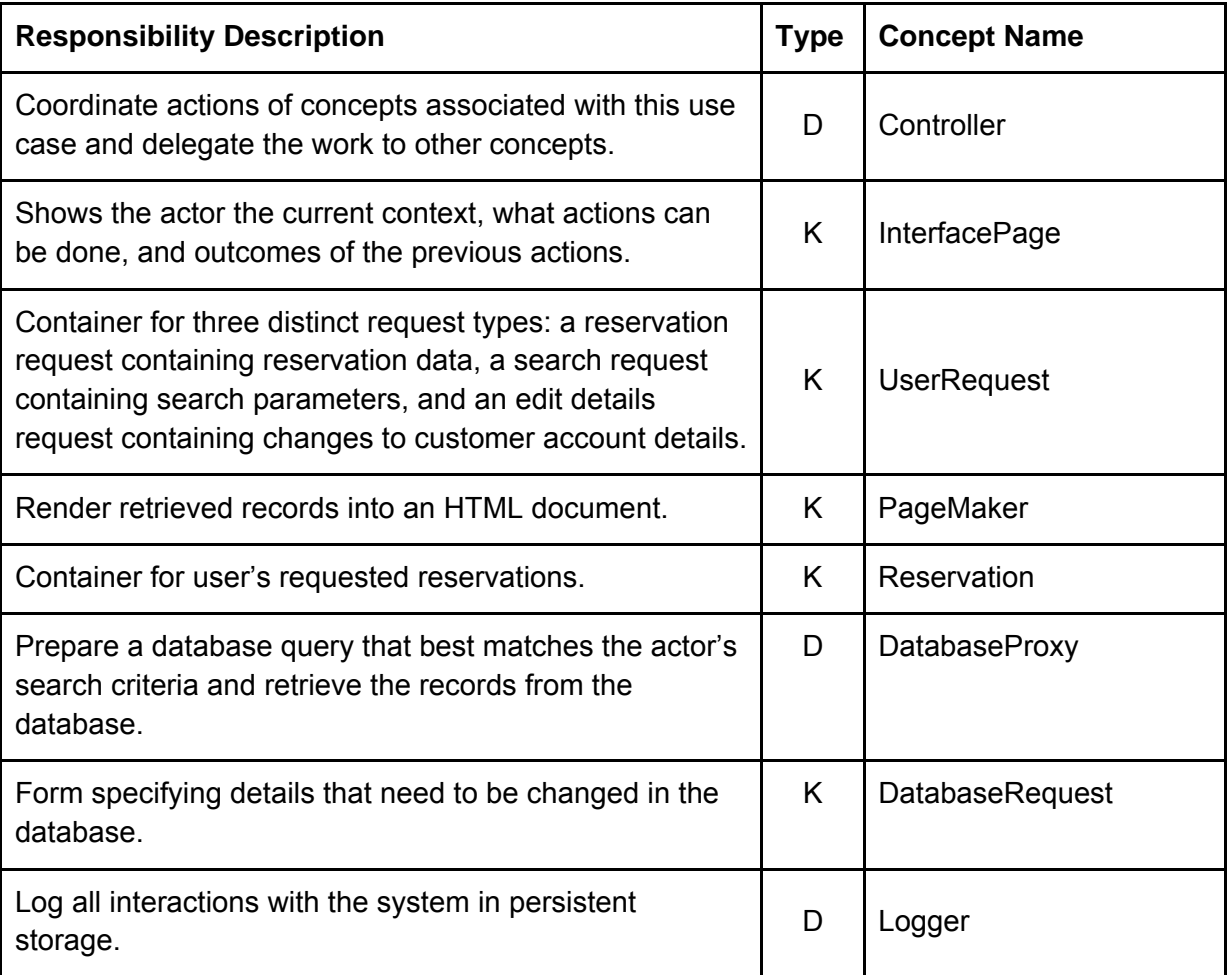

(D - doing; K - knowing; N - neither)

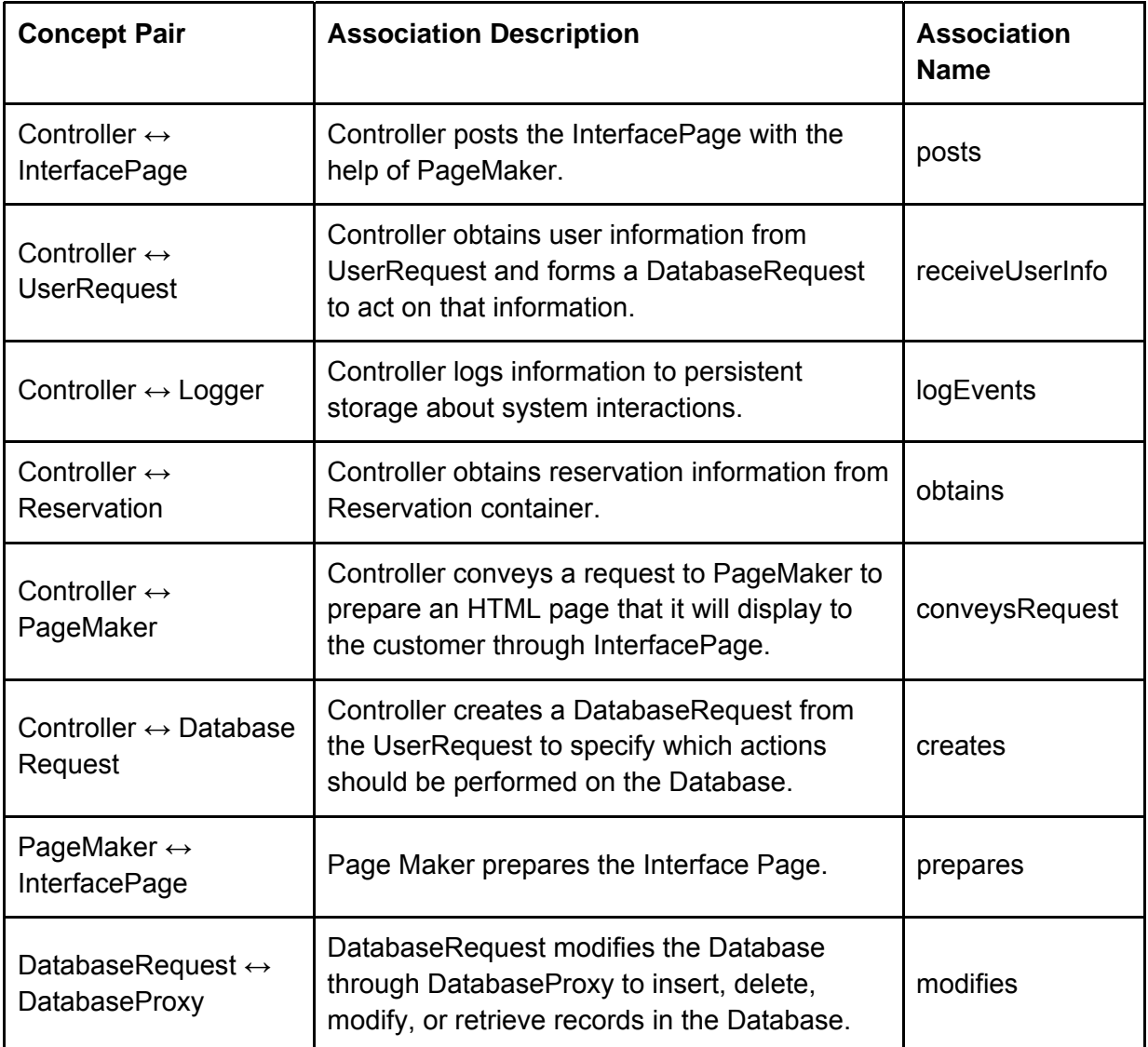

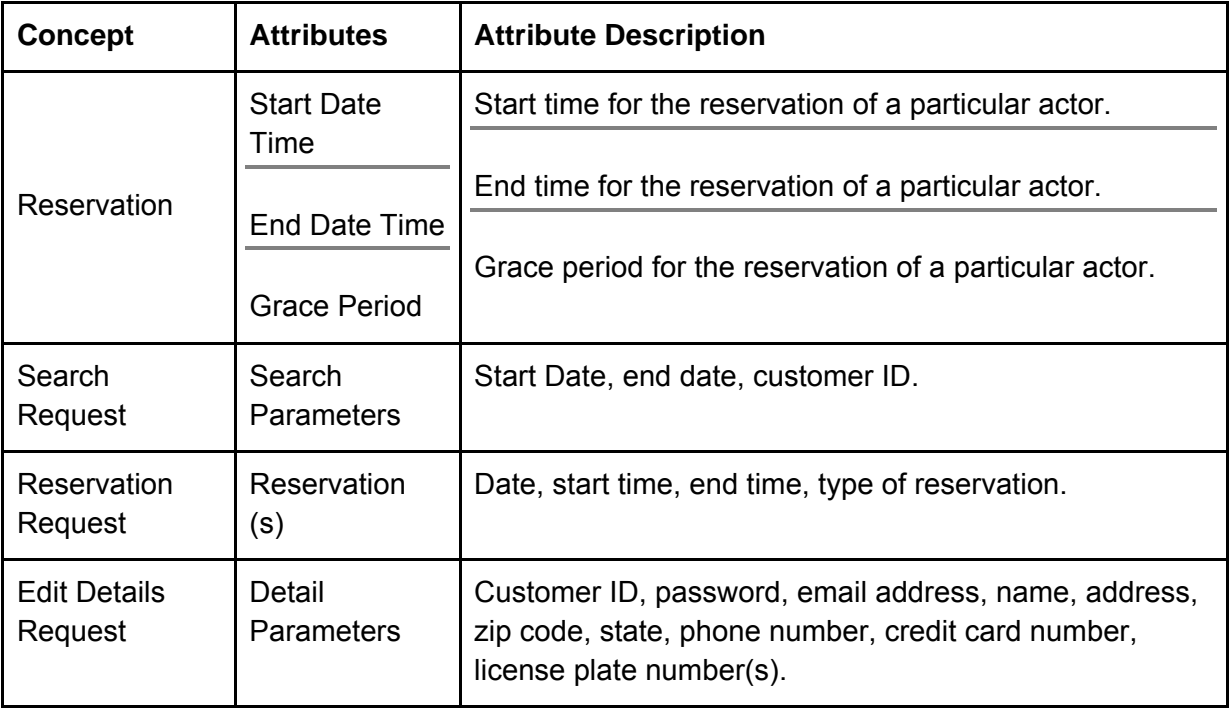

# **System Operation Contracts**

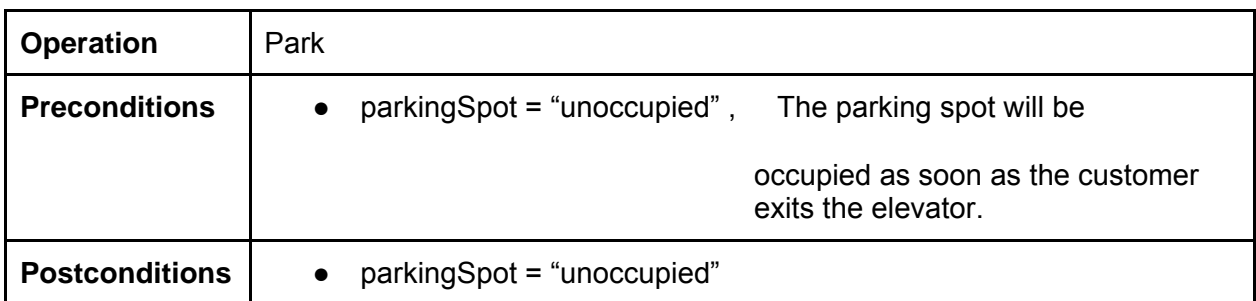

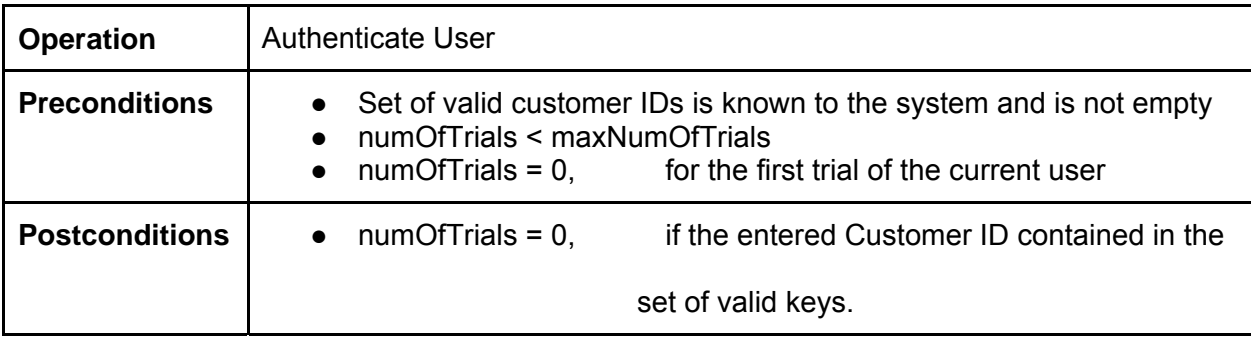

# **Mathematical Models**

There are no mathematical models utilized in this design.

# **Interaction Diagrams**

## **Theoretical Interaction Diagrams**

For UC-2, when the customer enters the parking garage, we have created a few interaction diagrams that would be useful in an actual commercial implementation but not for our demonstration purposes. We will not be demonstrating these interaction diagrams during the demo, simply because we cannot afford to build a garage with all of the required hardware to actually implement the signals our system would be receiving. However, we will include a way to simulate this in the coding of our final project.

The first diagram demonstrates the decisions to be made when a customer enters the garage elevator. If the customer is Registered and has an existing reservation, then they are called to UC-2 Registered Customer. If the customer is Registered but does not have an existing reservation then they are either called to UC-2 Registered Customer or UC-2 Walk In. If the customer is unregistered then they are called to UC-2 Walk In.

The interaction diagram entitled UC-2 Registered Customer walks through a Registered Customer logging into the keypad with their password and then selecting which reservation they wish to fulfill. If the customer does not have an existing reservation then they will create one if it is available. The customer will then be called to UC-2 Park.

The interaction diagram entitled UC-2 Walk In, walks through a Registered or Unregistered customer reserving a spot ( if one is available) and then proceeding to UC-2 Park. This interaction diagram utilizes UC-1 Reserve.

The interaction Diagram entitled UC-2 Park, walks through the customer going to the correct floor, parking in the assigned parking spot and then leaving when the reservation is over. The interaction diagram utilized the Elevator Operator, the Spot Sensor Operator, the Elevator Camera Operator, and the Exit Camera Operator. These concepts are used to move the elevator to the correct floor, identify if a specific parking spot is full, recognize a car's license plate number, and notify the system when the customer has left the garage. In our demonstration, we cannot utilize these concepts, so we have implemented them by using user interaction. The demo interaction diagrams will be explained in detail in the next section on implemented Interaction Diagrams.

# **Implemented Interaction Diagrams**

All of the interaction diagrams demonstrate our use of the MVC (model, view, controller) framework. By using this type of framework, we can separate business logic from the controller and from the views. Within our architecture we have 5 different MVC groups listed below.

- User
- Reservation
- Vehicle
- Admin
- Timer

This means that we have 5 different controllers, 5 different models, and 5 different views, one corresponding to each group.

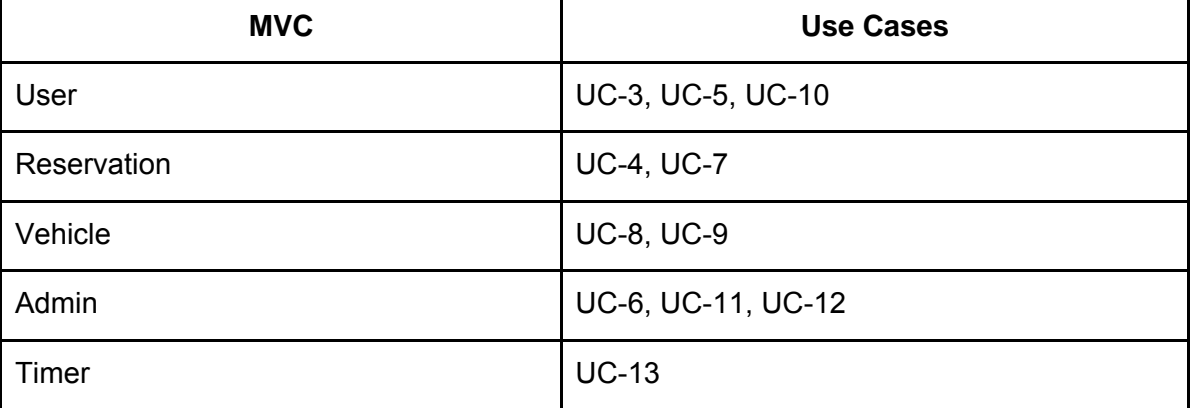

The following table lists the MVC group along with the Use Cases it is responsible for.

The MVC architecture is actually a very proven way of ensuring that we meet the high standards of the Expert Doer Principle, High Cohesion and Low Coupling. Since the business logic is extracted to the models, the customer-facing logic to the views, and the communication logic between models and views to controllers, we have assured that each interaction diagram that implements this architecture will benefit.

The following explains how each design principle is satisfied.

### **Expert Doer Principle**

In an attempt to keep as much data encapsulated within each class as possible, our selection aligns well with the expert doer principle. The main acting classes are the Controllers, which delegate tasks to the Models and pass data to the Views to display. All of the validation and business logic is kept within the Models. This design principle ensures that the Models are the classes that know the information, since the Views are simply display elements (usually HTML), and the Controllers never know what information they are passing to the Models.

A common analogy might be that of a Cook-Server-Customer. The cook (model) prepares the food and knows what ingredients it contains; the server (controller) bring the food out to the customer; and the customer (views) consumes the food. The models know the information and manipulate it, which is exactly what the expert doer principle requires. Both the controller and views have no clue about the information, they only pass it and display it, but never operate on it.

Therefore, we have almost completely satisfied the expert doer principle.

#### **High Cohesion Principle**

The MVC architecture also has a very high level of cohesion, since all of the three elements work together but retain their own distinct logical functions.

Models *know* information and manipulate it at the will of the user and system. Controllers *pass* information between models and views and *control* its flow. Views *display* this information but do not know anything about it, or how to manipulate it.

Therefore, each element of the MVC architecture has it's own unique function. There is no overlapping functionality between any of the three core components here, because of the welldefined separation of business logic from display logic. As such, we have completely satisfied the high cohesion principle.

#### **Low Coupling Principle**

The architecture also supports excellent low coupling, since we do not need to have any two components of the system in constant communication. The view collects information, send it to the model with the help of the controller, and the model operates on that data and sends it back along to the view, using the controller. Never does one element operate on data then pass it along to be operated on again.

This abstraction of function with the MVC architecture ensures that our classes are loosely coupled, needing only to communicate with each other once or twice during an operation to accomplish it.

# **Notes and Conventions**

The following convention is used for database calls in the system interaction diagrams below. Although this is a not formal function definition, it will help the reader to understand what the query is trying to retrieve.

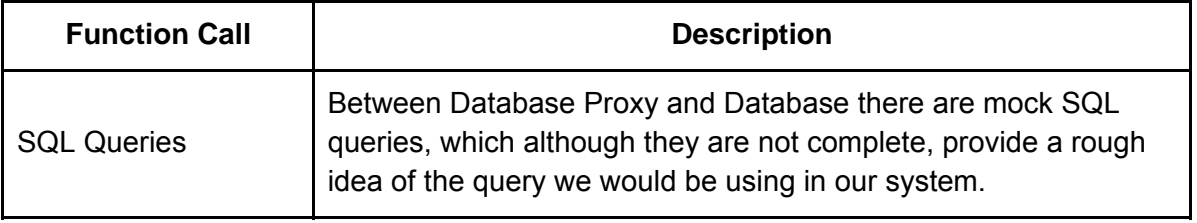

## **UC-1: Reserve**

**Goals:** To create a reservation and add it to the Database.

**Process:** The customer is prompted to input information about the reservation they wish to create, then the Controller passes the information to the Model, which determines if the reservation is valid and does not overbook the garage. The customer is then given either a success page or asked to re-enter the information with different values.

Visual Paradigm for UML Community Edition [not for commercial use]

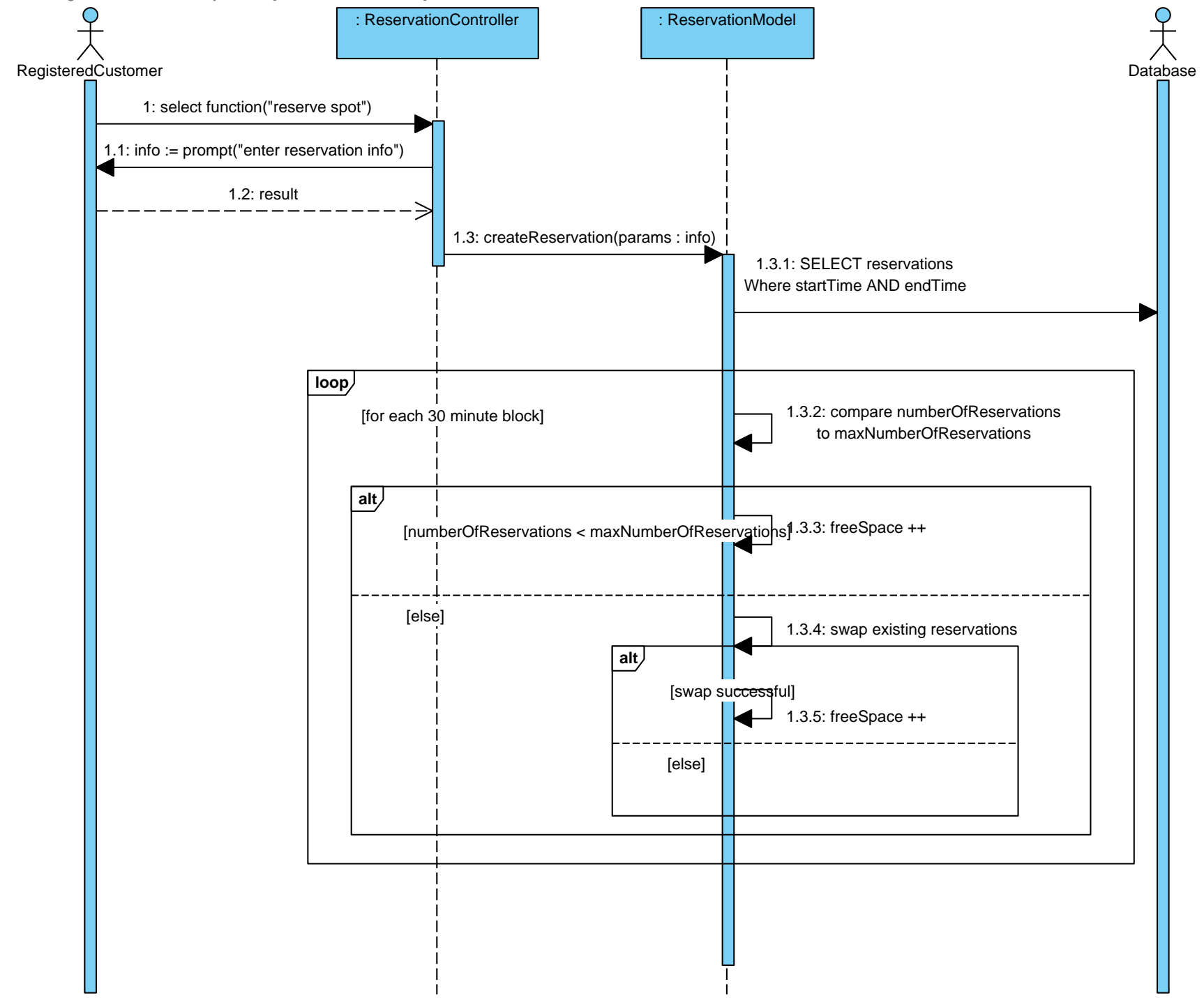

## **UC-2: Park**

**Goals:** To park in the garage, either to fulfill a reservation or as a walk in.

**Process:** A customer enters the garage and is prompted to select one of three options; Registered Customer with a reservation, Registered Customer without a reservation, or Walk In. Based on the selection the customer will be required to enter in his/her license plate number and then be told in what parking spot to park. The customer then has the option to leave the garage and is informed of how much the parked cost. This implementation is only for simulation purposes and is not intended to be used for an actual parking garage.

#### **Design Pattern:**

We have employed the strategy pattern in use case 2, Park. We decided to use this pattern because UC-2 has three different algorithms / options pertaining to the user's input and by employing this pattern we can simplify the logic involved. All three of the algorithms / options are chosen at run time so this patter was an obvious choice. The three algorithms we have employed are Recognized Customer, Registered But Unrecognized, and Walk In. All three strategies are inherited by the incoming customer interface. The diagram below shows the strategies and their inherited methods.

The advantaged to using the strategy pattern are that the strategies are encapsulated as an object and then made interchangeable. It would be easy in the future to add, remove or change any of the strategies because they are each a separate object called from their parent interface. Also, since all of the information relating to picking which strategy to use is entered during run time, the strategy patterns limits the amount of hard coding that is necessary to utilize each option. Each strategy is stored as a reference to the actual object which makes it easy to create and destroy.

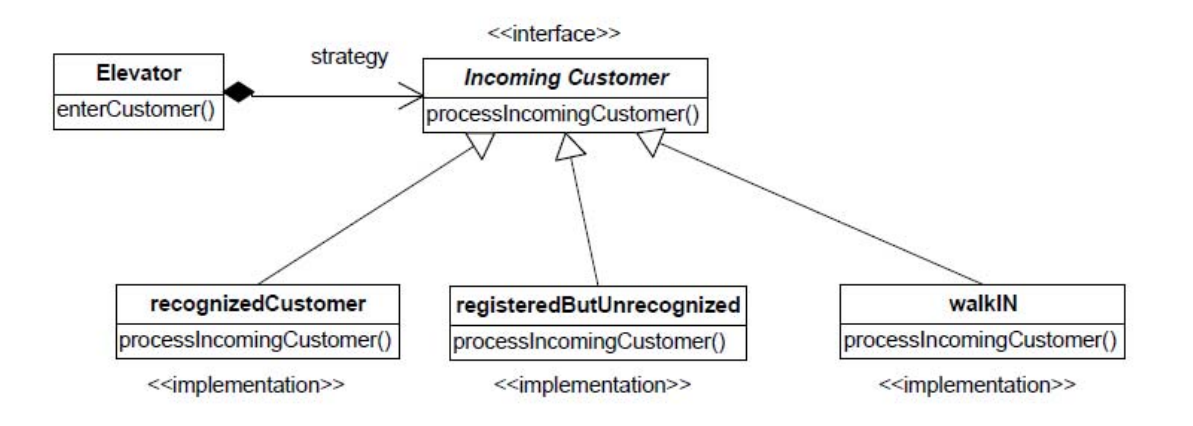

Visual Paradigm for UML Community Edition [not for commercial use]

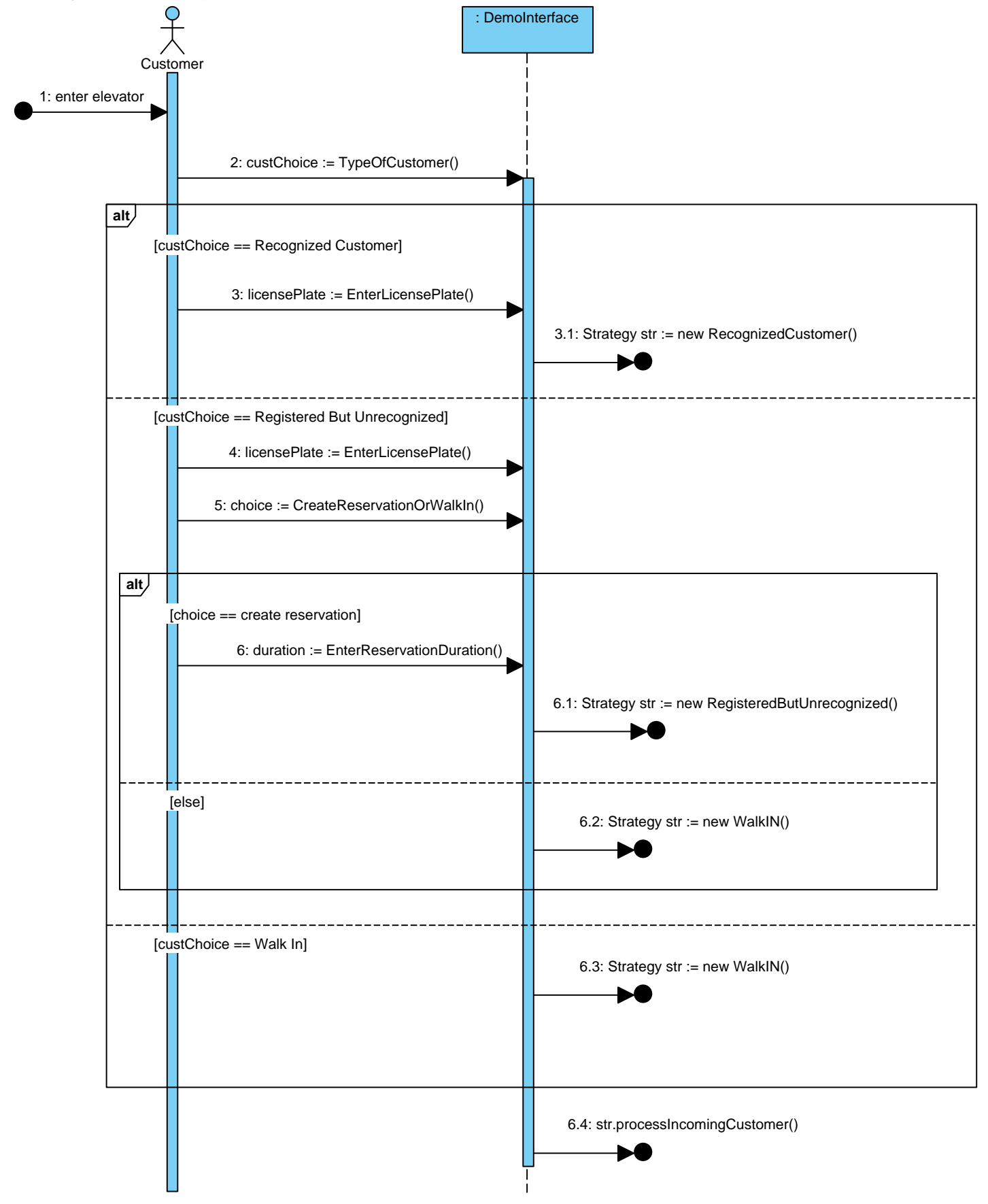

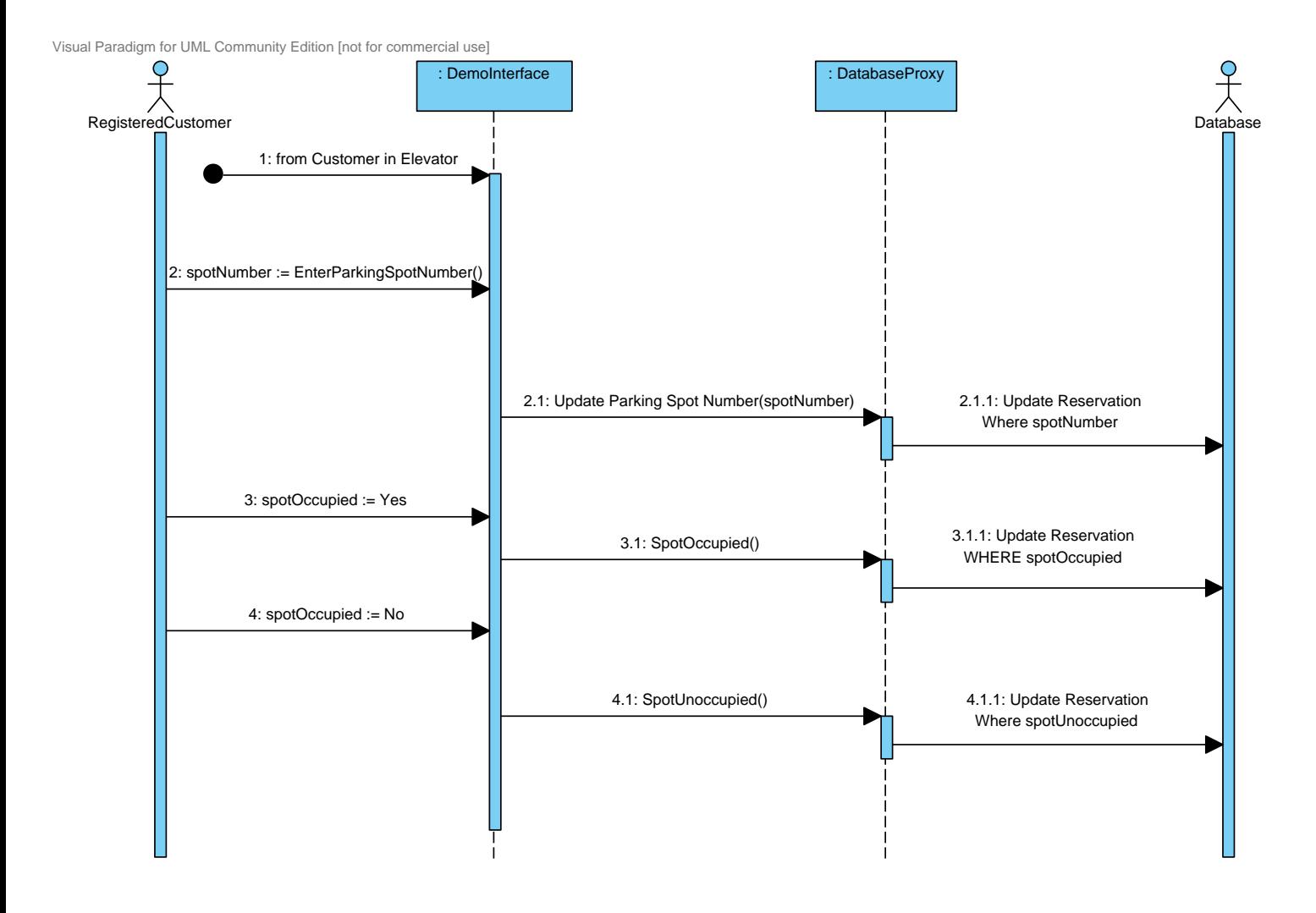

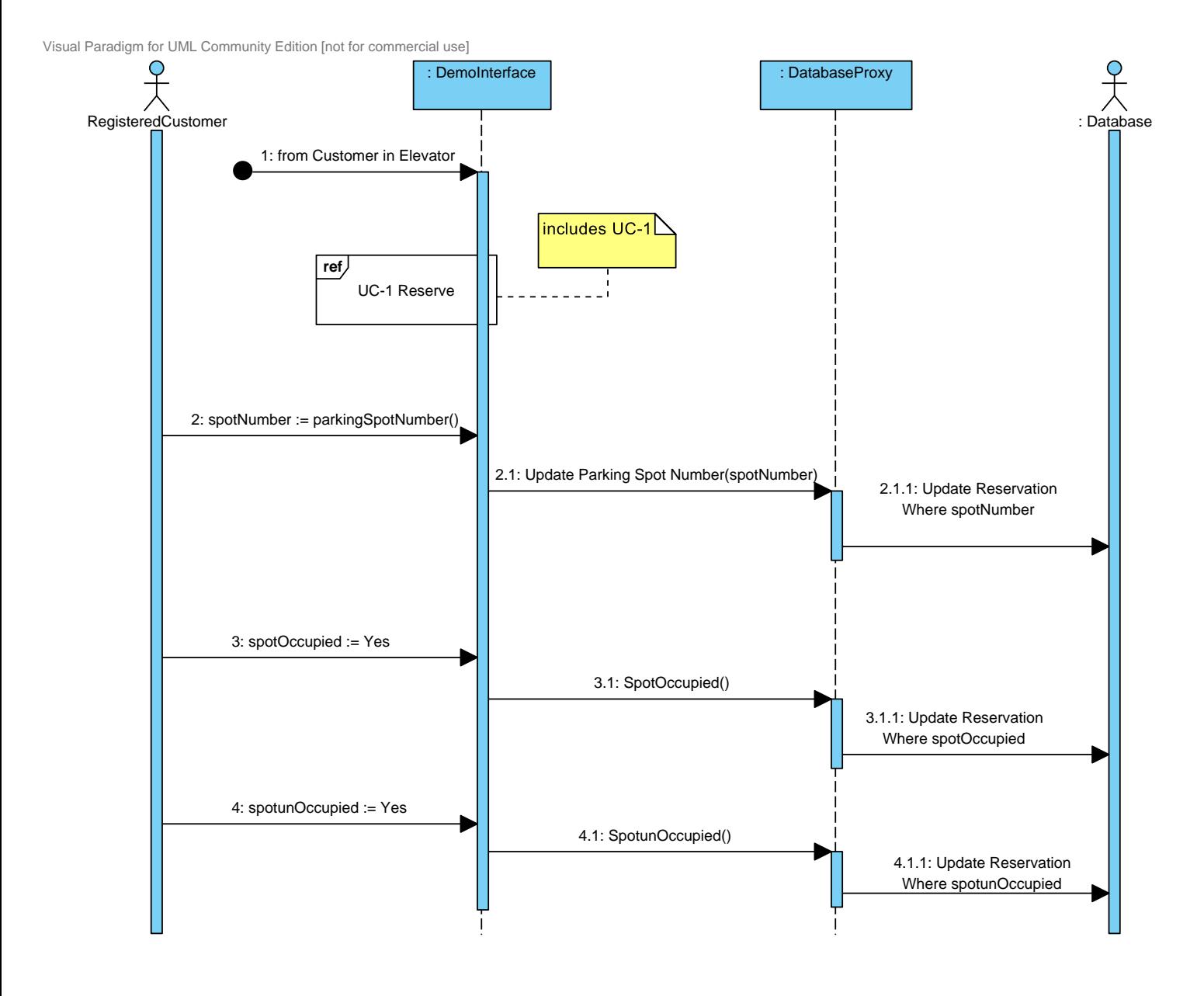

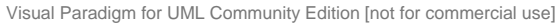

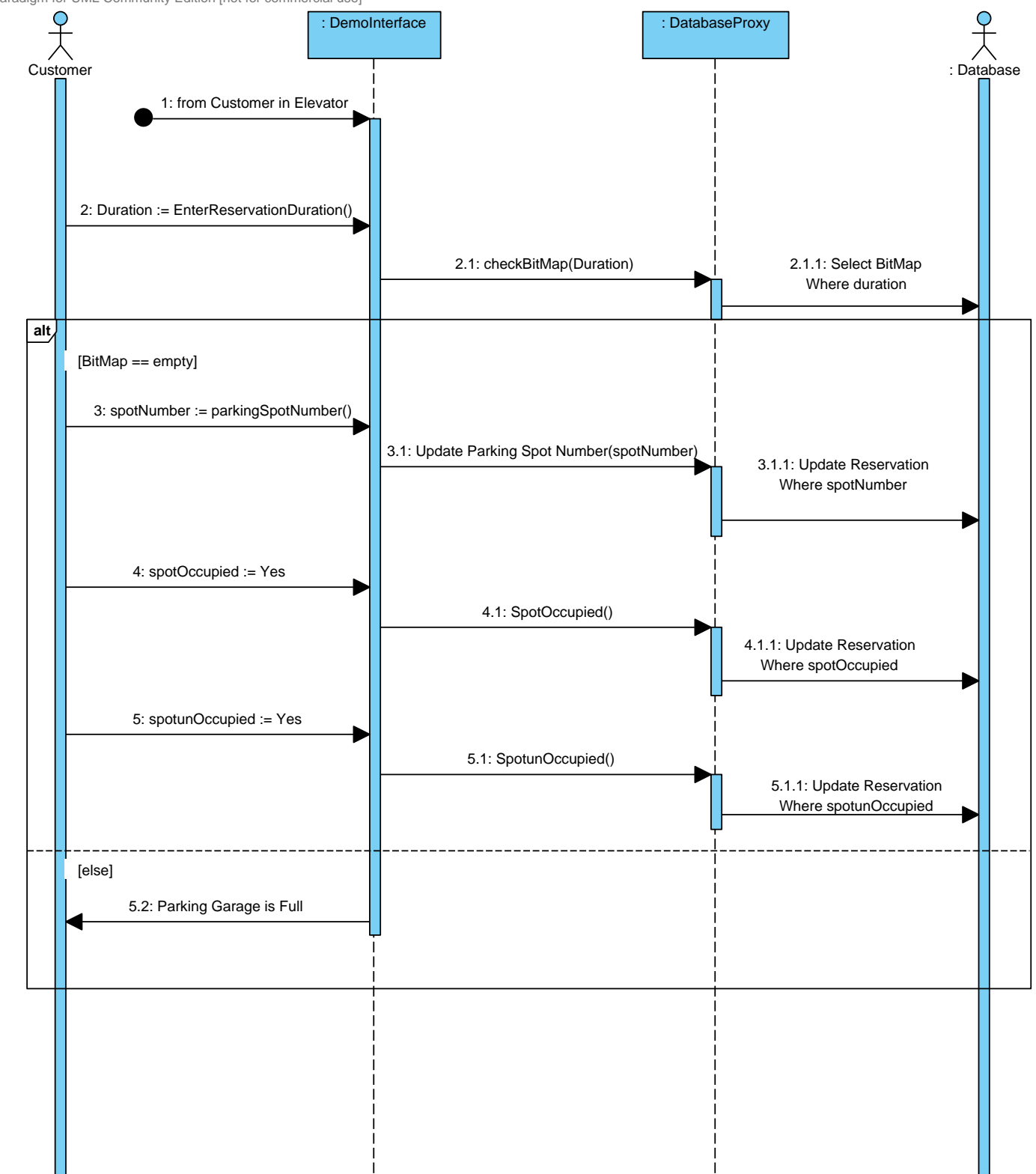
### **UC-3: Manage Account**

**Goals**: To change account details for a registered customer.

**Process**: The registered customer is prompted to make changes to their current account information. The controller passes the information to the Model, which updates the account in the database and then displays a page signifying the successful update.

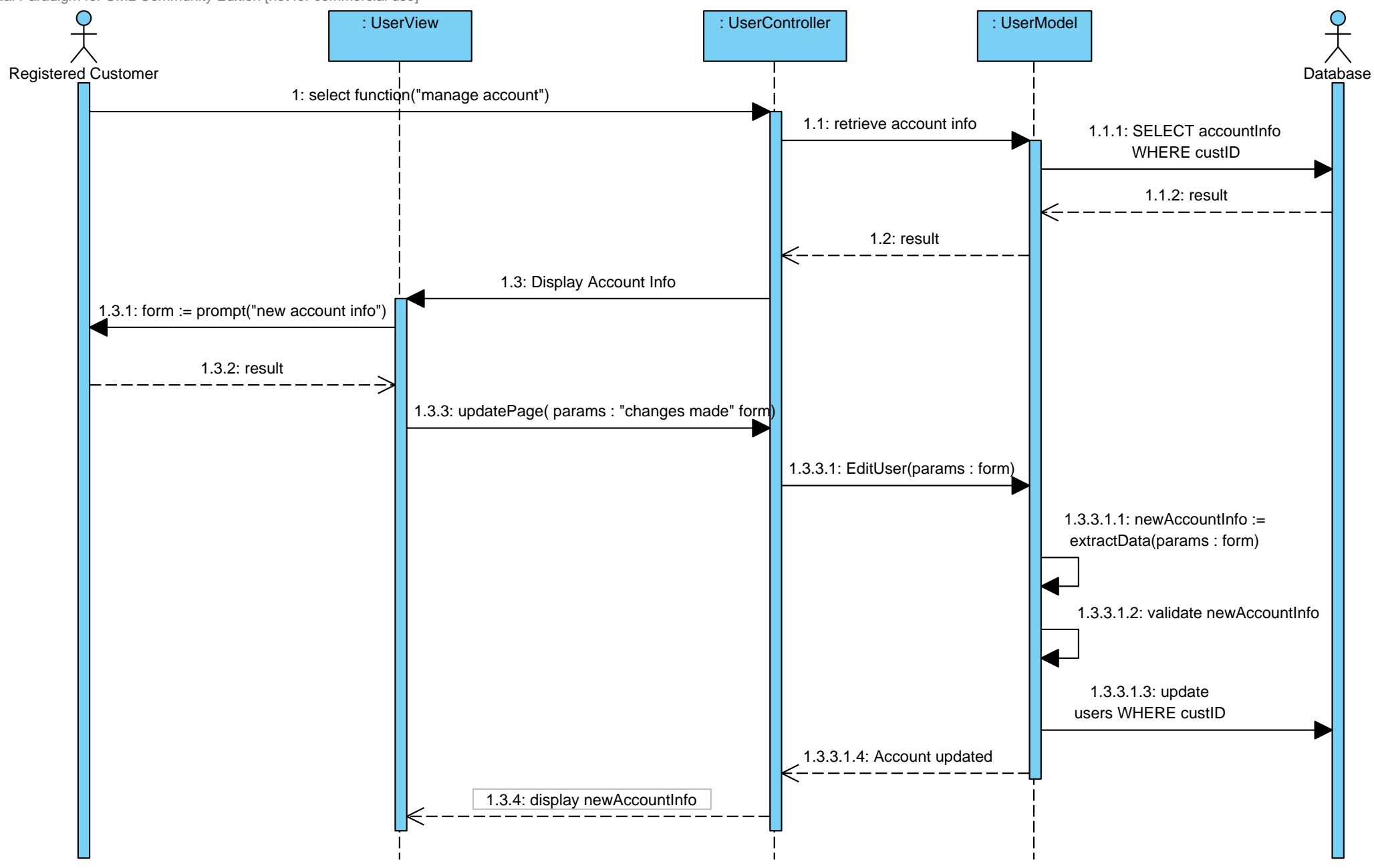

## **UC-4: View Reservations**

**Goals**: To view existing reservations for a registered customer.

**Process**: The registered customer selects the option to view his or her existing reservations, both past, present, and future. The Controller receives this choice and displays that customer's reservations.

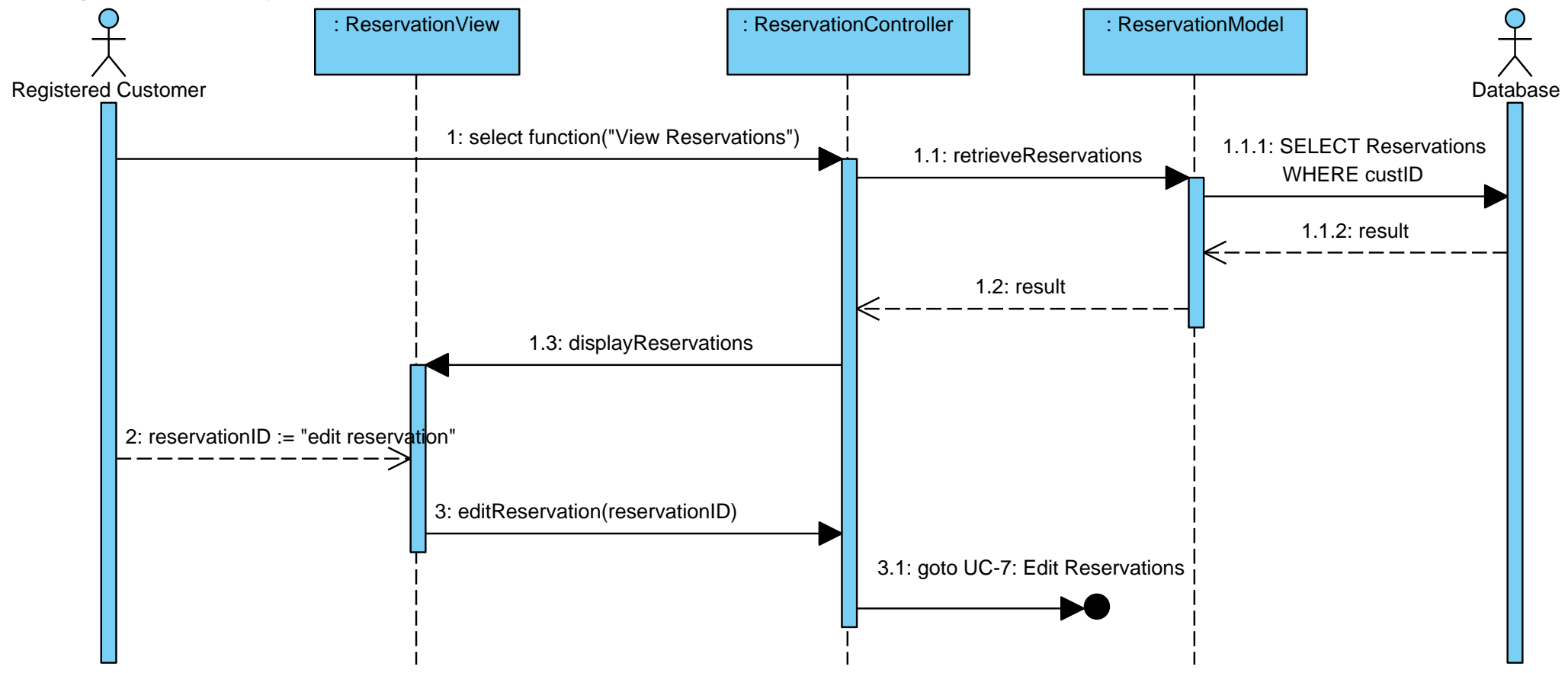

# **UC-5: Register**

**Goals**: To become a registered customer and be stored in the database.

**Process**: The registered customer is prompted to input their account information. The Controller passes the account information to the Model which creates the account in the database. The Controller then calls the View to display a page signifying the success.

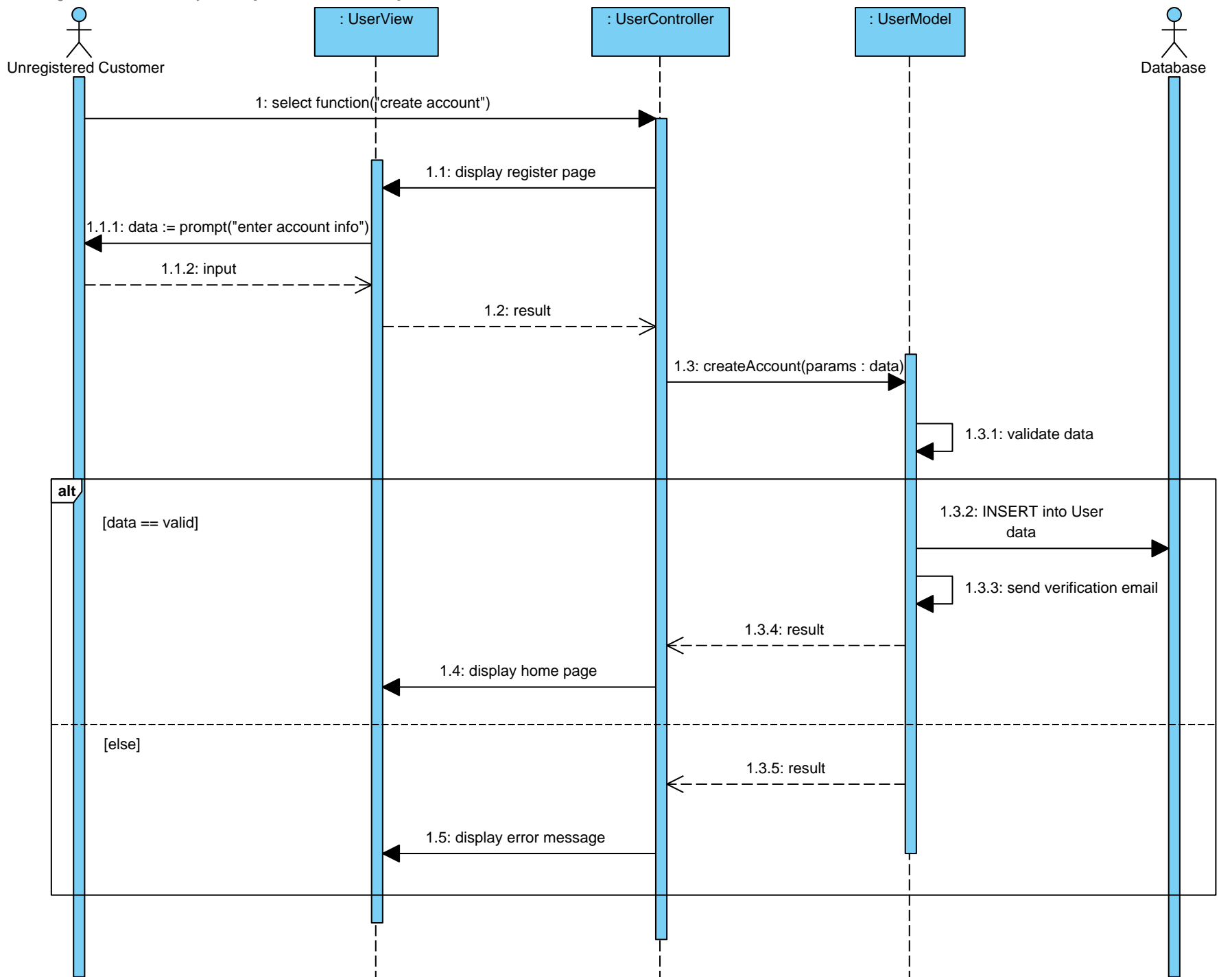

### **UC-6: Manage Garage**

**Goals:** For a system admin to either set prices or view access history of a garage (these are both sub-use cases)..

**Process:** The system admin is prompted to select whether to set prices or view access history for a garage. The Controller receives the choice and then passes it to to either system interaction diagram 11 or 12.

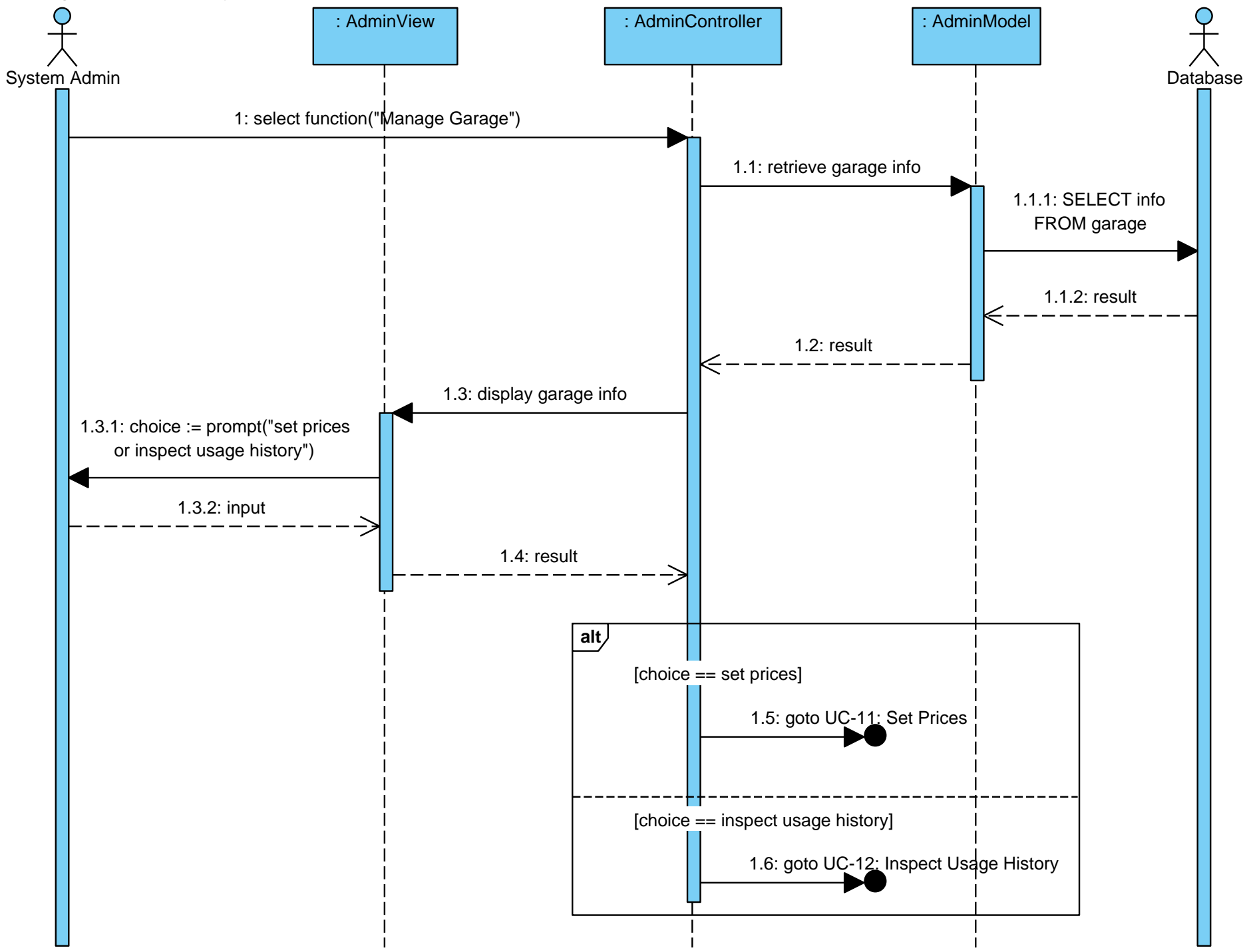

### **UC-7: Edit Reservation**

**Goals:** To edit or cancel an existing reservation for a registered customer.

**Process:** The Registered customer either selects an change in the end time of the reservation or selects the cancel reservation option. The Controller receives this information and then passes it to the Model to validate and make the changes in the database. The View displays the successful change.

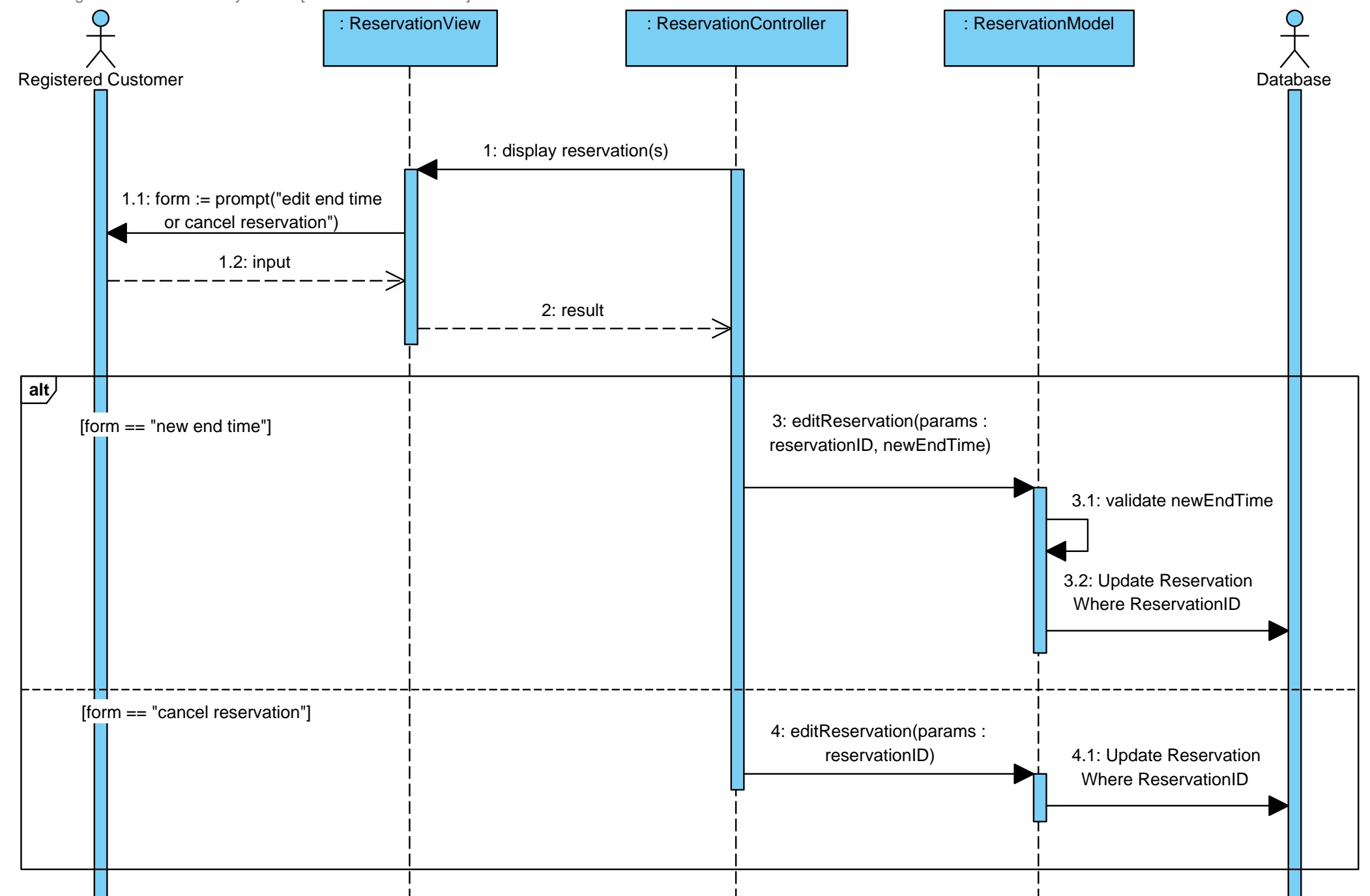

### **UC-8: Register Vehicle**

**Goals:** To create a vehicle for a Registered Customer's account.

**Process:** The Registered Customer enters the vehicle's license plate number and state. The Controller receives this information and then passes it to the Model which validates it and then makes the addition to the database. The View displays the successful creation of the vehicle.

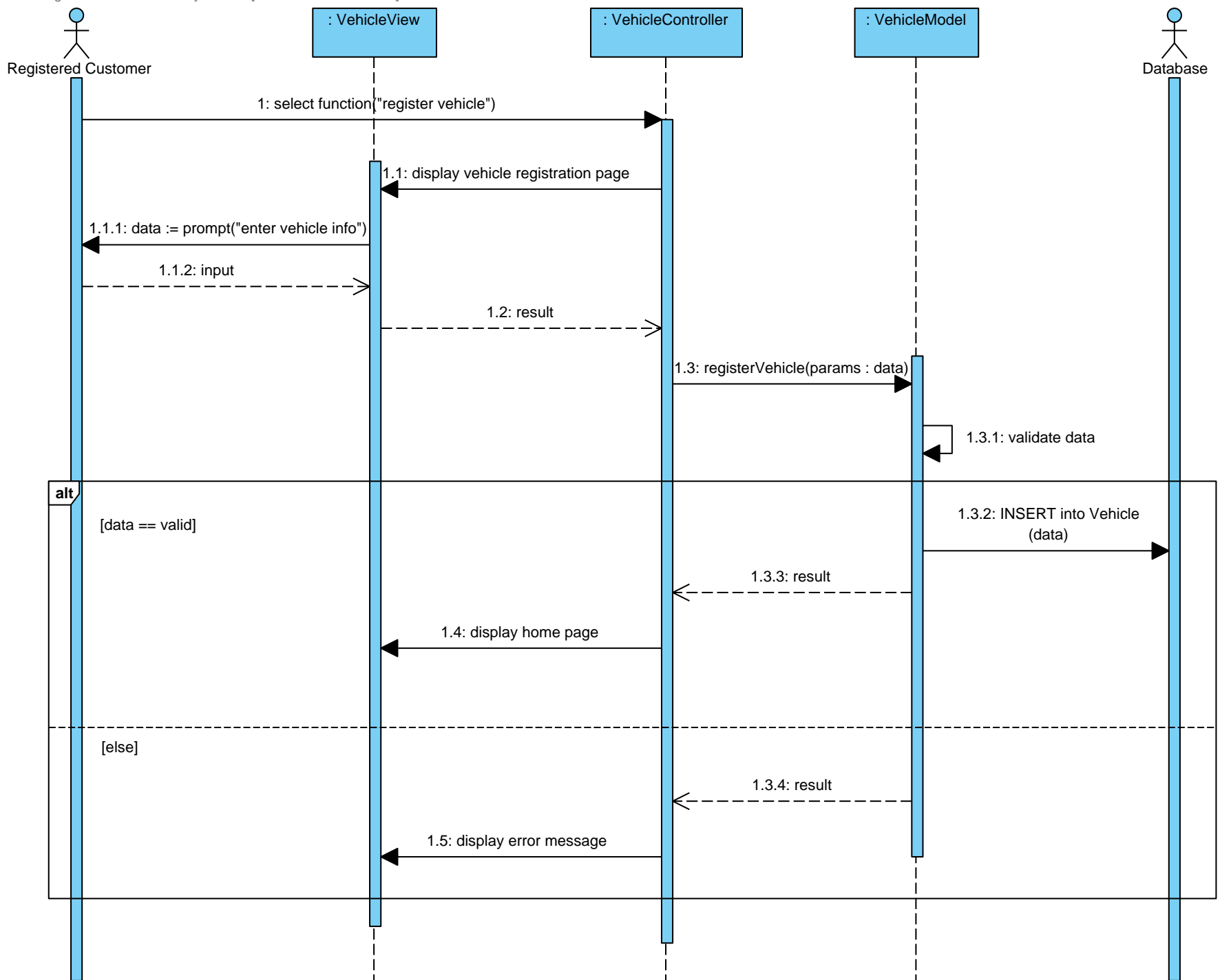

### **UC-9: Edit Vehicle**

**Goals:** To edit a registered vehicle's license plate number or state..

**Process:** The Registered Customer enters the vehicle's new license plate number and state. The Controller receives this information and then passes it to the Model which validates it and then makes the addition to the database. The View displays the successful change to the vehicle.

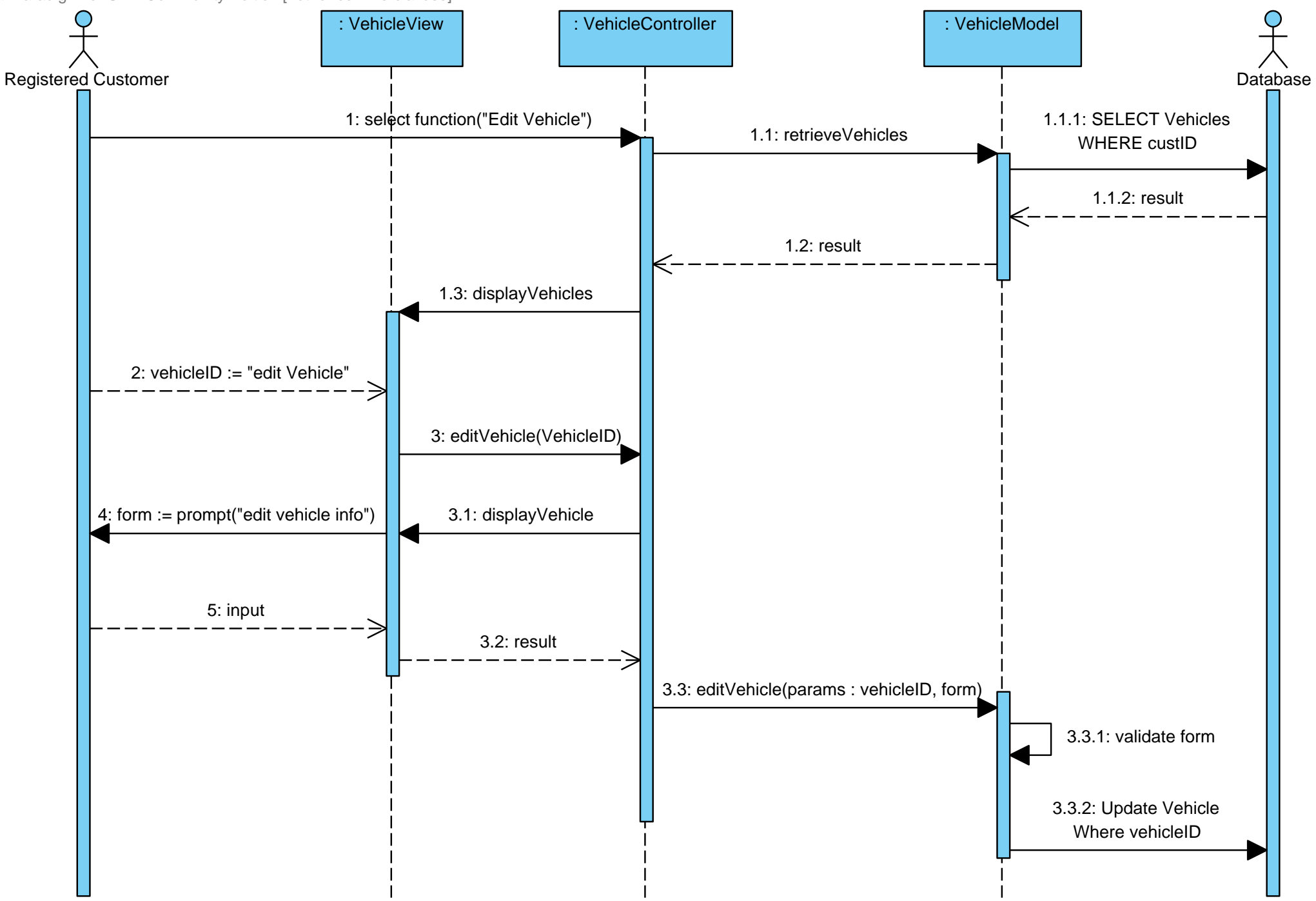

### **UC-10: Authenticate User**

**Goals:** To determine if a user is registered with the system and has an account in the database.

**Process:** The user accesses the Interface Page via a web browser, selects log in, and enters their credentials (email and password). The Controller passes the information to the Model which creates a protection proxy based on the user's privileges.

#### **Design Pattern:**

We have employed the protection proxy pattern in use case 10, Authenticate User. We decided to use this pattern because different users with different roles log into the system and it would be helpful to assign each user their privileges through a protection proxy. The two roles for the protection proxy are system admin and Registered Customer. The diagram below shows which use cases the two different roles have a privilege to participate in.

The advantages to using the protection proxy are that we are able to take the logic for granting privileges away from the models and into a proxy. By doing this, it will be easy in the future to add additional roles and privileges. If we were to keep the system the way it was, then it would be a daunting task to make any changes because all of the complex logic and IF-THEN-ELSE statements involved. Also, the roles and privileges serve as a distraction from the main task of the client and server objects, so adding a protection proxy removes side responsibilities away from the objects and into their own proxy. The protection proxy is also able to protect an object from unauthorized access better than in out previous system because of its simplicity.

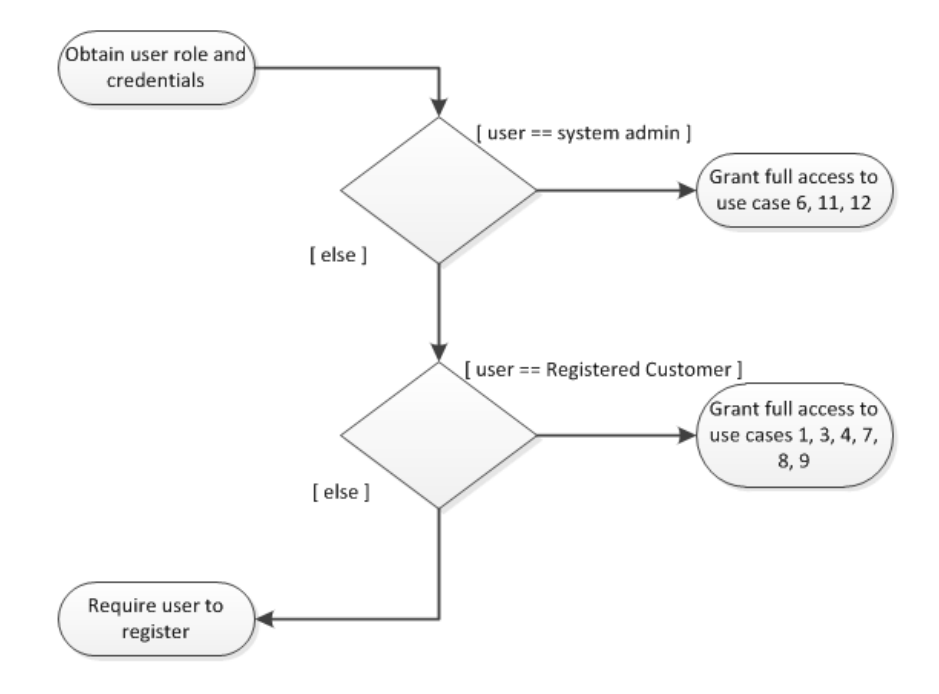

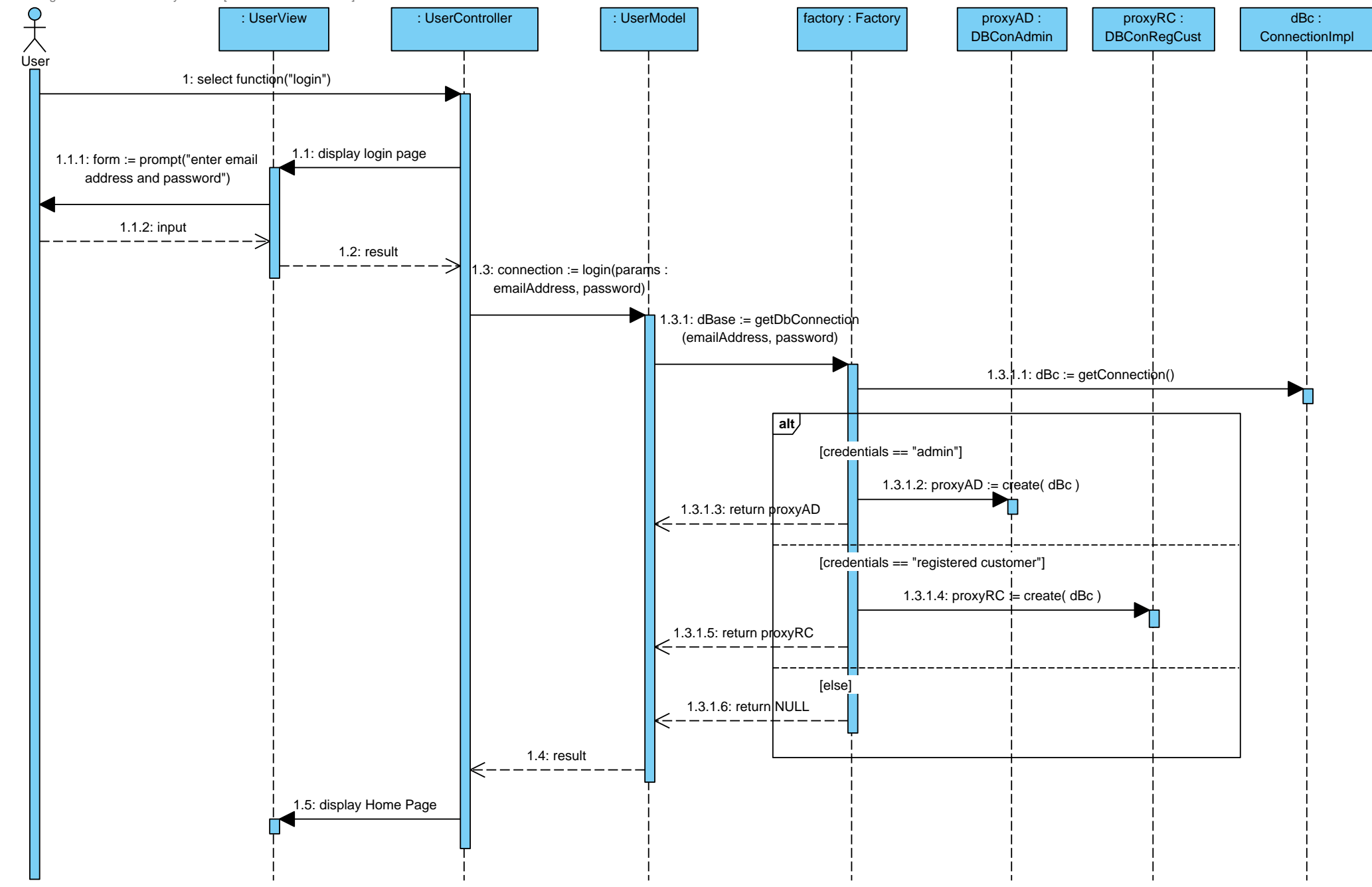

### **UC-11: Set Prices**

**Goal:** To update the prices for parking at the garage.

**Process:** The system admin requests via a web browser to change the prices for a garage, and is given a web page containing the old pricing information and a form to change to newer prices. Controller takes this form and passes it to the Model, which extracts the new info from it and updates the Database with that pricing data. The web page the system admin sees is then updated with the new prices and a confirmation of the changes.

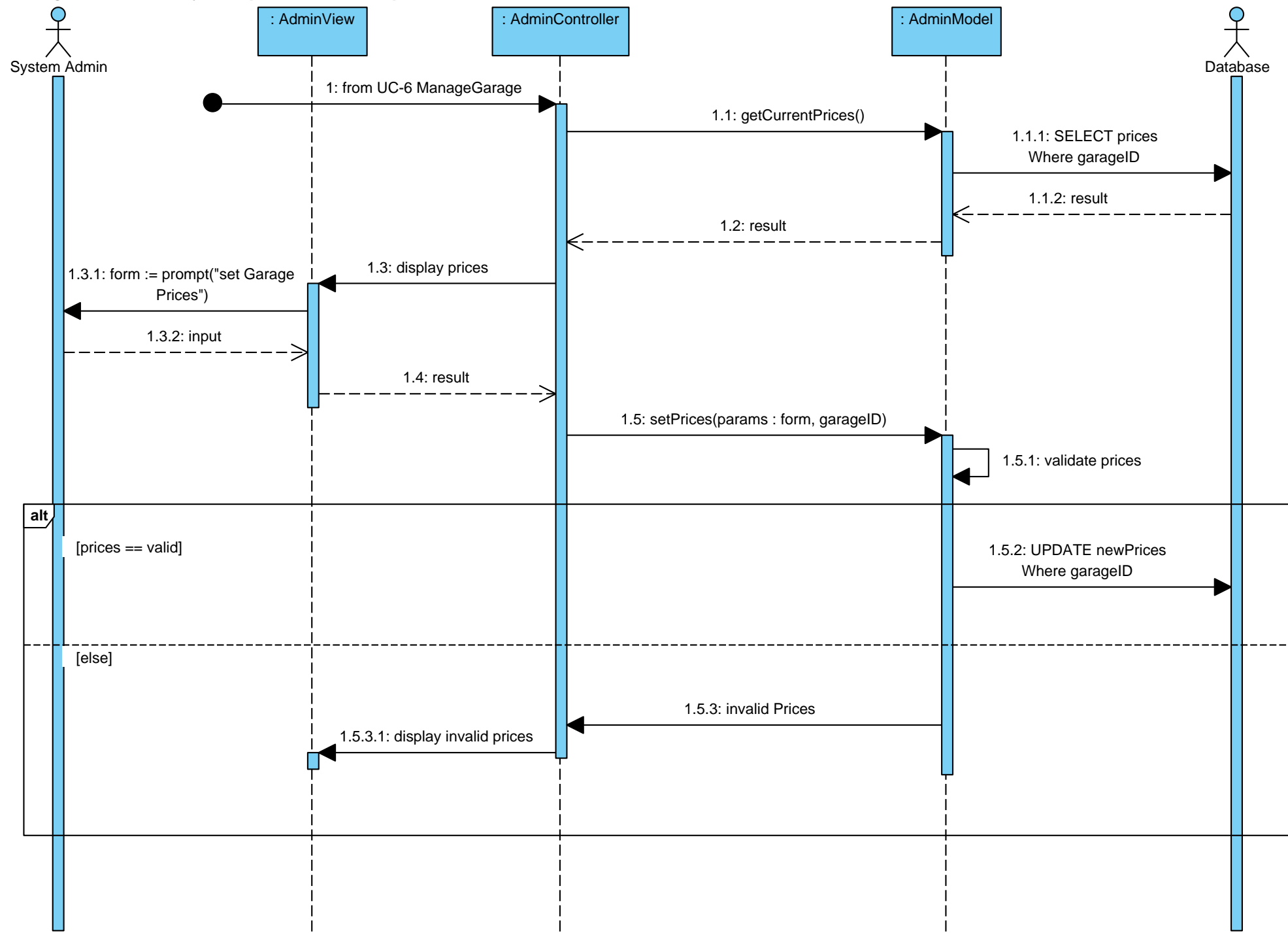

## **UC-12: Inspect Usage History**

**Goal:** To view the usage history of the parking garage.

**Process:** The system admin requests to view the parking garage usage history, and the Controller requests from Model that the history be pulled from the Database for a certain range of dates input by the system admin. The Model retrieves this data and the View displays the statistics to the system admin for review.

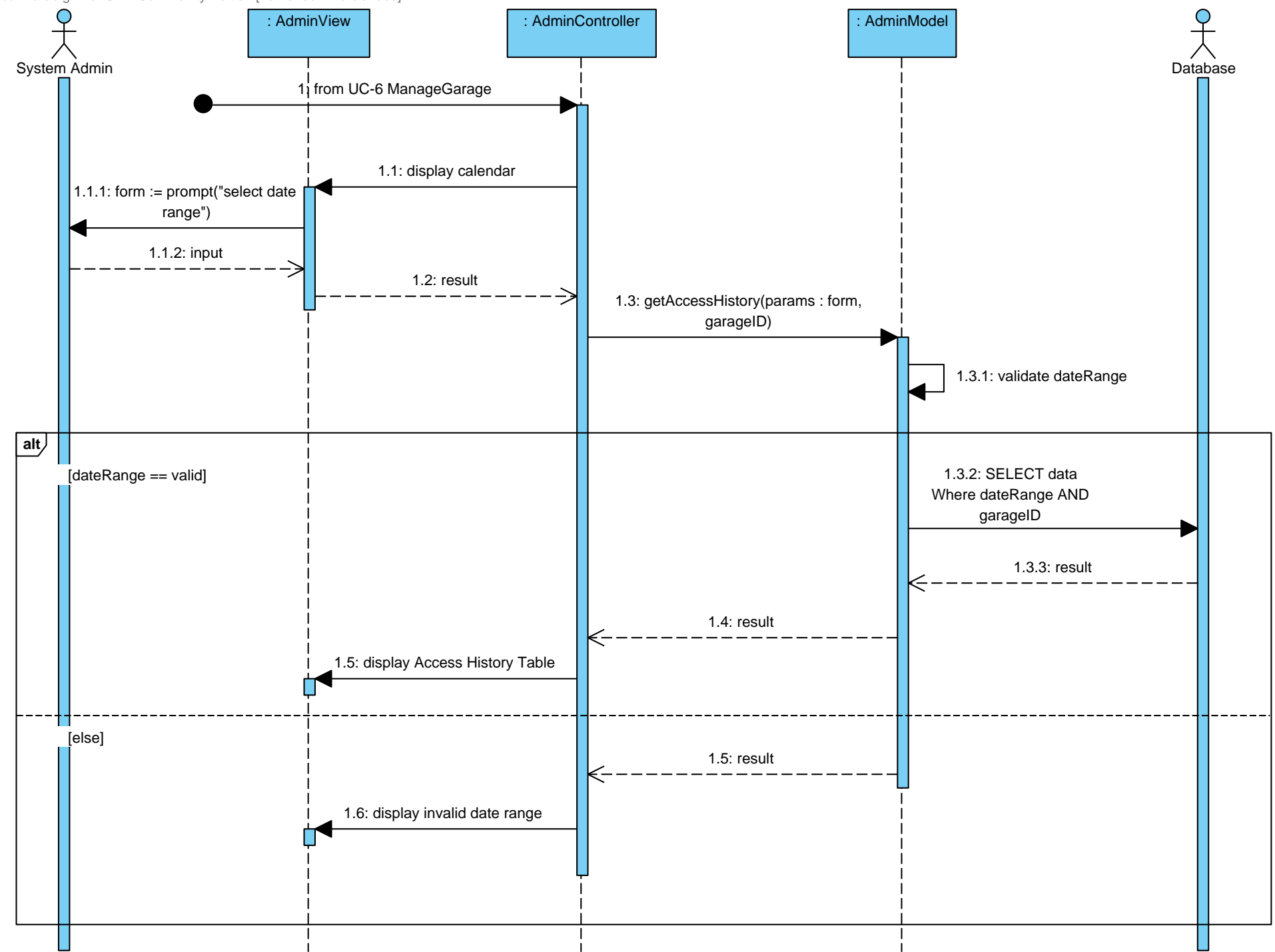

# **UC-13: Monthly Billing**

**Goal:** To generate and send a monthly bill to all registered customers.

**Process:** The Timer requests the user's billing information from the Model, which extracts the info and create s a bill in PDF form to be emailed to the registered customer.

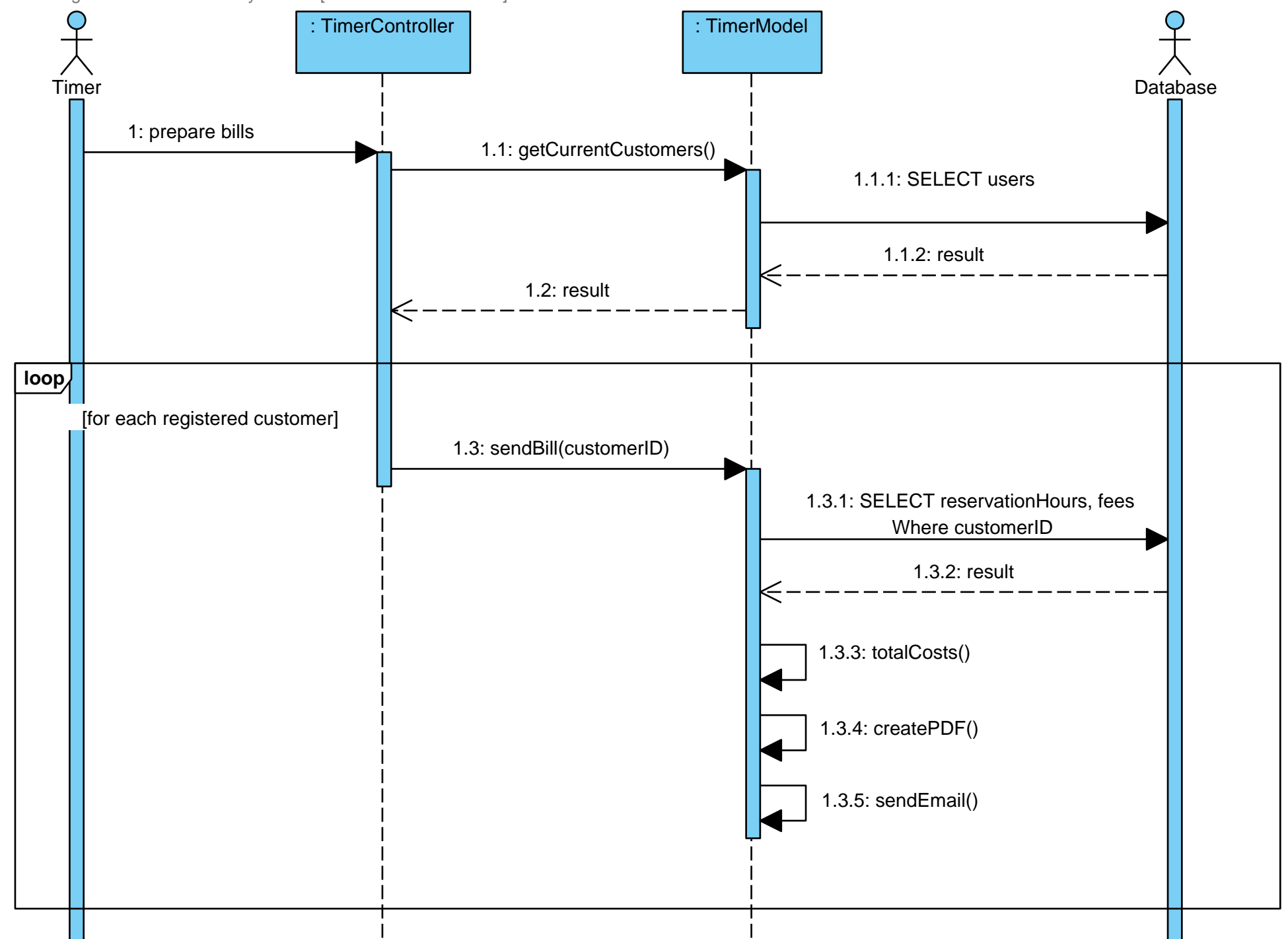

# **Class Diagram and Interface Specification**

### **Class Diagrams**

For this project, we plan to take advantage of a PHP framework known as Kohana [4]. Therefore, our class diagrams will be a composition between classes that come directly from tables in the Database (see next section, Data Types and Operation Signatures). In addition, we develop a class diagram from our system interaction diagrams. The marriage of these two will be the basis for our system.

The advantage to using the Kohana framework in this way is that we can now run methods against objects in our program rather than SQL queries against the database. From a programming perspective, this is ideal because it allows to always keep an object-oriented view about our program (treating tables in the database as objects in the program). However, it makes our system interaction diagrams slightly more difficult to translate into a class diagram.

Therefore, we define both a class diagram from our system interaction diagram and also a class diagram for our Kohana framework mapped tables.

To alleviate a lot of the coding needed to implement our system, we will be using an existing, open source PHP framework, Kohana version 3.1. The Kohana framework works on the MVC (model, view, controller) architecture. The basic idea of this system architecture is that business logic is stored in models, customer-facing presentation is coded in views, and controller's handle the interaction between the views (customers) and the models (our system).

Within Kohana, there is exists an ORM (object relational mapping) library that abstracts a lot of the database queries as objects. Within the ORM there are a lot of common methods, such as save(),  $create()$ , and  $edit()$ . These stock methods will make it easy to implement our system.

Below is a sample of the PHP code inside the Kohana Framework that we might use in our design. It consists of an example model for reservations in the parking garage. This model directly maps to the reservation table in our database, and is abstracted using the ORM.

```
class Model_Reservation extends ORM
{ 
      protected $_belongs_to = array( 
            'user' => array('model' => 'user'),
       ); 
      public function create_reservation(array $values) 
       { 
             // Will throw an exception if validation fails 
             $this->values($values)->create(); 
             return TRUE; 
       } 
} 
class Model_User extends ORM 
\left\{ \right. protected $_has_many = array( 
             'reservations' => array('model' => 'reservation'), 
       ); 
      public function add_reservation(array $values) 
      \{ $reservation = new Model_Reservation; 
             $reservation->user_id = $this->id; 
             return $reservation->create_reservation($values); 
       } 
}
```
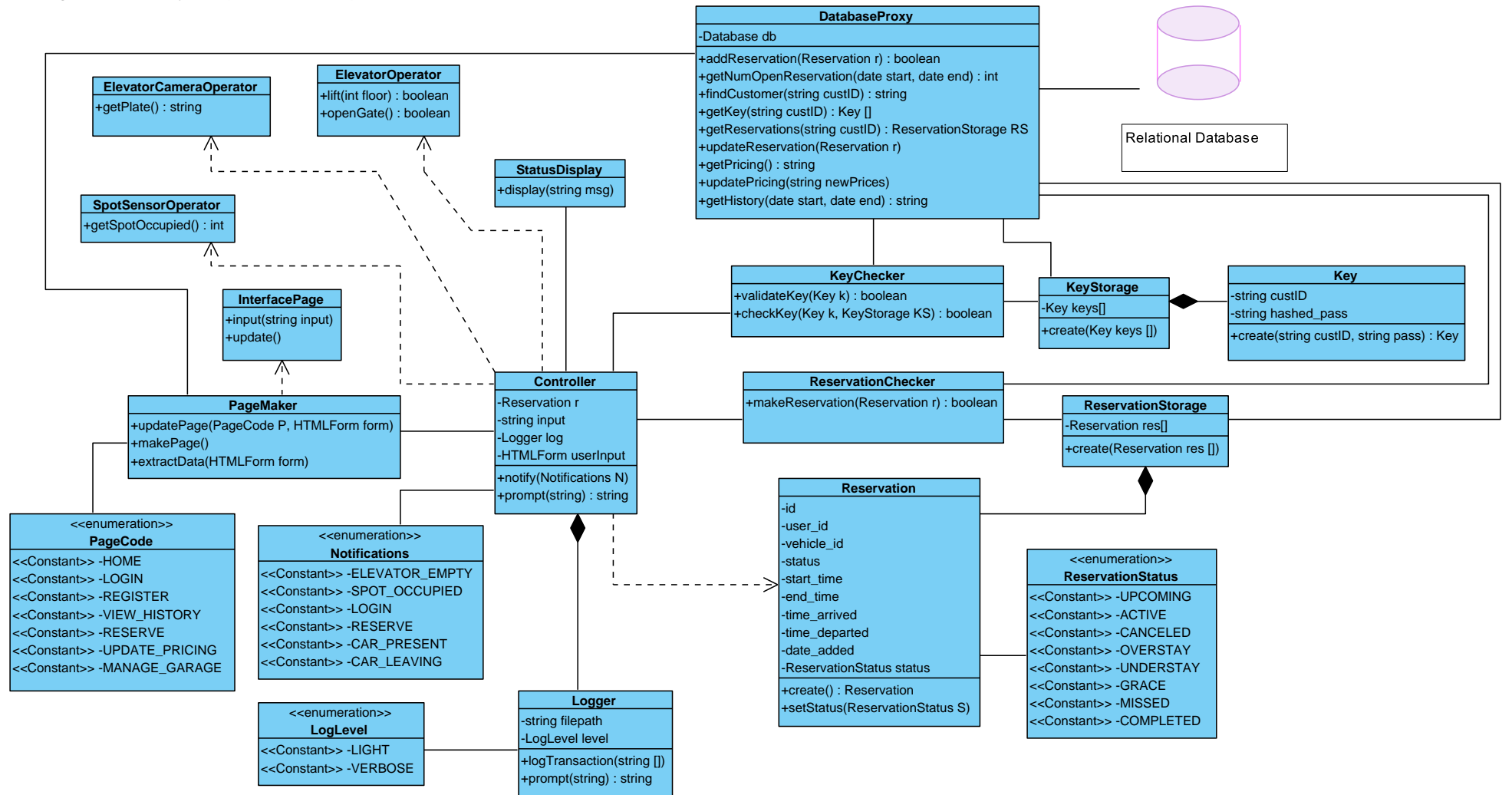

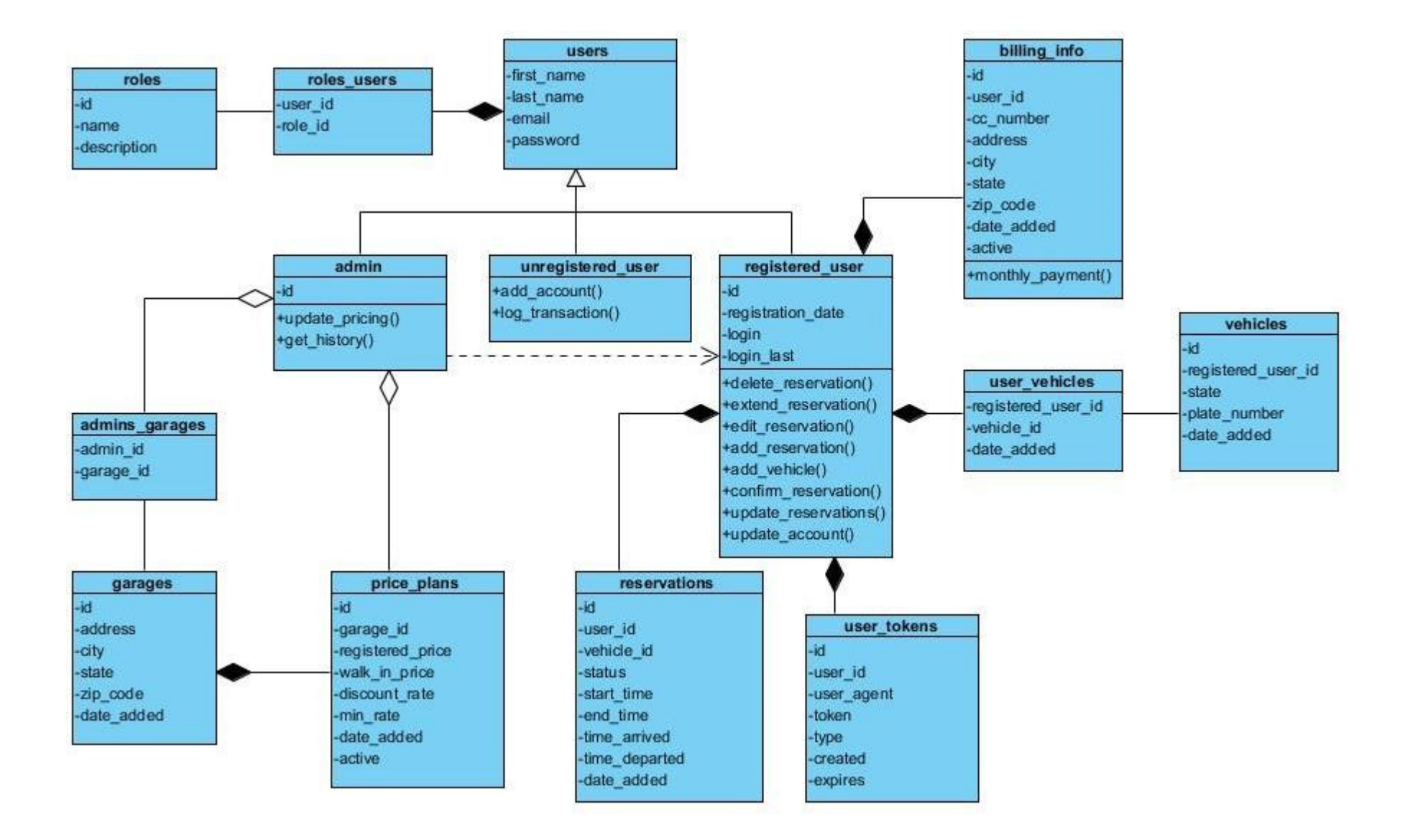

### **Data Types and Operation Signatures**

The Kohana framework allows us to dynamically map tables from our database directly to object types in our system, which we define below. [4]

**garage:** (parking spots in our garage)

Attributes:

-int id

-int parking\_id: accompanying parking record

-int level num: the floor where the spot is

-int row\_num: the row where the spot is

-int col\_num: the column where the spot is

-string license\_plate: info about the vehicle in the spot

-string state: info about the vehice in the spot

-bool open: whether the spot is open or taken

#### Operations:

 +bool clear\_spot(): clears the spot, for when a user exits the spot +bool take\_spot(values): marks the spot as taken

#### **parking:** (parking records)

Attributes:

-int id

-int user id: user who parked here (NULL for walk-in, unregistered parking) -int price\_plan\_id: the price plan that was active when this record was created -int reservation\_id: reservation that this record attaches to (NULL for walk-ins) -int vehicle id: the vehicle that the user arrived in (NULL for unregistered

#### vehicles)

-int arrival\_time: the time the user actually arrived

-int departure time: the time the user actually departed

#### Operations:

 +bool start\_parking(values): opens a new parking record, starts the timer +float stop\_parking(): stops the timer, computes the amount due

#### **price plan**: (current and previous price plans)

#### Attributes:

 -int id -float member\_price -float guest\_price -float discount\_rate: rate at which members price drops -float min\_price: the minimum acceptable price, even with discounts applied -int date\_added

#### Operations:

+bool create\_price\_plan(array values)

 +bool activate\_price\_plan(): activates this price plan, and deactivates all others +price\_plan static get\_active\_price\_plan(): returns the active price plan object

**reservation:** (keeps records of upcoming/past reservations)

```
 Attributes: 
                 -int id 
                 -int user_id 
                -int start_time
                -int end time
                 -bool recurring: whether this is a recurring reservation 
                 -int previous_id: a reference to the reservation directly before this (if recurring) 
                 -int date_added 
                -int last edited
                 -active: whether this reservation is active/cancelled 
         Operations: 
                 +bool create_reservation(array values): creates a new reservation record, and all 
others (if recurring) 
                 +bool cancel_reservation(): deactivates (cancels) this reservation, and all that 
follow (if recurring) 
                 +bool edit_reservation(array values): edits this reservation, and all that follow (if 
recurring) 
roles: (different roles users can take)
        Attributes:
                 -int id 
                 -string name: one of either login, confirmed, or admin 
                 -string description: a description describing the role in some detail 
         Operations: 
                 N/A 
roles_users: (joins users to roles, which is many to many)
         Attributes: 
                 -int user_id 
                 -int role_id 
         Operations: 
                 N/A 
users: 
         Attributes: 
                 -int id 
                -string first_name
                 -string last_name 
                 -string email
```
-string password

-int registration\_date

Operations:

+bool add\_reservation(array values): creates a reservation, and binds it to this

#### user

+bool add\_vehicle(array values): creates a vehicle, and binds it to this user

#### **user\_token:** (user "remember me" tokens)

Attributes:

 -int id -int user\_id -string user\_agent -string token -string type -int created -int expires Operations:

+bool create\_token()

#### **vehicle:**

Attributes: -int id -int user\_id -string license\_plate -string state -int date\_added Operations: +bool create\_vehicle(array values)

+bool remove\_vehicle()

### **Design Patterns**

Since our Interaction Diagrams make use of both the Strategy and Protection Proxy design patterns, and since the class diagram can be read almost directly from the Interaction Diagrams, the patterns applied there will carry over heavily into the class diagram.

To implement the Protection Proxy we would need to incorporate a Proxy object for each type of proxy we plan to have, which is:

- 1. Customer Proxy (proxyRC)
- 2. Adminstrator Proxy (proxyAD)

These proxies would represent an abstract layer between the database and the user, where each proxy has its own individualized set of commands it can operate on the database. For instance, the administrator proxy can alter the prices stored in the database, but the customer proxy cannot.

The strategy proxy we implement in UC-2 Park does not need any additional classes to function. Rather, it is implemented in the logic of the coding.

# **Object Constraint Language (OCL) Contracts**

OCL Contracts are constraints on a class or operation that enables the users, implementers and extenders to share the same assumptions or rules about the class/operation. This kind of contracts determine certain constraints on the class state that must be valid (always unless there are exceptions) so that the operation can work properly. There are three types of OCL constraints: invariants, preconditions, and postconditions.

We will analyze our classes and show these three constrains for each class:

### *CLASS Garage*

-*Invariants.*- Must have spots available context Controller **inv:** self.garage ~= FULL -*Pre-conditions*.- Still has available spots, must not be full. context Controller : Boolean **pre** self.garagespotsavailable >0 -*Post-conditions*.- Is occupied/has less spots available. If full, do not allow further reservations/walk-ins.

### *CLASS Vehicle*

-*Invariants*.- Must be a valid vehicle (have insurance, plates and be driven by a licensed user). context Controller **inv:**

self.vehicle == valid

-*Pre-conditions*.-The vehicle has not been register under another customer or has been stolen context Controller : Boolean **pre:**

if license\_plate exists

then NULL;

else proceed;

-*Post-conditions*.-The vehicle enters the database and is a register vehicle in our system.

### *CLASS User*

-*Invariants.*- Must be a registered user that confirmed its registration by email context Controller **inv**: email && password == valid;

-*Pre-conditions*.- Must have registered before.

context Controller : Boolean **pre:**

self.registered\_customer ==valid;

-*Post-conditions*.- Adds information that was inputted by the user (add reservation or vehicle or updated information)

**post**: if add\_reservation == valid || add\_vehiclle ==valid

then the reservation or vehicle gets bind to this customer

else NULL;

#### *CLASS Roles-Users*

-*Invariants.*-Must be a registered user context Controller **inv**: email && password == valid; -*Pre-conditions*.- N/A -*Post-conditions*.- N/A

#### *CLASS Parking*

-*Invariants.*- A vehicle needs to park context Controller **inv**:

self.parking == true;

-*Pre-conditions*.- The vehicle must be at the elevator where the spot will be assigned and park where assigned.

-*Post-conditions*.- The vehicle has left the spot and now the spot is empty and ready for someone else to use.

**post:** start\_parking =0; stop\_parking =0;

### *CLASS Roles*

-*Invariants.*- A user is trying to use the system

-*Pre-conditions*.- This user must be either logging in, a register user or an admin.

context Controller : Boolean **pre:**

email && password ==valid;

-*Post-conditions*.- N/A

#### *CLASS User-Token*

-*Invariants.*- Must be a valid registered user context Controller **inv**: email && password ==valid; -*Pre-conditions*.- N/A

-*Post-conditions*.- N/A

#### *CLASS Reservation*

-*Invariants.*- Must be a valid registered user context Controller **inv**:

email && password ==valid;

-*Pre-conditions*.- The garage cannot be full or must have space between the requested interval. context Controller (garagespotsavailable) Boolean **pre**: garagespotsavailable > 0;

-*Post-conditions*.- Garage has less space.

**post**: garagespotsavailable = garagespotsavailable -1;

### *CLASS Price-Plan*

-*Invariants.*- N/A

-*Pre-conditions*.- Must be an admin/manager

context Controller: Boolean **pre**:

email && password == valid admin;

-*Post-conditions*.- Updates the prices in the database and browser.

# **System Architecture and System Design**

# **Architectural Styles**

The structure used in our project resembles the Event-Driven architecture. The EDA is a pattern that promotes the production, detection, consumption of, and reaction to certain events. Our software is based on the customers requesting to park their vehicles in our garage. Therefore our system architecture is based on the event of the customer wanting to reserve a parking space [1].

Different entities change state in our system. A reservation can have multiple states during its life cycle. When a customer cancels a reservation, its state changes from "active" to "canceled". If a customer fails to leave the garage after the reservation time has ended, its state changes from "active" to "overstay". The following table sums up the events and states for a reservation.

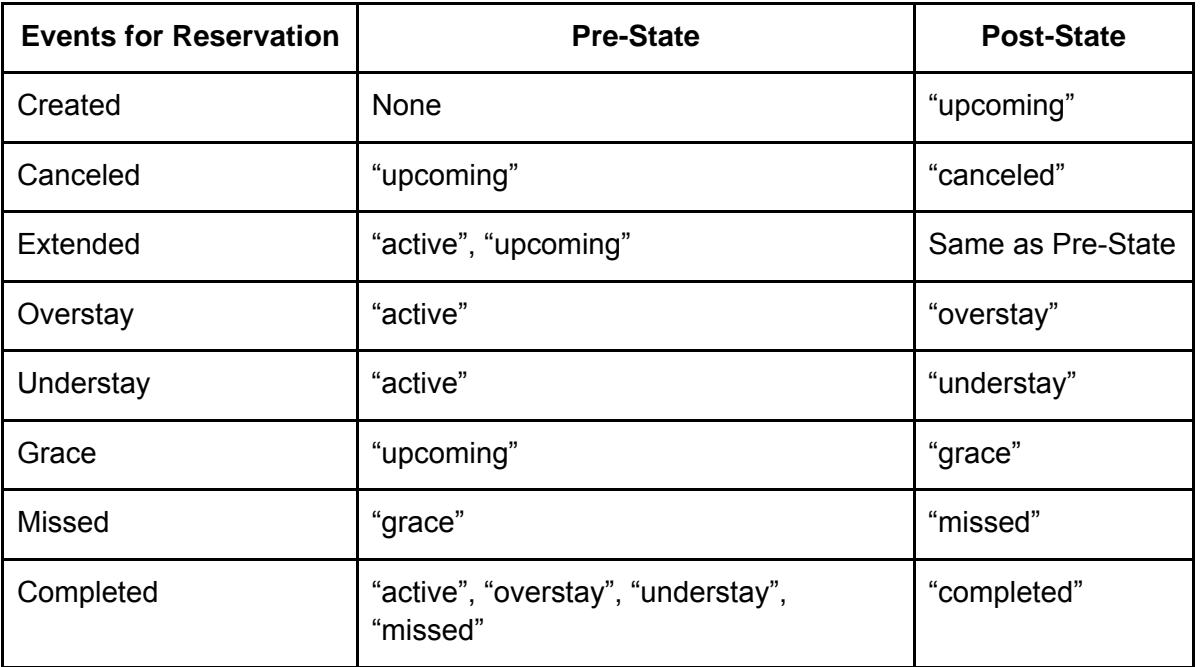

The framework we will be implementing in "Park-A-Lot" is a MVC (Model View Controller) framework. The main point in MVC is straight forward: the following responsibilities must be clearly separated.

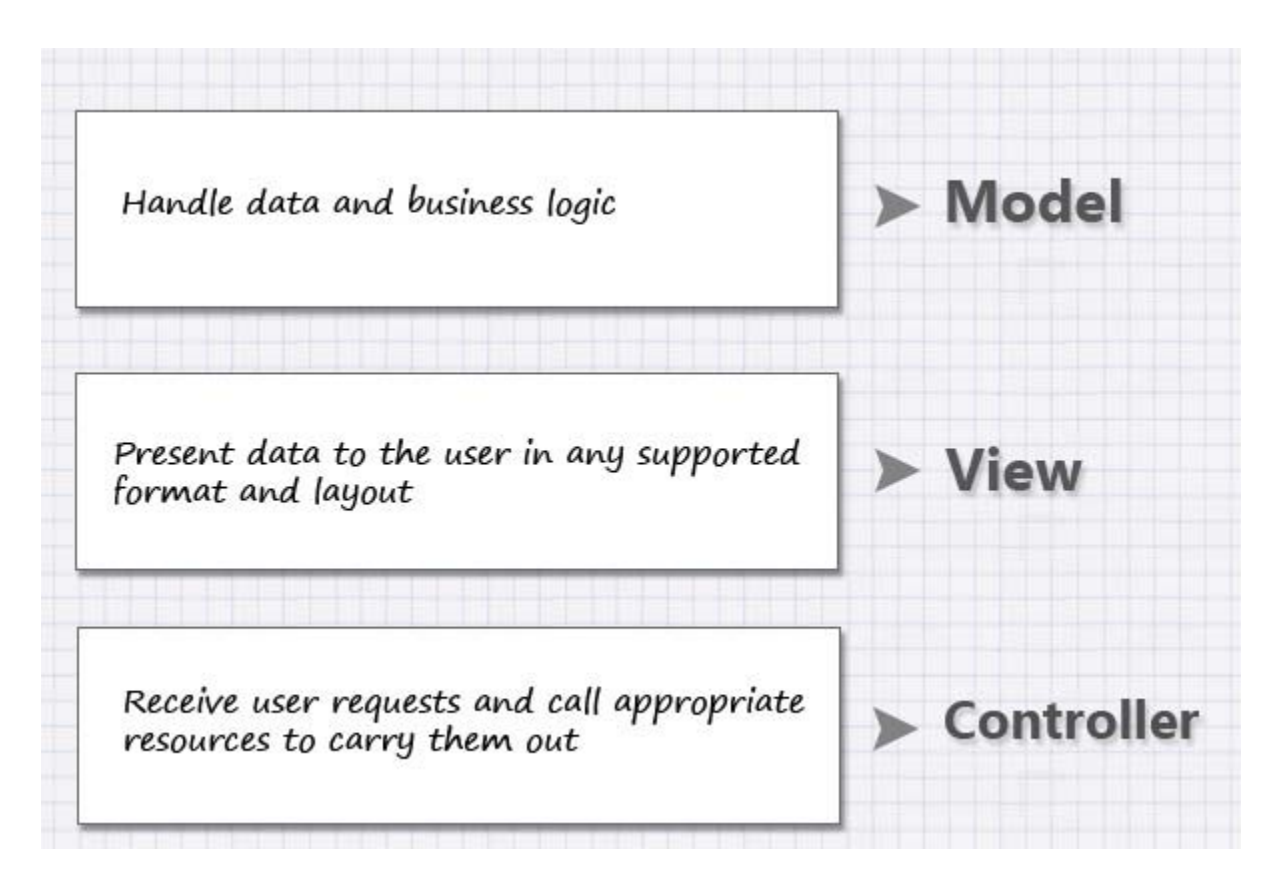

The controller deals with the user requests. It controls and coordinates the things needed in order to execute the user request. The model consists of the data and the rules or policies regarding the data. The view creates a way to represent the data obtained from the model [2].

## **Identifying Subsystems**

Our system will make use of many existing software packages and libraries. The following list describes in short the different packages we will use in implementing our system.

- Kohana PHP framework
- Kohana ORM module (object relational mapping)
- Kohana Validation module (validates a plethora of data, from emails to credit cards)
- PayPal, Google Checkout (accept payments from out customers)
- Kohana Auth module (used to login/logout and keep track of customers and administrators)
- jQuery Javascript library
- jQuery Calendar plugin (used for easy reservation scheduling)
- Google Maps plugin (used to locate nearby garages)
- Bluetrip CSS framework

Since our system is to going to be built as a website/web service, we will need to design both the server side and client side(s) that will make up our system. The end user will interact with the main server using any standard web browser using a standard HTTP connection. The client side will be implemented in HTML/CSS/JavaScript, while the server side will be implemented in PHP. If time permits, we also plan to add other clients, specifically as mobile applications on mobile phones.

The diagram below shows the UML package diagram for our system. It is divided into two subsystems. The first one is the client side, which through the use of a browser chooses different actions and then this sub-system sends the info to the server. The server, which is the other sub-system, is where the code for all the classes is located. It also contains the database with all the info of the customer, rates, and network settings (with other garages).
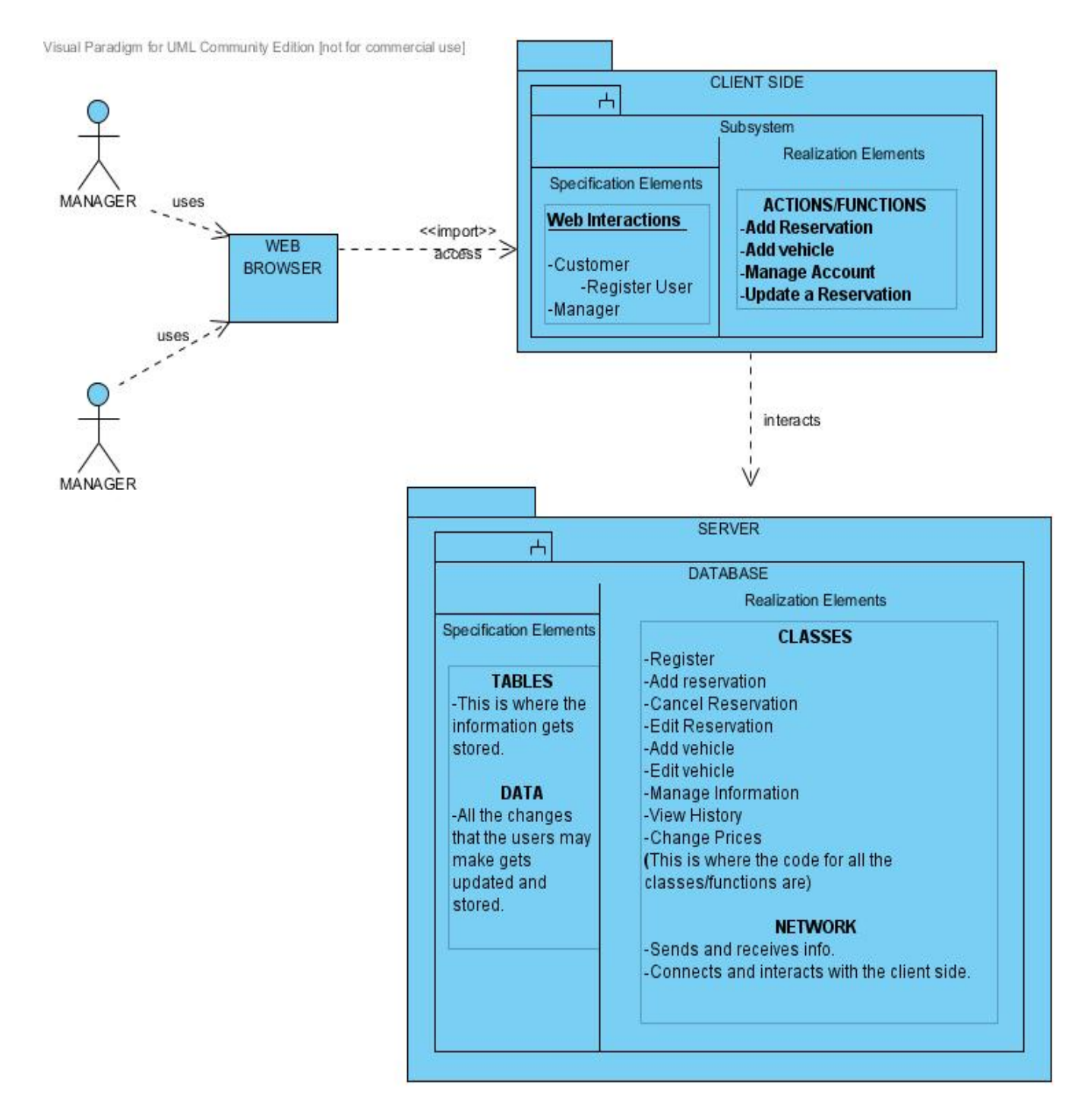

[3]

## **Mapping Subsystems to Hardware**

The system can be broken into three main parts: a web server, a client terminal.

#### **Web Server**

The web server runs the majority of the code, maintains a relational database concerning details of the parking garage and its reservations, and accepts input from a client-side system that allows reservations to be created and user accounts to be managed.

The server stores three main types of data: garage information, reservations, and user accounts. The garage information are things such as garage capacity and pricing structure for the garage. The reservations is the reservation records made by customers, either in advance or on the spot as walk ins. Finally, the user account info contains usage history for each customer, and a log of user activity on the system, which can be used to determine discounts for particularly well behaved customers.

#### **Client Side**

The client side is much simpler. Basically, it consists of a web browser capable of executing HTML and some CSS. Most of the elements on the client side are HTML forms, which harvest data from the user and relay it to the web server which handles all processing and data manipulation.

In the future, it will be possible to have the client side also run asnative Android and iOS apps. That functionality will be similar to the web browser based system, just with a nicer interface on top. However, the functionality of harvesting data from a user and relaying it to the server will remain the same.

### **Persistent Data Storage**

Our system requires us to keep track of several entities. We need to keep track of

- Customers
- Customer reservations
- Customer vehicles
- Customer billing information
- Garages (which implement our system)
- Garage price plans
- Garage administrators, and their privileges

We will be using a relational database(s), MySQL. We chose MySQL because of its reputation, its price, and because its open source software that we can alter to fit our needs if need be.

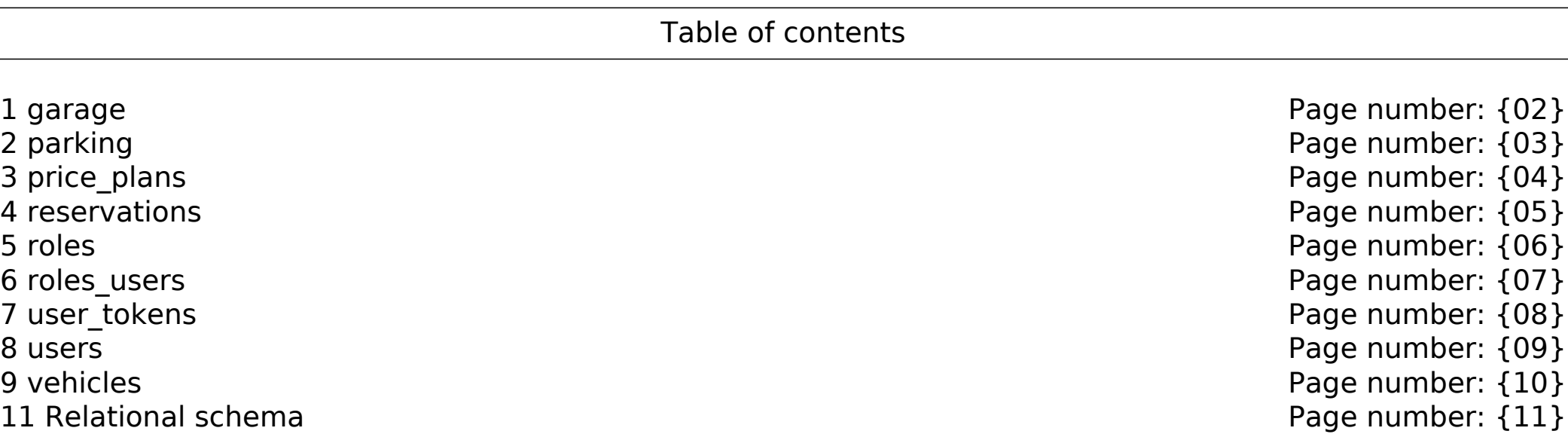

## **1 garage**

Creation: May 06, 2011 at 10:03 AM

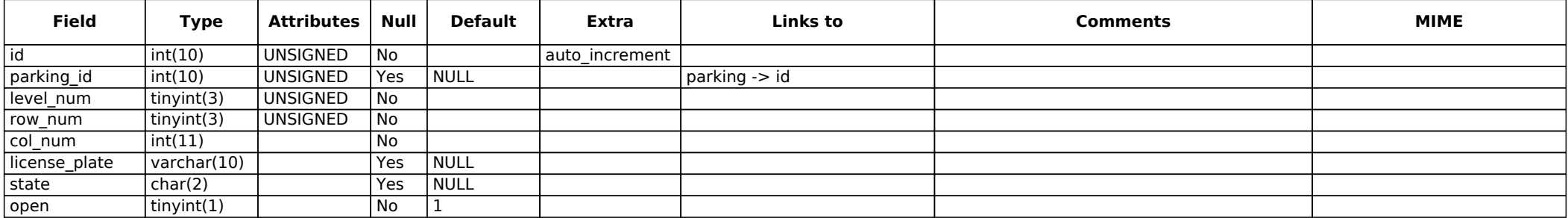

## **No description**

# **2 parking**

Creation: May 06, 2011 at 10:05 AM

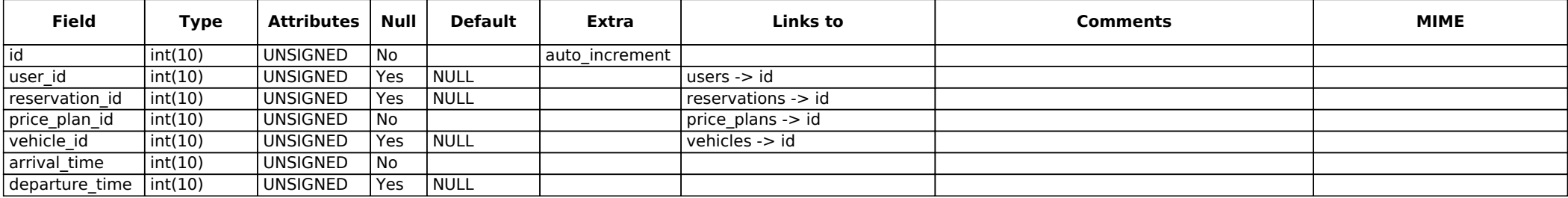

# **3 price\_plans**

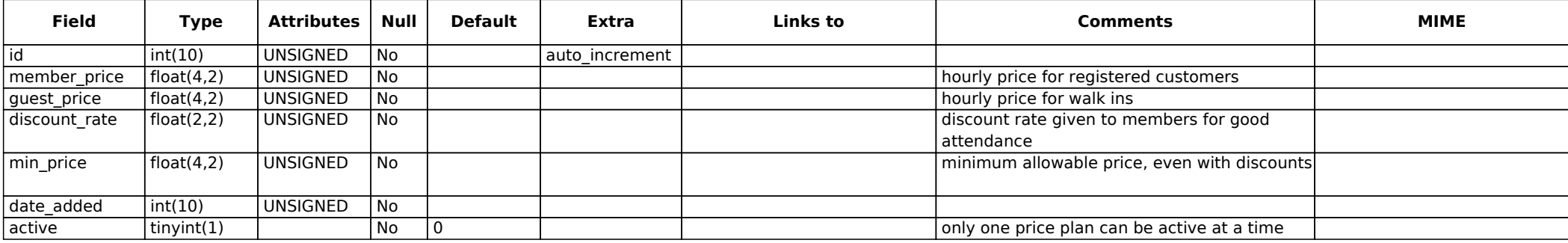

# **4 reservations**

Creation: May 06, 2011 at 10:07 AM

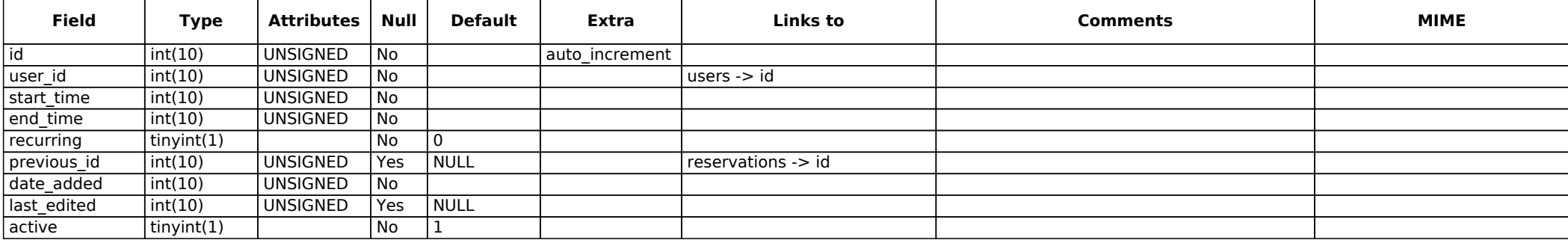

# **5 roles**

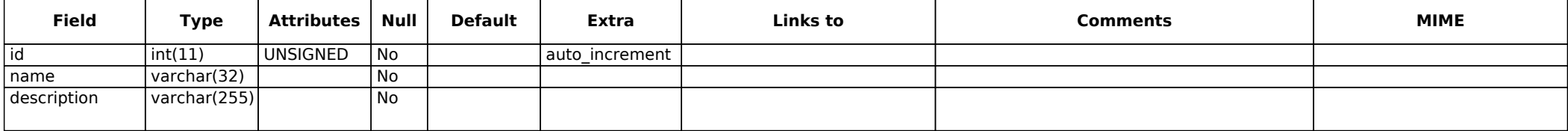

# **6 roles\_users**

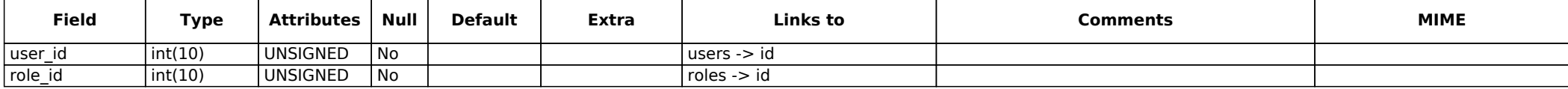

# **7 user\_tokens**

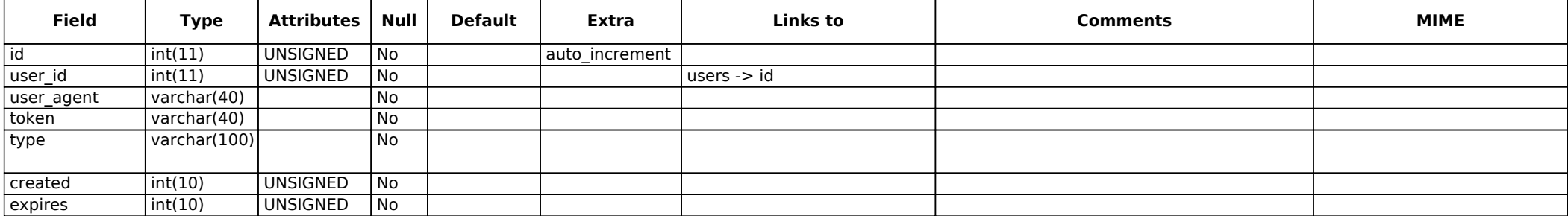

## **8 users**

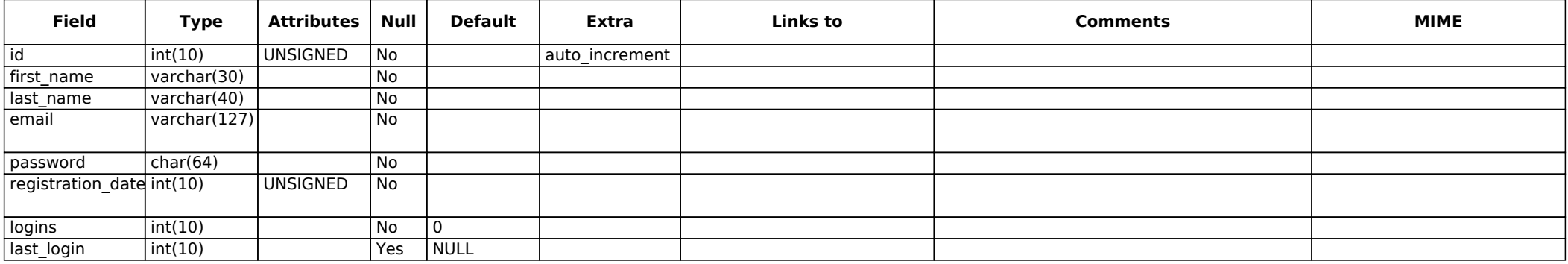

# **9 vehicles**

Creation: May 06, 2011 at 10:08 AM

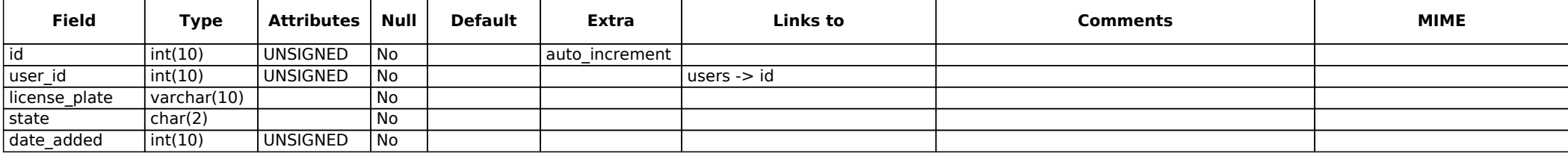

## **No description**

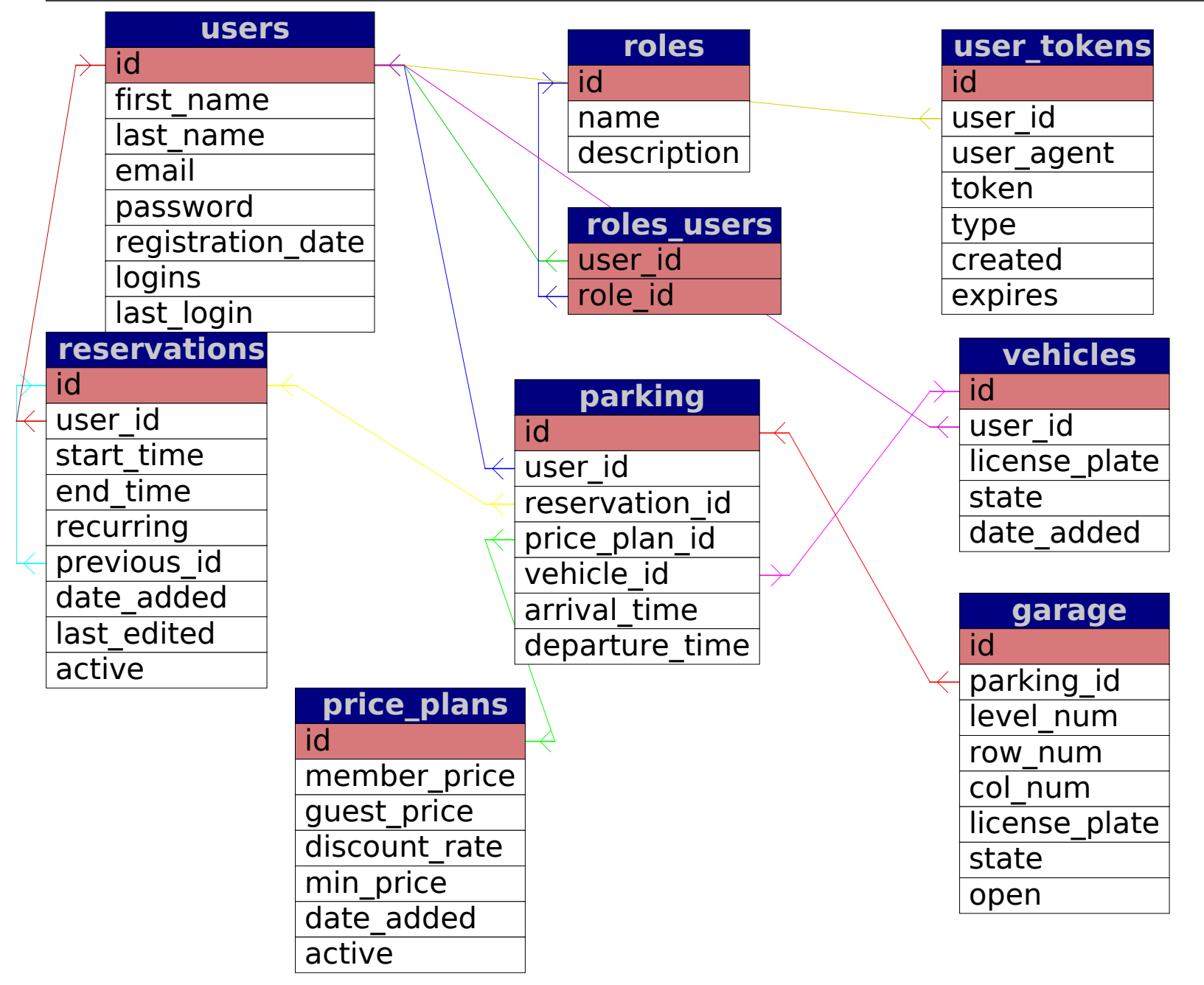

## **Network Protocol**

Since our system will be built as a website/web service, and thus built on a single server, there is no need for any communication protocols except the standard HTTP.

Some sensitive data is being passed back and forth (such as the date and time of a customer's reservation), and eventually it may become prudent to implement the option to allow customers to access the site through an SSL connection, in order to ensure total privacy.

### **Global Control Flow**

- **Execution order**  Our software is event-driven so it depends on the customer and his purpose while interacting with the system.
- **Time Dependency**  The only timers in the system is the 15 min inactive log-in time allowed. If a customer logs into his/her account and remains inactive for 15 min then the system will logged him/her out.
- **Concurrency**  No.

## **Hardware Requirements**

Our system requires the following:

- **Keypad** For the customer to enter information at the elevator.
- **Screen Display** -Minimum resolution of 640 X480 pixels. This display will be implemented in the elevator.
- **Hard Disk/Server** 50 GB of storage space would satisfy our needs to keep track of all user data, as well as garage and reservation data. With an expectation of supporting 1M users, we would expect to amass about 5GB of data at the end of each year.
- **Sensors**  In order to figure out if the parking space is available or occupied.
- **Cameras**  In order to identify the vehicles coming in the garage and leaving.
- **Network Bandwidth**  Since there is not a huge amount of information being transferred, the amount required should be 56 kbps to access the system successfully.
- **Web browser** In order for the client to access the software, he/she must use a semiadvance browser (i.e Mozilla Firefox 4.0 or up, Google Chrome, Internet Explorer 8 or up).

Aside from the hardware which is integrated into our system (keypad, display, etc.), the only hardware we require is disk space for our database(s). Looking at our database schema, its evident that our largest table will be the reservations table. The reservation table consists of 11 fields, 10 of which are int fields (4 bytes), and one of which is an enum field (1 byte). Each

record in the table will take up 41 bytes. The amount of disk space will depend on the number of customers we intend to support, and the average rate of reservations we think each user will make and how long we will keep old records.

For example: Lets say we intend on supporting up to 100 customers, who make reservations at a rate of 1 per month. That's 1200 reservations a year. That's 1200 \* 41 = 49,200 bytes, or 49.2 Kbytes a year. If we intend on holding reservation information for the past 3 years, that's at least 150 Kbytes before we dump out old data. Obviously, we will support a lot more customers and customers will make a lot more reservations, and we will keep data a lot longer... this is just an example. Obviously, other tables will take up data as well, but nothing is expected to grow as fast as the reservations table, so this is what we should be looking to support (I would think). In any case, disk space is cheap, bandwidth is not... so depending on the number of hits we intend on getting a day, we may need heavy processors, fast ram, etc. But, for this project, I don't think bandwidth will be much of an issue.

## **Data Structures and Algorithms**

### **Data Structures**

Our system does not use many complicated structures (hash tables, linked lists or trees) but we do use arrays in order to quickly analyze and refer to the data in our database. The reason why we chose arrays over any other method is because it is simple to use and linked lists are not implicitly supported by PHP, the language we will be coding our server side application in.

The main source and storage of all our data will be done in relational databases. Using a technology such as MySQL allows quick access to all of our data, and complicated algorithms can be simplified with the powerful Structured Query Language (SQL).

A main component of our parking reservation system will be the parking lot bitmap, which is simply a two-dimensional map which encodes information about what parking spots are filled at all times. The bitmap will be as follows,

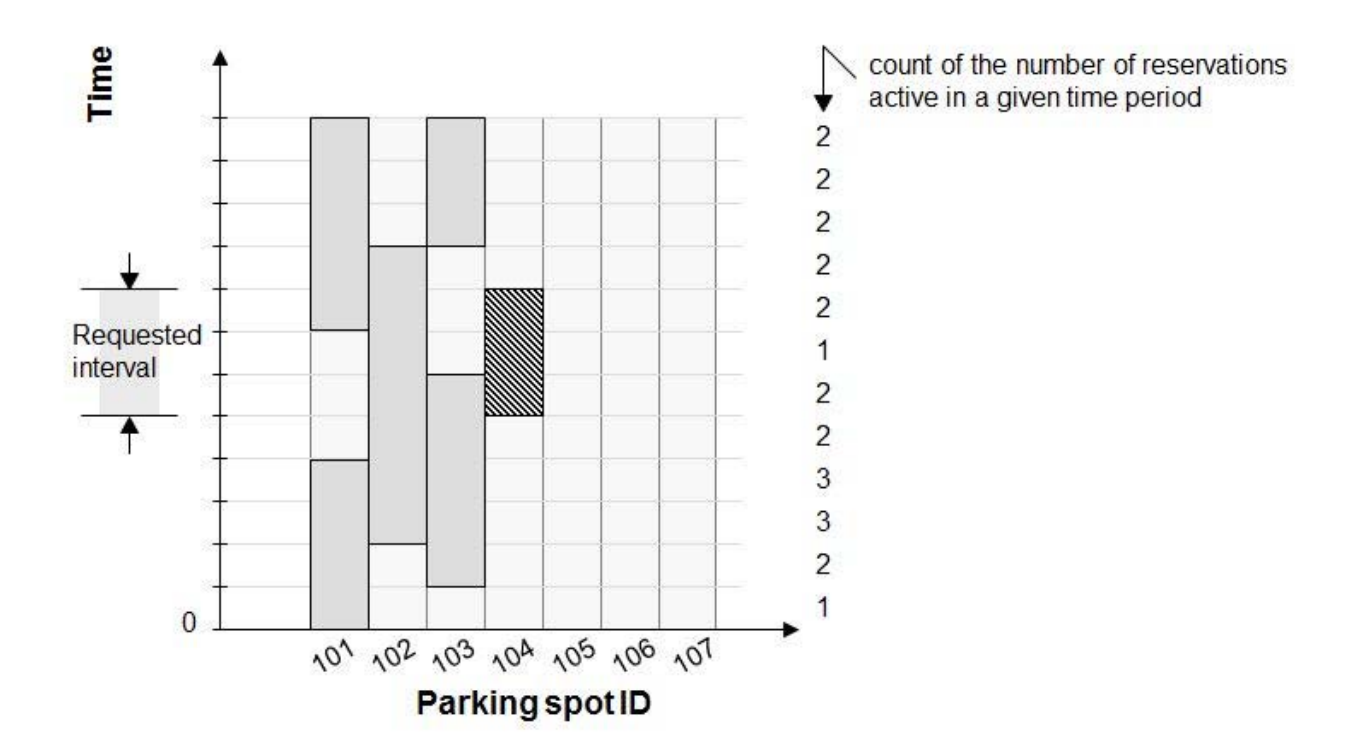

This data can be encoded in a table in the database.

It is important to note that the size of this bitmap can become quite large, especially when coded into a table. Suppose, for a garage with 300 spaces, that we keep track of the next 3 months

worth of reservations. If we consider 30 minute increments of time, this parking lot bitmap table will contain

(30 days/month)\*(3 months)\*(24 hours/day)\*(2 half-hours/hour) x 300 parking spots

or

#### 4320 rows x 300 columns

Which is an enormous table that would take a very long time to search through. Therefore, it might be better to find a different type of data structure that could store this parking lot bitmap. However, using PHP and Kohana there does not appear to be a more efficient way.

### **Algorithms**

**Scheduling Reservations** - A problem may arise where a customer wishes to schedule a reservation but is unable to do so because there are no blocks of time available in which to schedule the full reservation. This problem can be represented by considering the following case for our parking lot bitmap:

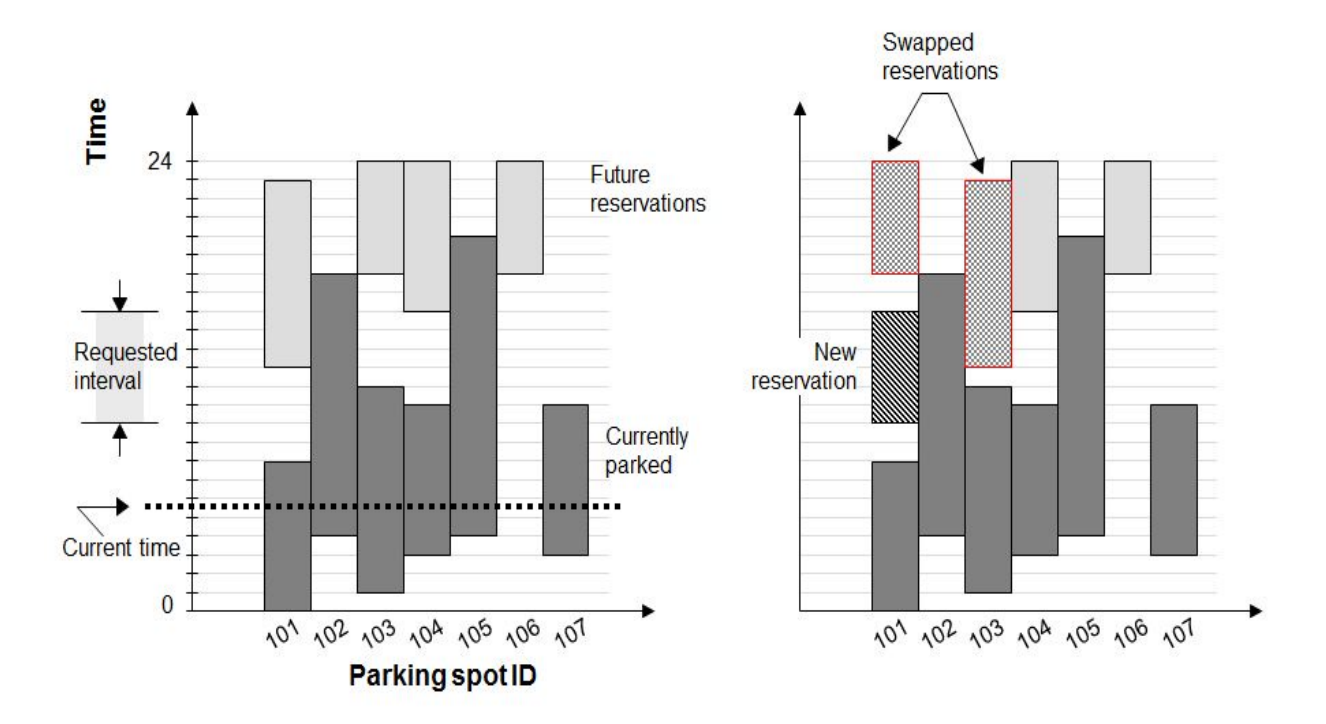

Note that for the original parking lot bitmap it is impossible to schedule the reservation for a future time, because of how we currently have future reservations distributed. However, we can implement a  $\mathsf{swap}$  () function that pairwise compares future reservations to determine if two can be swapped that would allow the new reservation to be created. [5]

The simplest implementation of this algorithm is as follows. The input access the existing parking lot bitmap, encoded as a matrix M. The rows of M are the parking spots in the garage, and the columns of M are the time blocks (could be in 30 minutes increments, 1 minute increments, whatever the system calls for). The reservation R has a start and end time, and a unique reservation number to distinguish it from other reservations.

```
Input: Parking lot bitmap (as matrix M[spot, time block]), Reservation R, Max number of 
        parking spots max_spots 
Output: Parking lot bitmap with new reservation added, if possible 
Assign-Reservation(M, R, max_spots) 
 assigned = <math>false;
for each parking spot m in M until assigned = true
       if m is free from R.start until R.end then
                Assign R to m; 
               assigned = true;if assigned = false then 
       if size M = max spots
                return Swap-Reservation(M, R); 
else 
       return M;
 Swap-Reservation(M, R) 
for each parking spot m in M 
        if m is free at R.start but not R.end then
                R1 = m.nextReservation; 
                for each parking spot n not previously considered in M 
                       R2 = n.nextReservation; 
                       if n is free from R1.start until R.end and
                         m is free from R1.end until R2.end then
                               Swap R1 with R2; 
                               Assign R to parking spot m;
```
The Swap-Reservation() function simply checks if two reservations can be swapped so that the new reservations can be included in the parking lot bitmap. If we consider the matrix M below with pre-defined reservations in it, and attempt to insert a new reservation (Number: 6, Start: 3, End: 6), the following happens.

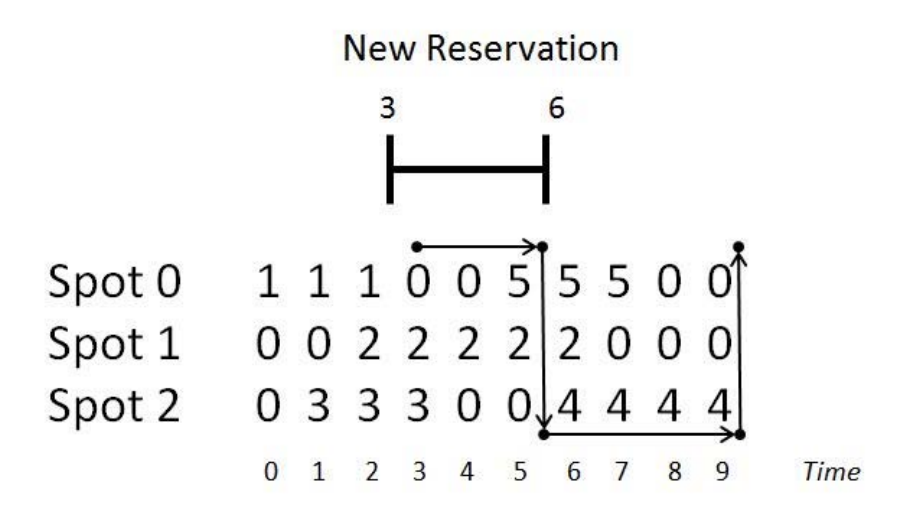

The general idea here is to start by searching for a parking spot that can accommodate the start time of the reservation, then seeing which reservation can be swapped with the conflicting reservation in that spot. If a swap is possible, we make it and assign the new reservation. If not, we move on to the next spot in the bitmap, and repeat, this time comparing against all spots (except the first spot, which we have already paired with the second, so no need to repeat that).

The appendix to this report contains a C++ implementation of the algorithm.

As for applying this algorithm to our system, looking at the database schema there are two tables of which to take note: Parking and Reservations. Parking contains all of the information about cars currently parked in the garage - spot number filled, start time, end time, etc. Reservations contains the information about reservations in the system, both past, current, and future. Feeding this information into the algorithm, there are two steps to building and updating the parking bitmap.

- 1. Look in the Parking table to determine the durations of those parked in currently assigned spots, all of which are "active" and therefore untouchable, i.e. unable to be swapped with other reservations in an attempt to make room for a future reservations. These current parkings will be the basis of our parking bitmap.
- 2. Second, look in the Reservations table (up until some point in time in the future) and try to place as many reservations into spaces as possible, using the algorithm to assign them. When a new reservation gets added simply try to add it, and if it doesn't fit call the swap() function to see if it can be swapped to make room. If not, it cannot be added.

Each time either Parking or Reservations gets updated, we will need to update the parking bitmap, which is stored as another table inside the database.

The point in the future we consider in Step 1 would probably be either 24 or 48 hours, wherein we consider intervals of 1 minute. Therefore, a table storing this information would have 24\*60=1440 rows or 2880 rows, which means the parking bitmap would have a resolution of 1440/2880 time increments, multiplied across the number of spots in the garage.

**Best Alternative Reservation** - This algorithm will determine the largest contiguous block of time contained in the period between a customer's desired reservation start and end times, in the event that a reservation for the entire block of time is unavailable.

For example, if a customer wants a confirmed reservation from 9am until 5pm and the creation of that reservation would overbook the garage for any amount of time within that interval, then the customer would be offered the largest contiguous block of time within that 9-5 window that would not create an overbooked garage.

Input: A reservation R, Parking Lot Bitmap M Output: Largest contiguous reservation possible, G

```
 Find-Best-Alternative(M, R) 
maxBlock = 0;
G = NULL;
for each parking spot m in M 
        conflict = m.nextReservation; 
        if (R.start - conflict.start) > maxBlock then
                maxBlock = R.start - conflict.start;
                G = new Reservation starting at R.start and ending at conflict.start;
```
Mathematically this is a very simple algorithm. We look through the parking lot bitmap to determine which spot offers the most amount of time matching the given start and end times of a desired reservation. Then return a reservation with those characteristics, which the customer can choose to reserve instead.

This algorithm will help the customer select a reservation. The customer may not know that their requested reservation of 9am until 5pm is unmanageable, but perhaps a 9am-4:30pm reservation is possible.

**Discount Price** - This algorithm will determine the discounted price a registered customer may pay for parking. After a registered customer has completed some amount of "perfect reservations" for a given time period, i.e. reservations for which the customer both arrived on time and departed on time the pricing for each upcoming reservation will be offered at a discounted price per hour.

This is actually a very simple algorithm. It is a tiered pricing structure which moves the pricing per hour for a registered customer into a lower pricing tier if the customer has a solid record of arriving a departing on time. We will call this type of a customer a "good" customer.

Registered customer's normally pay a fixed price \$P per hour. The price will drop as a percentage of \$P as the customer's performance record over the time window W reaches certain thresholds,  $T[i]$  where  $i = 0, 1, 2...$ 

The following step function illustrates this idea.

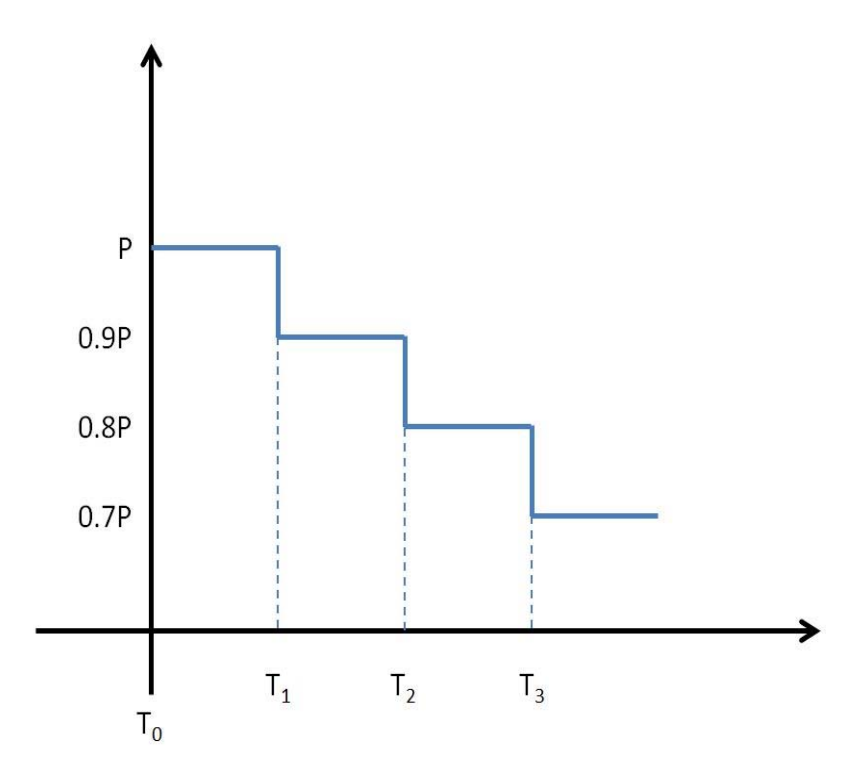

Note how for different thresholds of T<sub>II</sub> the pricing decreases This price structure is completely customizable per each garage, and different thresholds can be set for customer performance. Each value of T[] must be a statistical percentage of reservations completed on time, compared with all reservations, some of which may have been either overstays or understays.

Moreover, a customer must have at least 10 reservations completed for these discounts to take affect. For example, a customer with only 1 reservation completed on-time will not be eligible

for the 100% completed discount rate. Rather, the rates will only apply after a customer has accrued more than 10 completed reservations to ensure fairness.

As an example, the following values for T[] and P are possible.

 $P = $20, 0.9P = $18, 0.8P = $16, 0.7P = $14$  $T[0] = 0\%, T[1] = 80\%, T[2] = 90\%, T[3] = 95\%.$ 

So a customer who arrived on time and departed on time 95% of the time would only pay \$14 per hour, as opposed to the regular rate of \$20 per hour.

## **User Interface Design and Implementation**

A few significant additions/edits were made to the user interface to increase the user experience. All mock-ups can be seen live at http://www.park-a-lot.vacau.com/. The design is meant to reduce user effort to a minimum, by providing a sleek and reduced graphical interface that is simple to understand (no screen clutter or extraneous information).

The differences between our previous design and our current design go as follows:

#### **Home Page**

Since we did not actually implement the multi-garage feature, we've removed the Google Map from our homepage. We've also added a price breakdown on our home page so customers can easily see our current prices for members and guests alike.

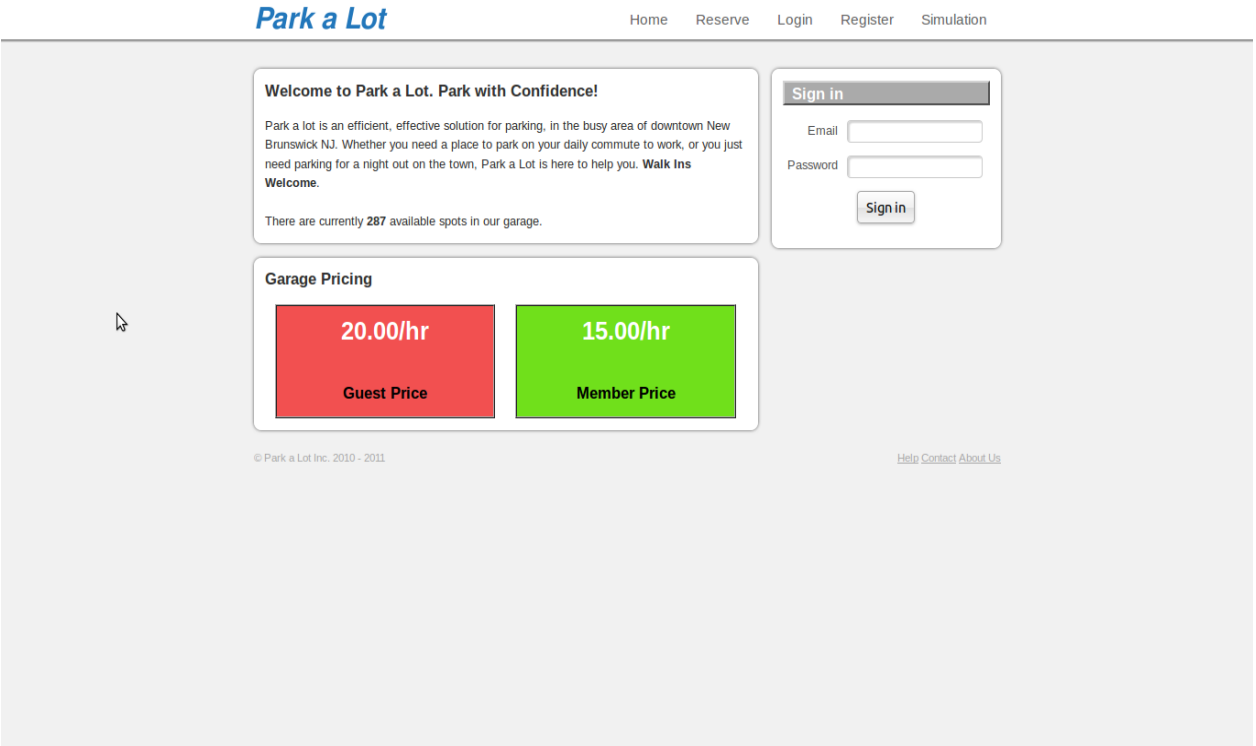

#### **User Registration**

We've eased up on our user registration form, making it easier and quicker for users to sign up. We no longer require any credit card information at sign up.

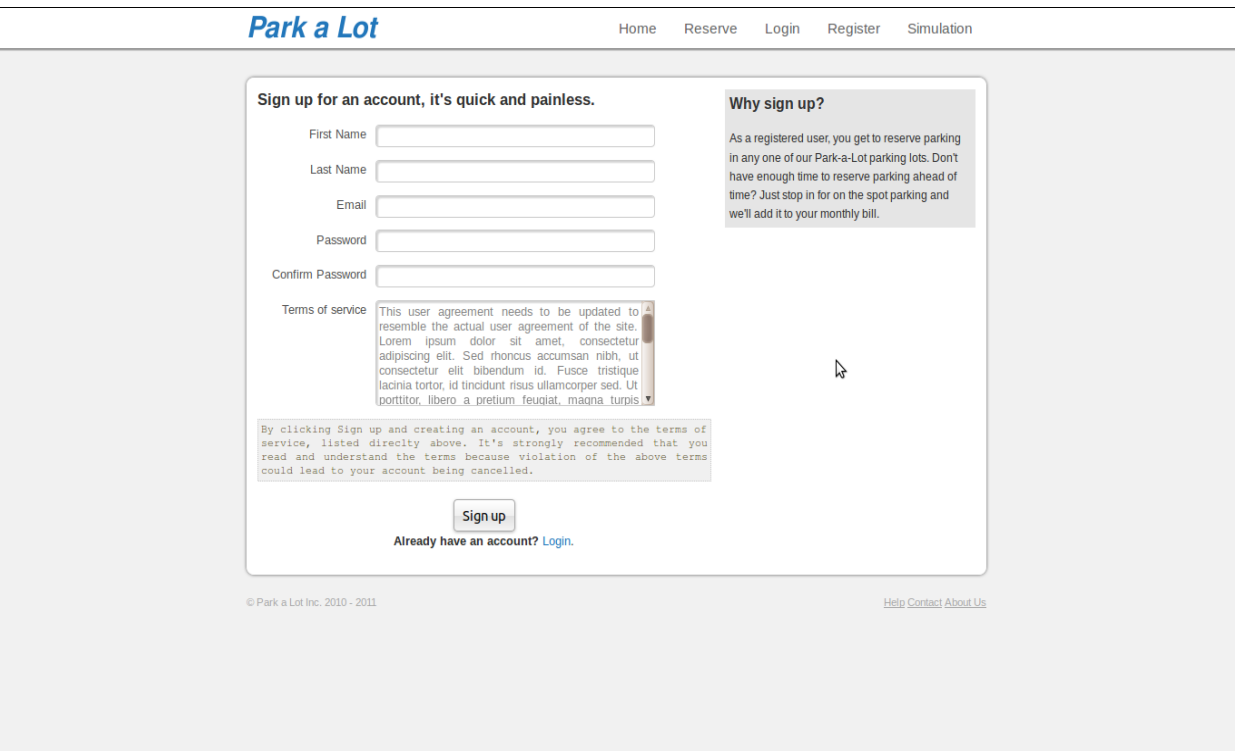

#### **User Login**

We did not change much with user login, except added a few site-wide tips to our login screen. The login screen as seen from our home page remains the same, but we added a few helpful tips and FAQ to our main login screen.

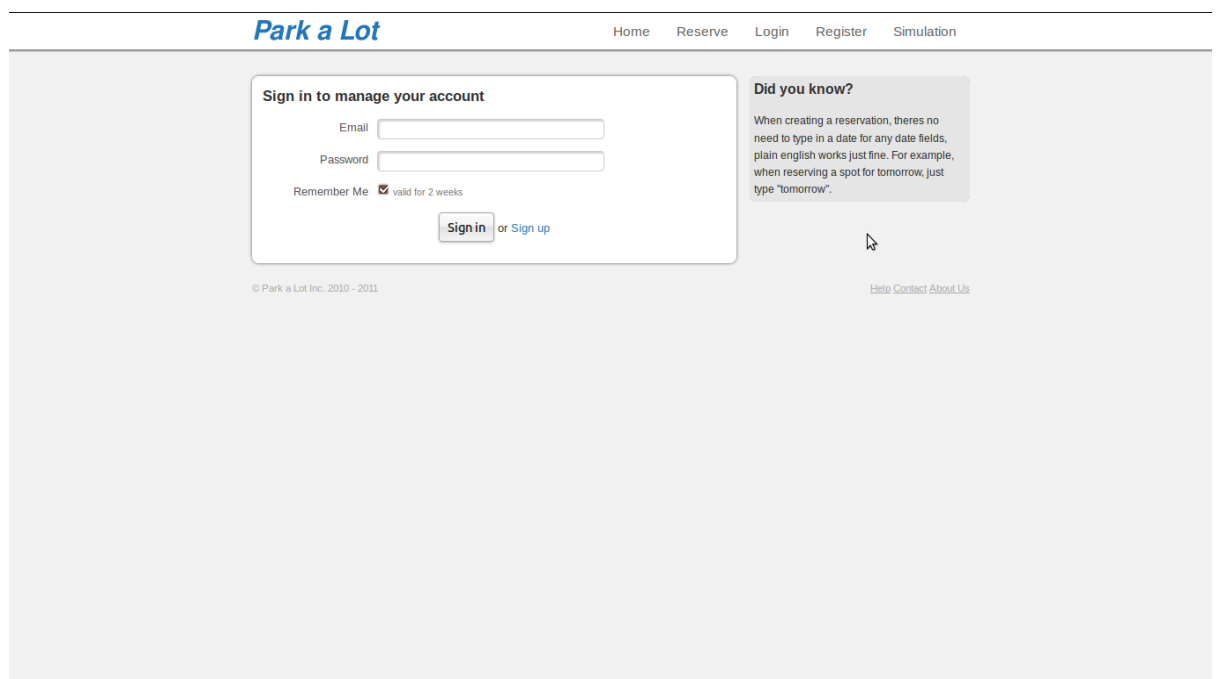

#### **User Profile**

The user profile page contains links to all important pages from a users standpoint. From there, they can go to the create reservation page, create vehicle page, list reservations page, list vehicles page, as well as view any reservations for a specific day by clicking on a date from the calendars shown, which summarize which days the user has a reservation in the next 2 months. Also, from the home page, the user can see how much they have on their current monthly bill to date. Every action that the user takes, whether it be add a new reservation, cancel an existing one, etc. they are redirected back to their profile and a popup notification is shown at the very top of the page to provide feedback.

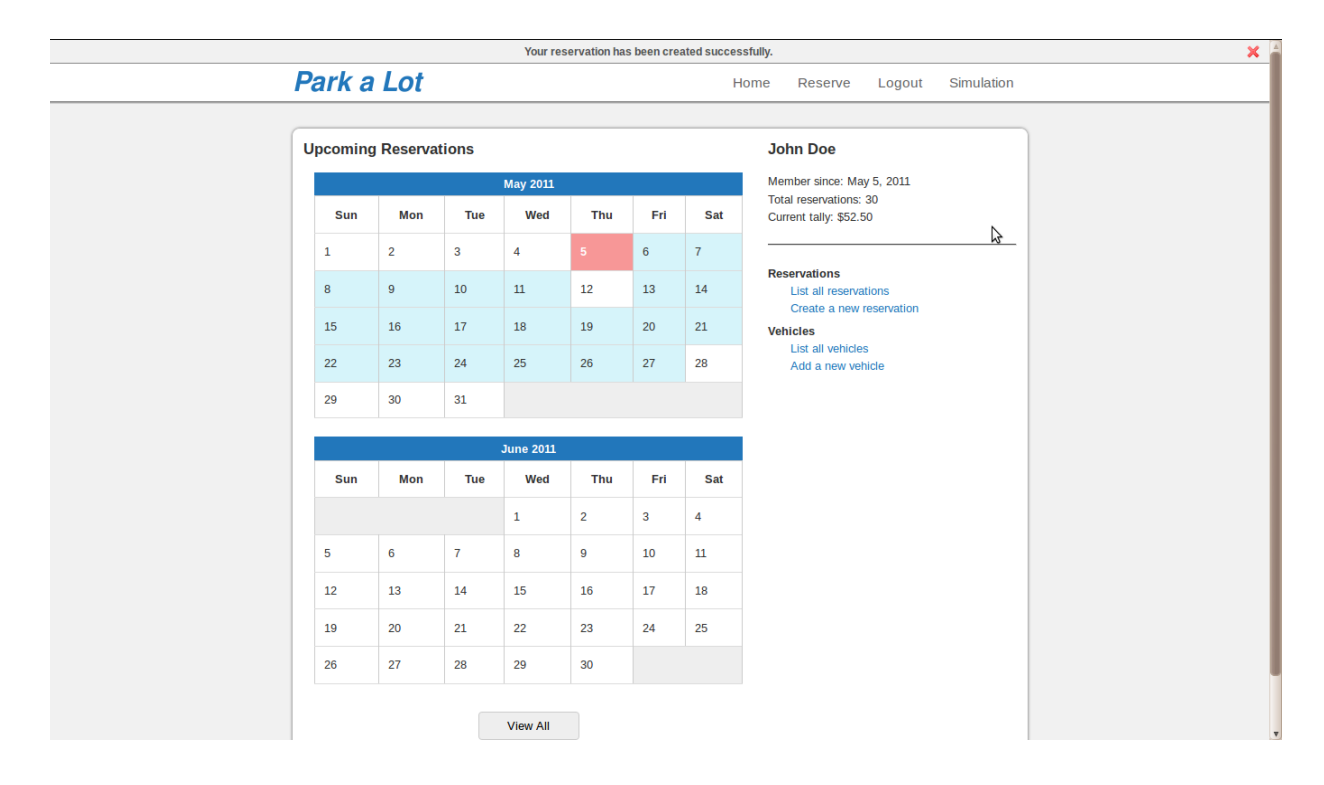

#### **Create Reservation**

The create reservation page was updated to add popup calendars to each field that takes a date input to make it easier for the user.

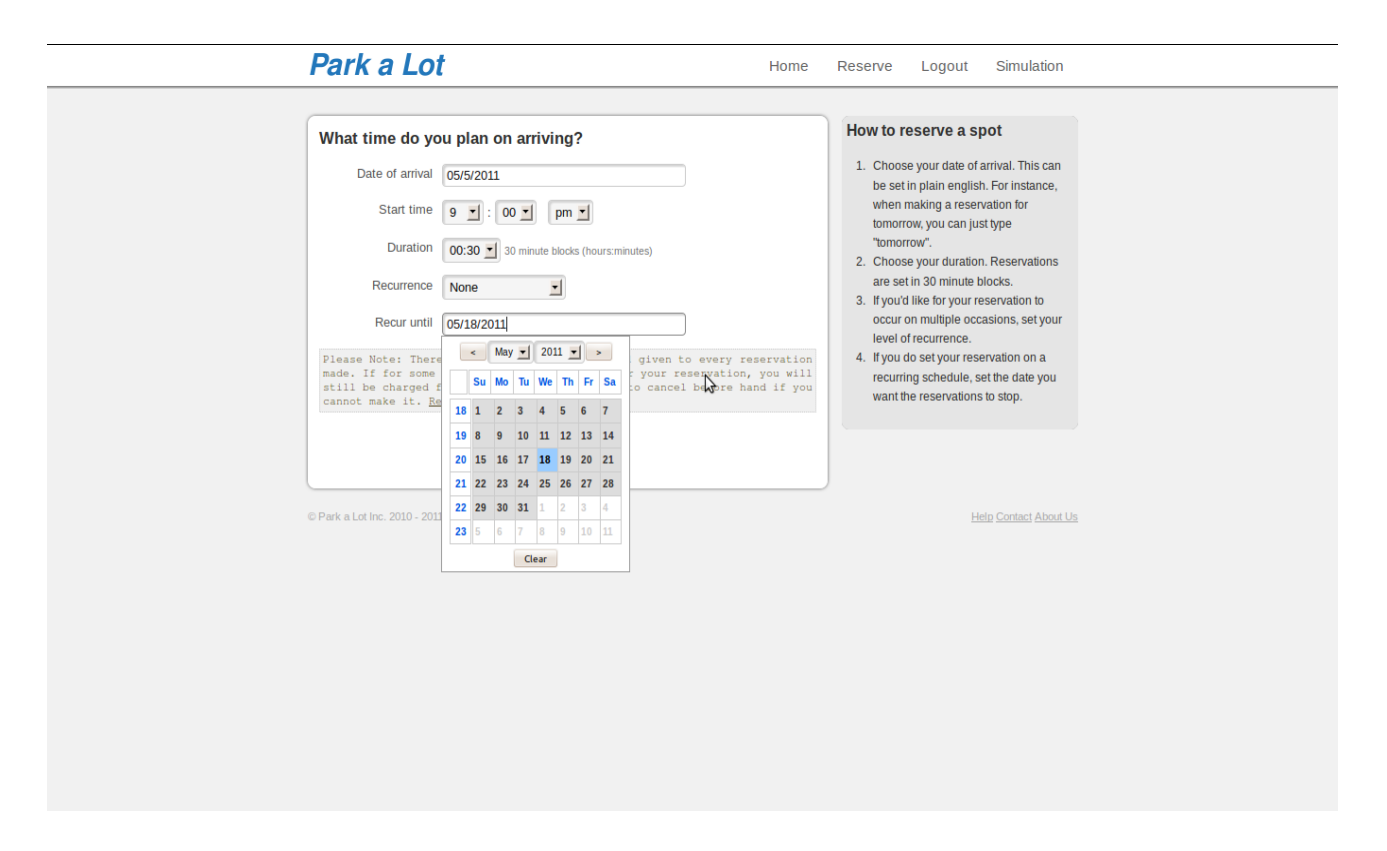

#### **List Reservations**

The list reservations page lists in more detail all of the users reservations, past, present, and future. From here, they can choose to edit/cancel any reservation which can still be edited/updated. each reservation is color coded to easily distinguish between past/present/future/cancelled reservations.

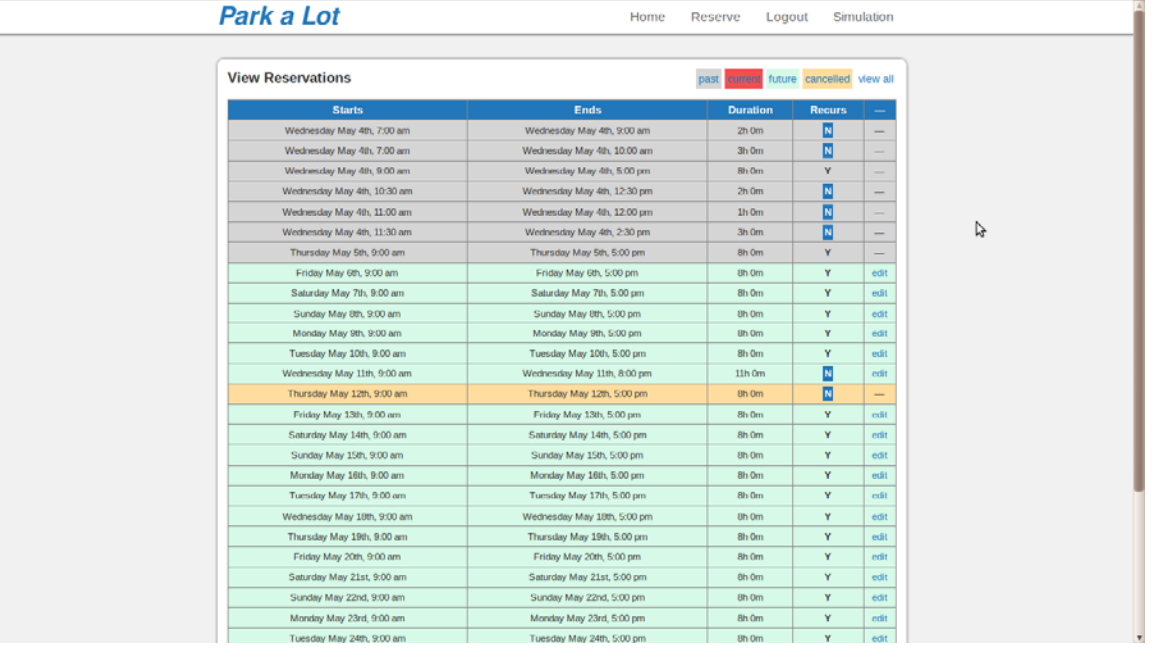

#### **Edit/Cancel Reservation**

From this page, users can edit or cancel a reservation. Reservations can only be cancelled if done so at least 30 minutes prior to the beginning of the reservation, where as reservations can be edited if done so at least 30 minutes before they end. If a user comes to this page after the allowable cancellation period, the cancel action will not be shown. We also added options to edit/cancel all reservations following the one being edited/cancelled if the one being edited/cancelled is a recurring reservation.

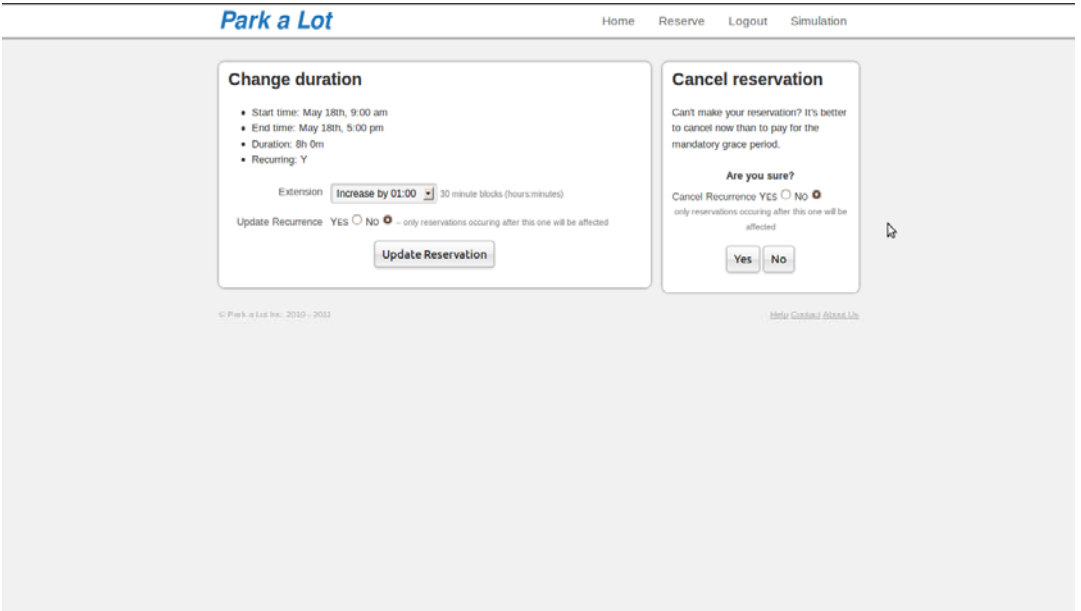

#### **Add Vehicle**

The add vehicle page is where the user goes to register a new vehicle with their account. These vehicles are recognized when the user arrives for quick and easy entrance into the garage.

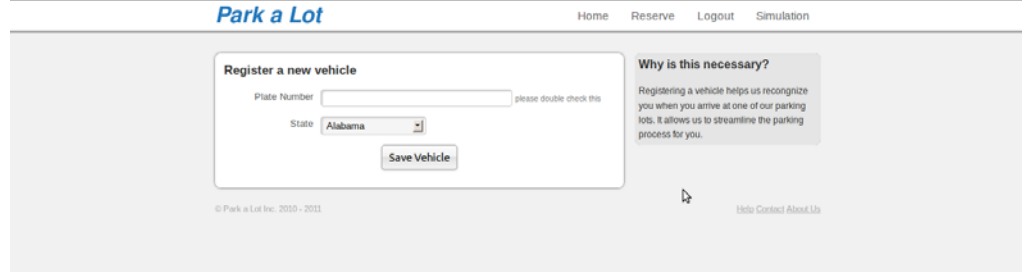

#### **List Vehicles**

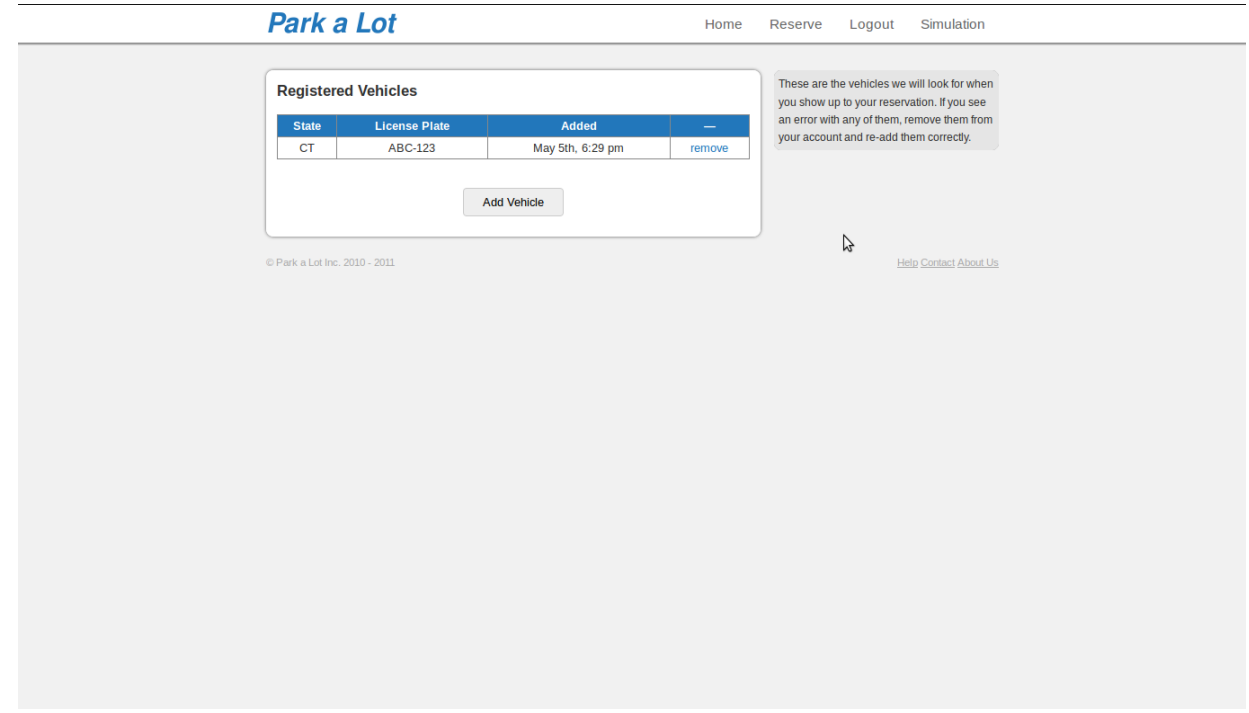

The list vehicles lists all vehicles currently registered with the users account.

#### **Remove Vehicle**

From this page, users can de-register any of their vehicles. This page just asks for confirmation, as well as shows information about the vehicle being removed.

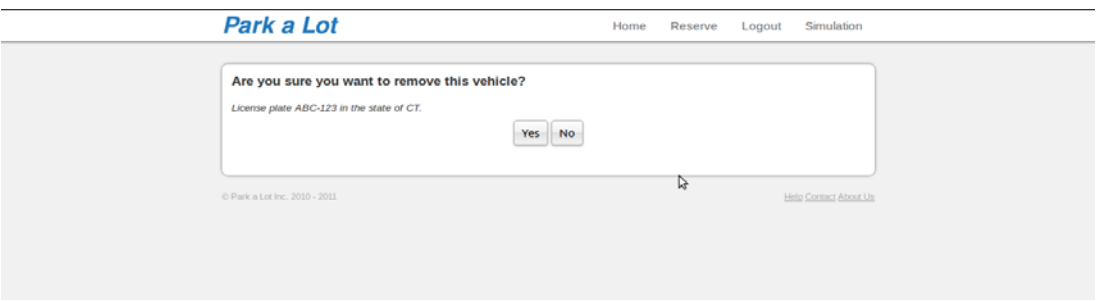

#### **View Garage Usage**

From this page, **administrators** can view a few statistics about the garage, such as the average time spent parking, the percentage of overstays/understays, the number of no-shows, etc.

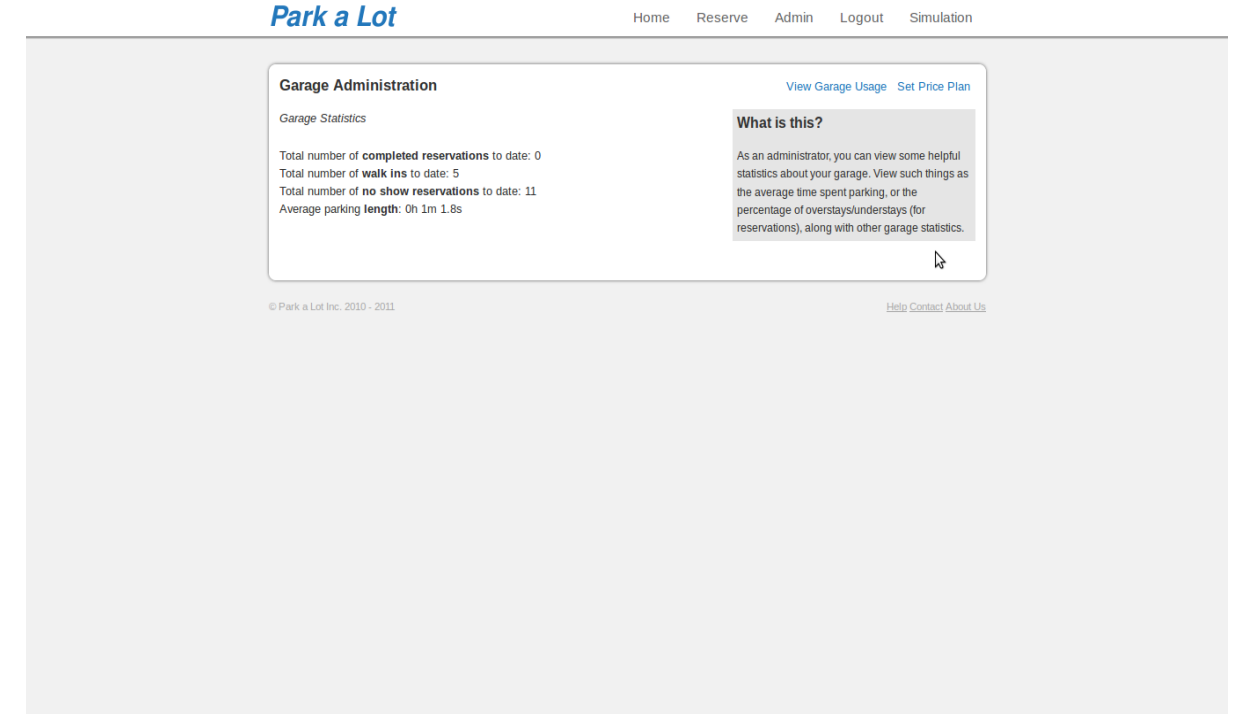

#### **Set Price Plan**

From this page, **administrators** can set new price plans, as well as activate old price plans.

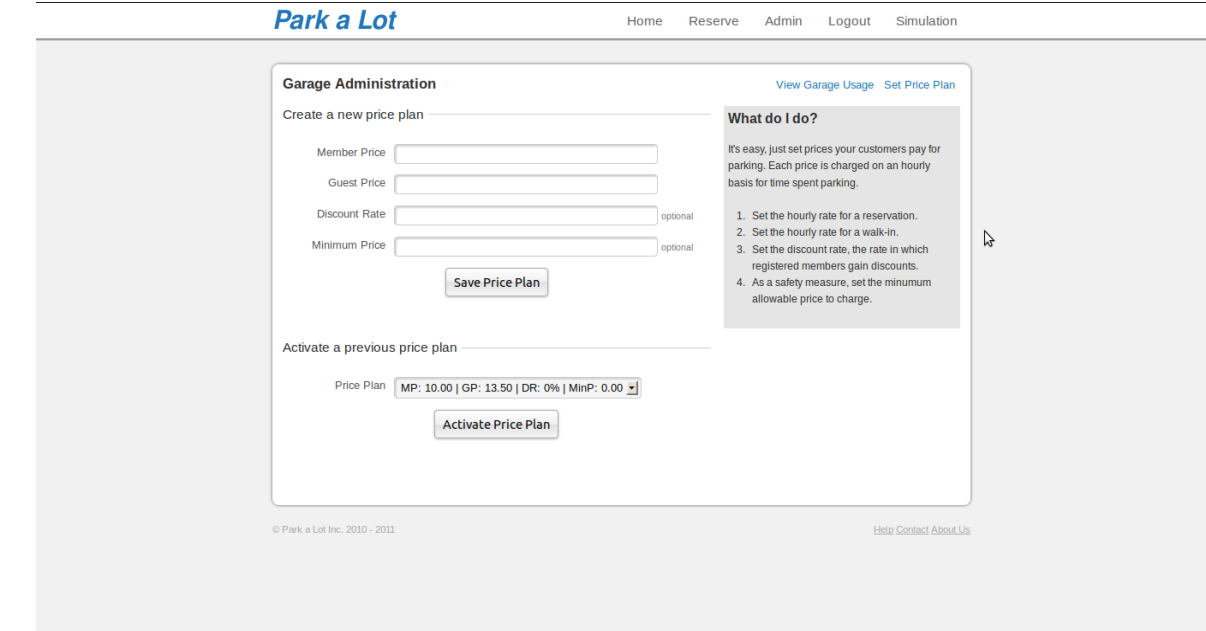

#### **Simulation**

To test our system, we implemented a simulation test bench. The simulation is to emulate as close as possible the process of physically parking in our garage. Below are a few screenshots of our simulation.

#### **Welcome Screen**

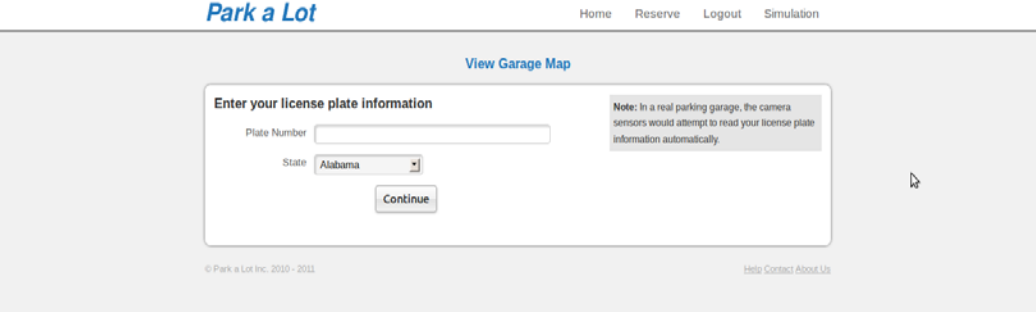

#### **Exit Screen**

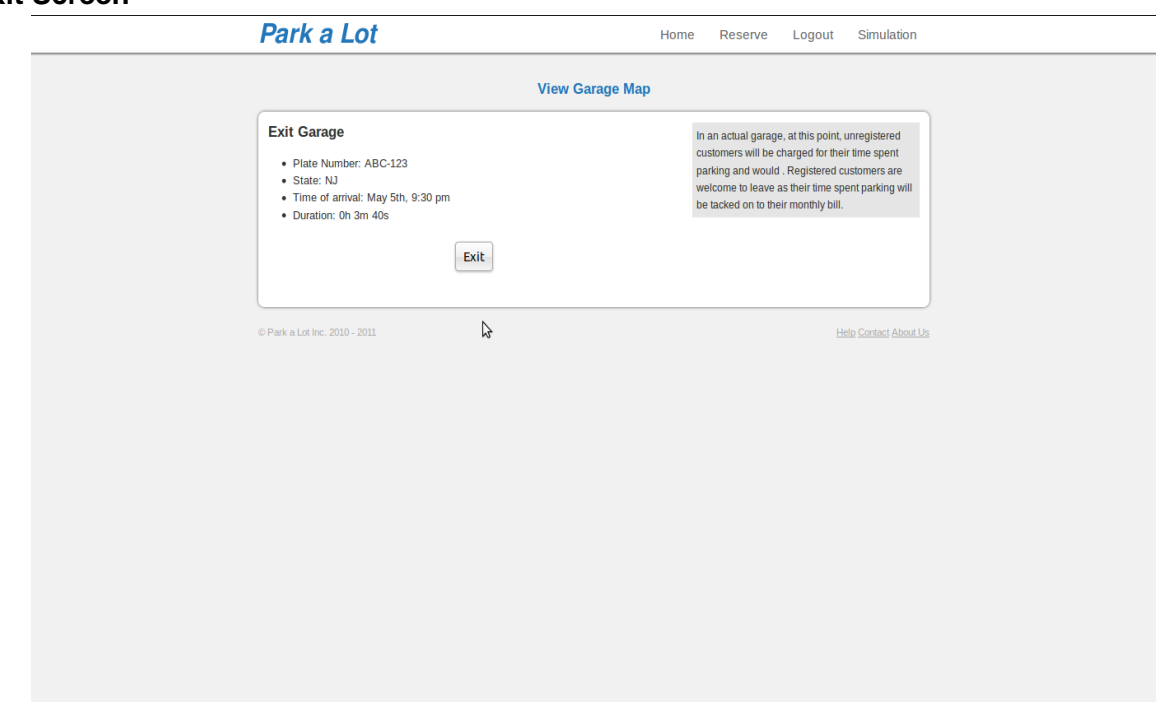

#### **Garage Map**

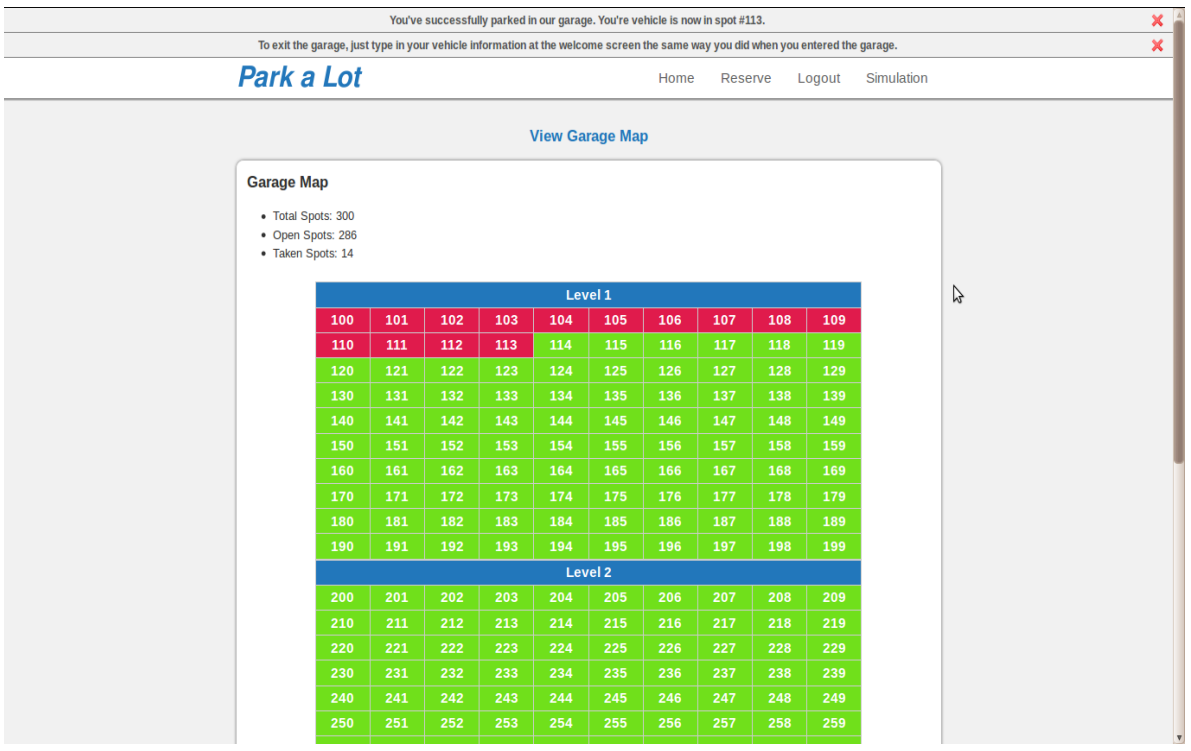

Our entire user interface is aimed at an ease-of-use for the user. We've accomplished this by limiting the number of options on each page to the minimal, only the necessary actions to be taken are shown on a page. Our longest form is our user registration form, which only requires 5 input text fields. Our average form only requires 3 input fields, making form completion very simple for the user. Our most complicated form, our create reservation form, is already filled in with the basic information, such as the start date and start time (which we take as starting 3 hours from the current time).

## **History of Work and Current Implementation Status**

Since the last report, there have been many changes to the design and implementation of our project. First, we re-evaluated the Use Cases that we used in Report 1. We broke down some of the requirements so that each requirement will apply to at least one Use Case as opposed to our first report where some business requirements applied to several use cases, and some business requirements applied to none. After re-organizing the Use Cases, we updated our UML diagrams and class diagrams accordingly. Since the previous report and demo, there were many small details that we had to figure out, such as:

- How do we bill the customer?
- How do we ensure maximum usage of the parking lot?
- How do we give discounts?
- How should recurrence reservations work? limits?
- Do we want to let the user register multiple cars? If so how many is allowed?
- How much access do we give the garage administrator?

These key questions were related to the use cases we had yet to implement.

Our progress developed as follows:

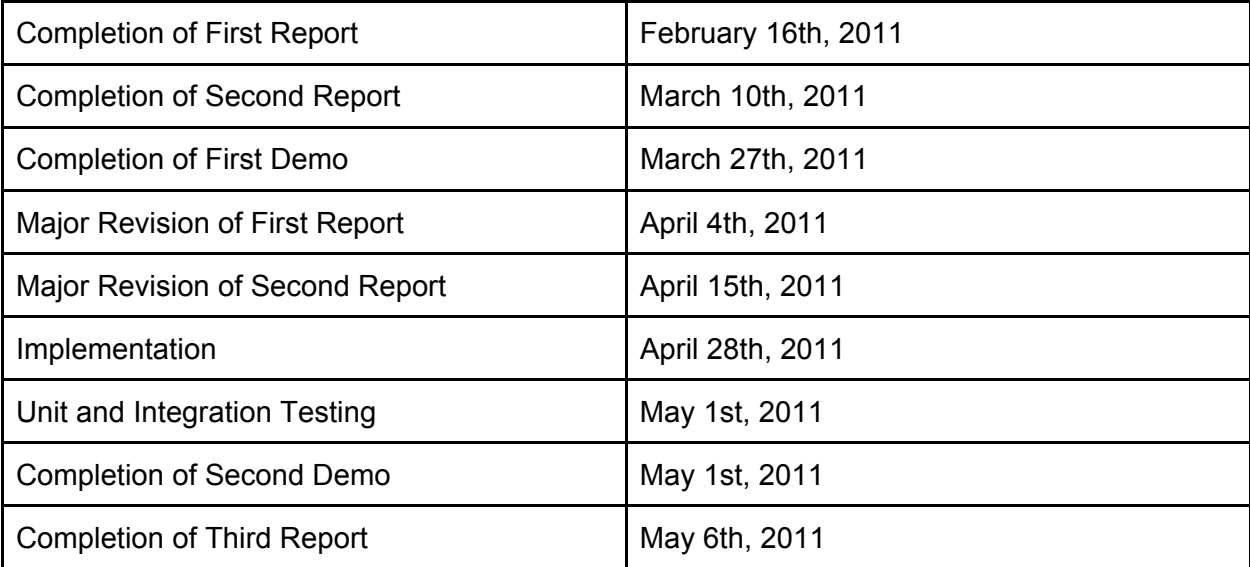

Our milestones in this project were:

- Determine the Use Cases
- Determine our System Design
- Determine our Database Design
- Finalized the Software Design
- Implementation of the Code

Some our key accomplishments are:

- We were able to have concurrent reservations.
- Came up with an algorithm that provides fair discounts to customers.
- Make reservations as fast and easy as possible.
- Efficient reservation swapping algorithm to maximize garage usage.
- Create simulation tab to simulate customer entering and exiting garage.
- Implemented all Use Cases we designed into the website.

Overall, the project is now somewhat usable as a real-world system. It contains all of the major functionality described by our use cases, and has been tested to work properly in a limited but still comprehensive set of tests. Although certainly not ready for a production environment, these system could be used as a great learning tool, and with a little bit more coding and testing (perhaps another month of work or so) all of the bugs could be ironed out and this system could be placed into production.

The one major piece we are missing is the implementation of UC-2 Park, since we did not have any sensors or a parking garage to integrate into our project. Without that, we did not code anything to handle retrieving input from the parking garage sensors, which would be integral to this project functioning successfully. Therefore, any move of this product to production status would require some heavy lifting in that area.

In this project, we have accomplished all of our goals we set out with. In the next section we will take some time to wrap it all up, and then discuss what additional features we thought would work well with our system, yet did not have the time to implement.

## **Conclusion and Future Work**

This project was difficult from the beginning, mainly because none of our group members had ever worked on a full-scale software project like this before. We had all coded applications, but the planning aspect of it and the formulation of such length reports proved somewhat a challenge.

However, at the conclusion of the semester we now have a functioning software system in place, and a long list of documentation and design reports supporting it. Although it was not simple or easy to put together, our careful design process and extremely clean coding style helped to create a powerful and easy to understand piece of code.

In sum, this project is not ready for prime-time. It certainly looks sharp and can handle all of the use cases we have designed for in this report, however some bugs do still exist that would require time to debug and refactor. The reports, on the other hand, should be nearly bulletproof by this point. We have implemented all of our ideas, and even elaborated on the process used to determine that those ideas were the best option for our project, in these reports. With our work as a baseline, it should be simple to translate our work on these pages into a powerful piece of software.

We would like to thank our professor, Ivan Marsic, for all of the help he gave us during this project and over the course of the semester.

Below, we discuss future work that could be integrated into the Park-A-Lot system.

### **Directed Advertising for Online Reservations**

**Goal:** To offer targeted advertising to customers who create reservations using the online system which is relevant to both the time and location of the currently created reservation.

**Design:** Suppose that a customer decides to make a reservation for a Park-A-Lot garage in New York City. The garage she parks at is within walking distance of the nearby theatre district. The Park-A-Lot system, in an effort to improve revenue, could target advertising to this customer for the nearby theatre. If the customer makes her reservation for 7pm, the system could show advertisements and recommendations for Broadway shows starting at 8pm, and possibly nearby places to grab a bite to eat.

To start out, this advertising system would be available to nearby retailers and services surrounding each Park-A-Lot garage. A garage owner might sell advertising space to these merchants with the promise that customers parking nearby would be notified of offers, discounts, and deals available to Park-A-Lot customers.

As time goes on, the advertising system could grow to learn what a customer enjoys doing in a nearby area (perhaps present the customer with the option to take a quick survey to more effectively target advertising), and the results from that survey could be employed to provide more granular and refined results when making reservations. A customer's preferences would be stored alongside her account information and be used to target advertising to her when making future reservations.

In an even more advance scenario, it may be possible to book parking at 7pm, and from the Park-A-Lot website also buy Broadway show tickets at 8pm, simply by clicking through a targeted advertising link. The possibilities are endless.

**Integration:** The main goal of integrating this type of advertising into the Park-A-Lot system should be simplicity. The website was designed with the goal of simplicity in mind, and that goal should be carried through any changes that are made to the system. Therefore, it might be better to simply notify the customer that, when making a reservation for a particular location and time, that offers exist in the area. If the customer so chooses, she could select to view these promotions and could take advantage of them as a Park-A-Lot customer. Another tab could be added to the website which would store information about existing offers for each reservation the customer has made into the future.

The goal of implementing this system should not be driven purely by profit, but rather by the desire to help a customer get the most out of using our system. If we can offer the convenience of a nearby deli to grab a sandwich in, then we have increased our customers' happiness and also increased the chances they will continue to use our service into the future. At no point should this system become like those of other "ad-tracking" companies, who seek to gather

information on users and then sell it to the highest bidder. This ideal should be a principle tenant of any advertising system designed for Park-A-Lot.

### **Multiple Garage Integration**

**Goal:** To allow multiple Park-A-Lots to be interfaced together and allow the sharing of information under one System Administrator account to facilitate parking and convenience for the customer.

**Design:** Often times, a parking garage may become full and have no more capacity to handle walk-ins or reservations. At this point, it would be advantageous to redirect that customer's business to another nearby parking garage, or risk losing it entirely. A customer may be put off by being told "No Vacancy for You", but might find warmth in the response "We found you something else."

The greatest advantage that could be gained from interfacing multiple Park-A-Lots is the ability to share traffic between them. If they are close, location-wise, this would be almost as if there were one large, combined garage the customer could park in. If a customer coming from out of town cannot find a spot at the garage on Street A, then perhaps a spot in the garage on Street B just one block away might suffice. This convenience would ensure customer loyalty and increase revenue.

The question remains: does two garages need to be owned by the same person or corporation in order to interface them?

Certainly, if two garages are owned by one company or person it would be highly advantageous to interface them, and allow them to share reservations between themselves. Of course, this sort of bond is only as strong as the distance between the two interfaced garages - if they are geographically far apart, the benefits become smaller. In that case, it may be only a mild convenience to know that it is possible for a customer to find a spot in the garage across town.

If the two garages are not owned by the same interest, it may still be an advantage to have a connection between them. Directing your customer to the competition is by no means a way to turn a profit, but letting a customer know you car about them by offering to find them a spot in another garage goes a long way in the line of customer service, and eventually customer loyalty which can turn to easy profit.

**Integration:** Clearly, this implementation wouldn't require much of a change to our existing database and system structure. Rather, it would build on top of it a new system for sharing information between separate Park-A-Lot systems.

To effectively integrate a multi-garage system composed of several smaller, individual garages we would need to implement a new web interface for administrating the connection between
each garage in the system. Technically, it would be an extension of the current System Administrator role.

Currently, we have System Admins who can edit pricing and view parking history at the garages. If we decorated System Admins with the ability to access multiple garages from the same account, and also granted them access to a special web interface for viewing the entire garage system at once, then we could easily accomplish the administration of the multi-garage system without modifying our existing design too much. Since we have already implemented a Protection Proxy for users accessing the system, this change is a simple as adding one additional proxy to our current system.

Of course, having Park-A-Lot suggest to customers a different garage would require some changes to our current system. Each garage would need to be aware of it's sister garages and their current status, so that when a customer was redirected it would be to a garage that could actually handle the additional traffic.

### **Customer Parks in Unassigned Spot**

**Goal**: To account and rearrange our system's database when a customer does not park in his/her assigned spot.

**Design:** This is a question that is hard to account for because the sensors we have available only track if the spot is occupied or empty, it does not tell us which car or plate is on the parking spot. We understand a customer may be in a rush and parked in the first spot he saw after he/she got out of the elevator, however, what if the system assigns another customer right behind (or later) him/her to that specific spot because it thinks it;s empty? Would the database handle it correctly? what if there is a reservation already assigned to that spot in 30 min after, would it affect the customer that registered already?

The answer is no because, although the customer parked in the incorrect spot, there are still the same amount of spots free in that particular floor. The design of the Park-A-Lot garage is made so that no car can go from one floor to another unless it is through the elevator. Therefore if the elevator drops you off in floor 2, for example, there is no way you can park in a spot on floor 1 or 3 so the same open spots (each floor has 100 spots) will be there. Whether the spot free is 201, 205, 207 or 207,208 and 209, there are still 3 open spots so it would not affect reservations that were assigned, however it does affect the view of the garage map. We would like to have an accurate description of what spots are available and let the system know that someone has mistakenly parked in the wrong spot so that the system readjusts accordingly.

**Implementation:** One way to implement this is by constantly receive information from the sensors to the database. If we allowed a certain period of time to go by between levels of parking then we will be able to assure that a certain customer parked incorrectly. For example, if customer A parks incorrectly in 205 and then the customer B right behind it was assigned 205,

how does the system know that if was the customer A that parked in spot 205 instead of customer B. In order to avoid this problem we would have to make the system assigned parking in different levels. What this means is that if you have a line of 5 cars waiting to receive a parking slot, the system will assigned the first level to the first car, then the second level for the second car and so on, this way we will have enough time to see if the car in level one parked incorrectly before the next customer arrives at level 1 and tries to park. Therefore writing a few restrictions on the way the system determines what spot to assign to the customers, we can control where they park and accurately determine if someone parks in the wrong spots and update our database accordingly.

### **New Sensors That Track Vehicles**

**Goal:** To implement new sensors, as they become available, into our system to increase the performance.

**Design:** As time goes on, technology advances. There are new sensors that are coming out that track vehicles as they move through the garage, which will help us to determine where they park exactly. The biggest question is: how would our system handle that? Would we have to change the structure or design of our software to adapt these new sensors?

Certainly not, our architectural design is able to handle these new sensors and replace the old sensors that just detected if the spot was empty or occupied. The main difference would be the amount of space need to accommodate all the data sent by the sensors. These new sensors will be constantly communicating with the server and depending how many sensors we have then it might decrease the performance of the server due to the amount of information being send/received.

**Implementation:** The way to fix this issue is by increasing the network bandwidth and also the size of the disk so that it allows for more data to be stored. Although some of the classes and functions would have to change slightly, especially those regarding parking it would be of great benefit to have this type of sensors in our system and would help us solve the problem when a customer parks in the wrong spot.

## **Display Interactive Garage Map**

**Goal:** To have an interactive map in which the user (admin) can select a time of the day and see what spots are occupied, reserved and their information.

**Design**: In order for the manager to have an accurate idea of how the garage is functioning, it is of great help for him to have a garage map that updates and lets him/her interact with it. Right

now, the admin can see a map of the garage with the spots that are full and empty. However, what if the manager wants to know what car or what customer is parked in spot 117 or what time did the vehicle arrived at that spot? Then we need to consider updating the map that we have and let the user input a time of the day that he/she wishes to see the map of the garage. This will help the manager make better decision regarding operating hours and the effect it will have on the business.

**Implementation**: To implement this interactive map, we will need to modify the current display that we have now. Since what we have now is pretty simple and just color coded. We would need to change each spot to handle to store information (vehicle parked, time of arrival, expected time of departure and customer info) in order to have an interactive map. Another way to let the admin check the information of each spot is by creating a table with all the spots of the garage and just simply allowing the admin to have access to the information stored. For example, when the system gives the parking spot, it will need to store all the customer's info to that parking spot's data. Then simply we can create an interface (or another tab in the admin's profile) to let him enter a specific spot (or click from the map) and obtain all the information needed at any time of the day on any spot in the garage.

## **Code Appendix**

```
/** 
* Parking Spot Assignment 
* by Matt Edwards, Rutgers University 2011 
* 
* Program assigns parking reservations to spots (machines) using a simple 
linear programming algorithm. It is constrained by a maximum 
* number of spots (machines). When the maximum is reached, the program 
attemtps to swap existing reservations so that new reservations 
* can be fit within the existing time slots. 
*/ 
#include <iostream> 
#include <vector> 
#include "Machine.h" 
using namespace std; 
bool assignJobs(int [], int [], int [], int, int, vector<Machine> & ); 
bool assignJob(int, int, int, int, vector<Machine> &); 
bool trySwap(int, int, int, vector<Machine> &); 
void makeReservation(int, vector<Machine> &); 
void showReservations(vector<Machine> &); 
int setNewMax(int, vector<Machine> &); 
void deleteReservation(vector<Machine> &); 
/** 
* Program starts with a max of 3 machines. More can be added. Each 
reservation is assigned to a machine, 
* if free space is available. Menu options allow for making, deleting and 
displaying reservations. 
*/ 
int main() 
{ 
       int maxMachines = 3; 
       vector<Machine> machines; 
      int input = 0;
       do 
       { 
             cout << "Reservation Assigner" << endl; 
             cout << "-------------------" << endl; 
             cout << "1) Make Reservation" << endl; 
             cout << "2) Delete Reservation" << endl; 
             cout << "3) Show Reservation Table" << endl; 
             cout << "4) Set Max Machines" << endl;
```

```
 cout << "5) Restart" << endl; 
             cout << "6) Quit" << endl; 
             cout << endl; 
             cout << "Choice: "; 
             cin >> input; 
             cout << endl << endl; 
             switch (input) 
\{ case 1: 
                    makeReservation(maxMachines, machines); 
                    break; 
             case 2: 
                    deleteReservation(machines); 
                    break; 
             case 3: 
                    showReservations(machines); 
                    break; 
             case 4: 
                    maxMachines = setNewMax(maxMachines, machines); 
                    break; 
             case 5: 
                    machines.clear(); 
                    cout << "Reservations cleared." << endl; 
                    cout << endl << endl; 
                    break; 
             case 6: 
                   return 0; 
                    break; 
             default: 
                    cout << "Not a valid menu choice!" << endl; 
                    cout << endl << endl; 
                    break; 
 } 
      \} while (input != 4);
       system("PAUSE"); 
       return 0; 
* Assigns multiple jobs to the machines vector.
```
}

/\*\*

```
* @param job Array of job numbers. 
* @param r Array of job start times. 
* @param d Array of job end times. 
* @param n Number of jobs, start times, and end times in 
each array. 
* @param maxMachines Maximum number of machines to assign to machines 
vector. 
* @param machines The machines vector, which stores the machines 
that jobs are assigned to. 
* 
* @return bool True if all jobs assigned, false if not. 
*/ 
bool assignJobs(int job[], int r[], int d[], int n, int maxMachines, 
vector<Machine> &machines) 
{ 
      int success = true; 
     for (int j = 0; j < n; j++) { 
            success = assignJob(job[j], r[j], d[j], maxMachines, machines) && 
success; 
      } 
      return success; 
} 
/** 
* Assigns a single job to the machines in the machines vector. Attempts to 
assign job without moving any 
* existing reservations, then will try to swap other reservations to make 
room for new reservation. 
* 
* @param job The job number to be assigned. 
* @param r Job start time. 
* @param d Job end time. 
  @param maxMachines Maximum number of machines to assign jobs to.
* @param machines Vector which stores all machines being assigned 
jobs. 
* 
* @return bool True if job assigned, false if not. 
*/ 
bool assignJob(int job, int r, int d, int maxMachines, vector<Machine> 
&machines) 
{ 
      // Determine number of machines in vector, if any 
     int i = 0;
      if (machines.size() == 0) 
      { 
           Machine m(i);
```
\*

```
 machines.push_back(m); 
       } else { 
           i = machines.size() - 1;
       } 
      int assigned_flag = false; // Set to true when job is assigned 
     int k = 0;
      while(!assigned_flag && k < machines.size()) 
       { 
            if (machines[k].isFree(r, d)) 
\{ machines[k].assign(job, r, d); 
                  assigned_flag = true; 
 } 
           k++; } // Loop until job is assigned or we've hit the end of the machines 
vector 
      // Either add new machine or swap jobs 
      if (!assigned_flag) 
      { 
           if (i+1 == maxMachines) // Can't add any more machines
\{ // Try to swap two reservations to make room for the new 
one 
                 bool swap_flag = trySwap(job, r, d, machines); return swap_flag; 
             } else { 
                  // Can add another machine, do so 
                 i++;Machine newMachine(i);
                  newMachine.assign(job, r, d); 
                  machines.push_back(newMachine); 
 } 
      } 
      return true; 
} 
/** 
* Attempt to swap two reservations so that a third (new) reservation can be 
added. 
* This function considers only pairwise swapping (will not shift more than 2 
jobs to make room for a third). 
* 
 @param job 10b number to be added.
* @param start New job start time. 
* @param end New job end time. 
* @param machines Vector of machines.
```

```
* @return bool True if swap successful, false if no swap possible. 
*/ 
bool trySwap(int job, int start, int end, vector<Machine> &machines) 
{ 
      for (int i = 0; i < machines.size(); i++) { 
             // Determine why we can't assign a job to a machine 
            int conflict = machines[i].findConflict(start, end); // Returns
index of first intersection between new job and existing job already on 
machine 
             int conflictingJob = machines[i].findNextJob(conflict); 
             int conflictingJobStart = 
machines[i].findJobStart(conflictingJob); 
             int conflictingJobEnd = machines[i].findJobEnd(conflictingJob); 
             // Determine if there is any open time on machine, starting from 
new job start time 
            if (conflict > start) 
\{int diff = end - conflict; // How much more time we need
                  for (int j = i+1; j < machines.size(); j++) // Loop
through remaining machines 
{
                         // Is there enough open time on machine j to 
complement time we have on machine i? e.g. Can we make up diff 
                         if (machines[j].isFree(conflict, end)) 
{
                              // If so, determine next job on machine j that 
we would need to swap with conflicting job on machine i 
                              int nextJob = 
machines[j].findNextJob(conflict); 
                              int nextJobStart = 
machines[j].findJobStart(nextJob); 
                              int nextJobEnd = 
machines[j].findJobEnd(nextJob); 
                              // Determine if swap possible, so that job on 
machine j swapped to machine i will not cause any conflicts, and vice-versa 
                              if (machines[i].isFree(conflictingJobEnd, 
nextJobEnd) && machines[j].isFree(conflictingJobStart, nextJobStart)) 
\{ // Then swap, start by deleting jobs on 
machines i and j 
                                    machines[i].deleteJob(conflictingJob); 
                                    machines[j].deleteJob(nextJob); 
                                    // Then reassigning those jobs, to effect 
a swap
```
\*

```
152
```

```
 machines[i].assign(nextJob, nextJobStart, 
nextJobEnd); 
                                    machines[j].assign(conflictingJob, 
conflictingJobStart, conflictingJobEnd); 
                                    // Finally, assign new job 
                                    machines[i].assign(job, start, end); 
                                    return true; 
 } 
 } 
 } 
 } 
       } 
      return false; 
} 
/** 
* Helper function that handles user input for making a reservation. 
* 
* @param maxMachines Maximum number of machines to assign. 
* @param machines Vector of machines. 
*/ 
void makeReservation(int maxMachines, vector<Machine> &machines) 
{ 
       int rnum = Machine::getLastJobNum(); 
      int start, end; 
      cout << "Start Time: "; 
      cin >> start; 
      cout << "End Time: "; 
      cin >> end; 
      bool success = assignJob(rnum, start, end, maxMachines, machines); 
      if (!success) 
       { 
            cout << "Reservation not made, cannot exceed max machines" << 
endl; 
       } 
} 
/** 
* Helper function for displaying reservations to the console. 
* 
* @param machines Machines vector to display. 
*/ 
void showReservations(vector<Machine> &machines) 
{
```

```
for (int j = 0; j < machines.size(); j++) { 
            Machine hold = machines.at(j);
             cout << "Machine " << j << " "; 
             hold.printTasks(); 
       } 
       cout << endl << endl; 
} 
/** 
* Helper function to handle user input when setting a new max number of 
machines. 
* Maximum number of machines must be greater than 0, and max cannot be set 
smaller than 
* current number of machines assigned jobs in machines vector. 
* 
* @param oldMax The old max number of machines. 
* @param machines Vector of machines. 
* 
* @return int New maximum number of machines. 
*/ 
int setNewMax(int oldMax, vector<Machine> &machines) 
{ 
       int newMax = oldMax; 
       cout << "Max Machines (currently " << oldMax << "): "; 
       cin >> newMax; 
       newMax = (newMax > 0) ? newMax : oldMax; 
       if (newMax < machines.size()) 
       { 
             newMax = oldMax; 
             cout << "Max Machines cannot be less than size of machines 
vector." << endl; 
       } else { 
             cout << "New Max Machines: " << newMax << endl; 
       } 
       cout << endl << endl; 
      return newMax; 
} 
/** 
* Helper function to handle user input when deleting a reservation by 
number. 
* 
* @param machines Machines vector. 
*/
```

```
void deleteReservation(vector<Machine> &machines) 
{ 
       showReservations(machines); 
      int rnum = 0;
       cout << "Delete which reservation number: "; 
       cin >> rnum; 
       cout << endl; 
      for (int i = 0; i < machines.size(); i++) { 
              machines[i].deleteJob(rnum); 
       } 
       showReservations(machines); 
} 
#pragma once 
class Machine 
{ 
       private: 
              int task[10]; 
              int number; 
              static int lastJobNum; 
              void clearFuture(); 
       public: 
              Machine(int); 
              void printTasks(void); 
              bool isFree(int, int); 
              int findConflict(int, int); 
              int findNextJob(int); 
              int findJobStart(int); 
              int findJobEnd(int); 
              bool isIdle(); 
              void assign(int, int, int); 
              void advanceTime(int); 
              void deleteJob(int); 
              static int getLastJobNum(); 
}; 
/** 
* Class Machine 
* by Matt Edwards, Rutgers University 2011 
* 
* A Machine can store jobs starting and ending at a specific time. Jobs 
have a number which differentiates them.
```

```
#include <iostream> 
#include "Machine.h" 
using namespace std; 
// Static variable for keeping track of the last job number assigned. 
Incremented when new job is assigned. 
int Machine::lastJobNum = 1; 
Machine::Machine(int num) 
{ 
       number = num; 
      for (int i = 0; i < 10; i++)task[i] = 0;} 
void Machine::printTasks() 
{ 
      for (int i = 0; i < 10; i++) cout << task[i] << ' '; 
       cout << endl; 
} 
bool Machine::isFree(int start, int end) 
{ 
      for (int i = start; i < end; i++) if (task[i] > 0) return false; 
       return true; 
} 
int Machine::findConflict(int start, int end) 
{ 
      for (int i = start; i < end; i++) if (task[i] > 0) return i; 
       return -1; 
} 
int Machine::findNextJob(int start) 
{ 
      for (int i = start; i < 10; i++) if (task[i] > 0) return task[i]; 
       return -1; 
} 
int Machine::findJobStart(int jobNum) 
{ 
      for (int i = 0; i < 10; i++)
```
\*/

```
 if (task[i] == jobNum) return i; 
       return -1; 
} 
int Machine::findJobEnd(int jobNum) 
{ 
      for (int i = 9; i \ge 0; i = -)
            if (task[i] == jobNum) return i+1; return -1; 
} 
bool Machine::isIdle() 
{ 
       if (Machine::isFree(0,10)) 
             return true; 
       return false; 
} 
void Machine::assign(int job, int start, int end) 
{ 
      for (int i = start; i < end; i++) task[i] = job; 
       lastJobNum++; 
} 
void Machine::advanceTime(int shift) 
{ 
      int temp[10] = {0};
      for (int i = 0; i < 10-shift; i++) temp[i] = task[i+shift]; 
      for (int i = 0; i < 10; i++)task[i] = temp[i]; //Machine::clearFuture(); 
} 
void Machine::clearFuture() 
{ 
      for (int i = 0; i < 10-1; i++) { 
             if (task[i] != task[i+1]) 
\{for (int j = i+1; j < 10; j++)task[j] = 0; } 
       } 
}
```

```
void Machine::deleteJob(int job) 
{ 
      for (int i = 0; i < 10; i++) { 
             if (task[i] == job) 
                   task[i] = 0; } 
} 
int Machine::getLastJobNum() 
{ 
      return lastJobNum; 
}
```
# **References**

[1] "Event Driven Architecture", Wikipedia, http://en.wikipedia.org/wiki/Event-driven\_architecture

[2] Model-View-Controller Tutorial, http://net.tutsplus.com/tutorials/other/mvc-for-noobs/

[3] Introduction to UML 2 Package Diagrams, http://www.agilemodeling.com/artifacts/packageDiagram.htm

[4] The Kohana Framework, http://kohanaframework.org/

[5] "Interval Scheduling, Reservations and Timetabling", Tim Nieberg, http://www.or.unibonn.de/cards/home/nieberg/sched08/ivrtSCHED.pdf